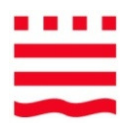

### Data Mining –Suche nach verborgenen Mustern

Dipl.-Inform. I. BoerschFB Informatik und MedienMai 2013

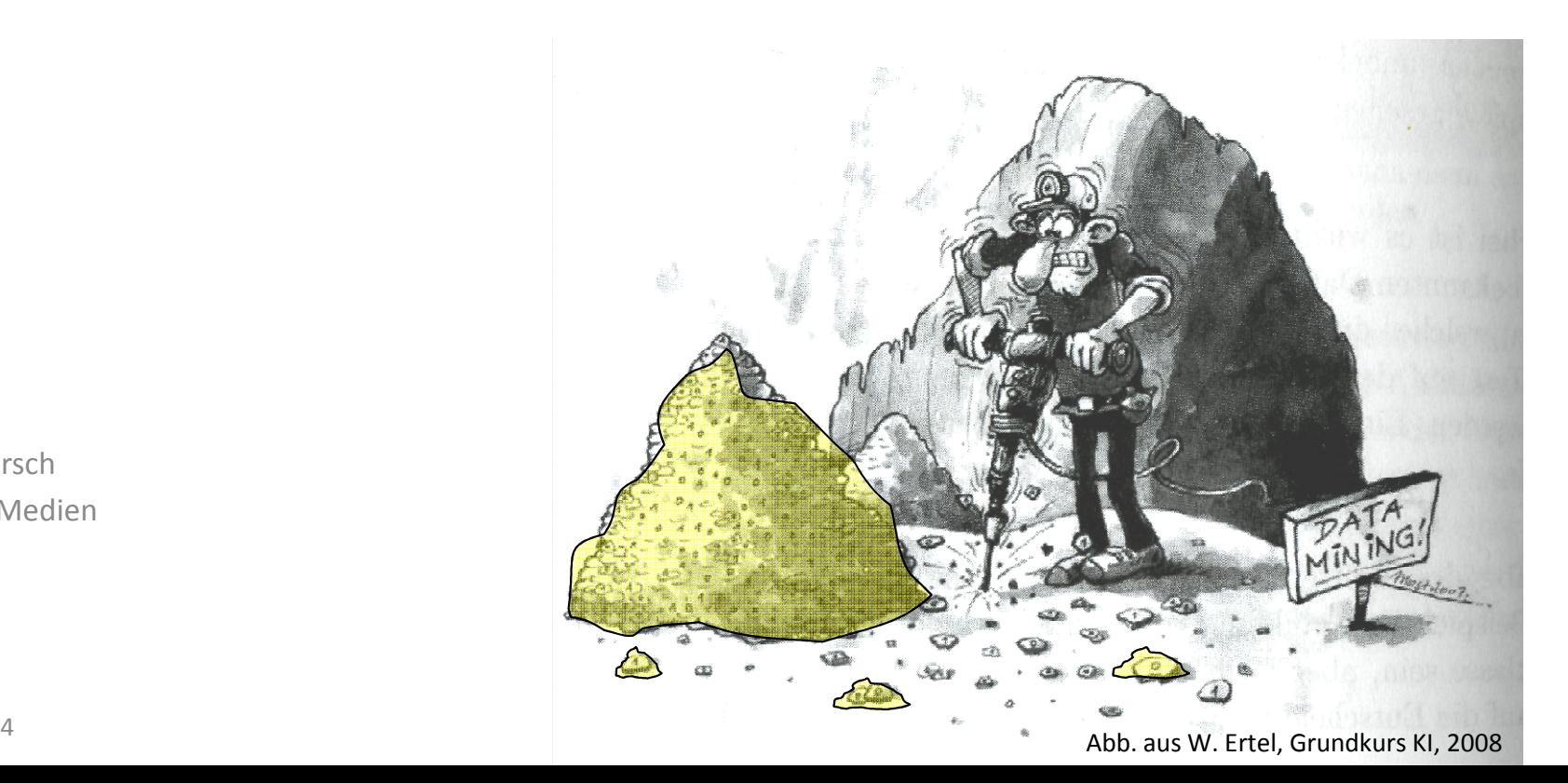

I. Boersch, FH Brandenburg, 06.06.2014

Firmen werben mit Data Mining

17. Mai 2014 - Meldung von N24: Eine Firma in Hong Kong hat ein Computerprogramm zum vollwertigen Vorstandsmitglied ernannt. "VITAL"

Firmen werben mit Data Mining<br>
2017. Mai 2014 - Meldung von N24: Eine Firma in European Computerprogramm-wird-vorstandsmitglied ernannt. "VITAL"<br>
soll durch künstliche Intelligenz<br>
unternehmerische Erfolge voraussagen und

http://www.n24.de/n24/Nachrichten/Netzwelt/d/4760222/computerprogramm

#### Schmerz - gespielt oder echt?

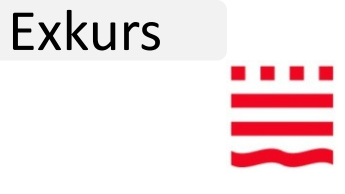

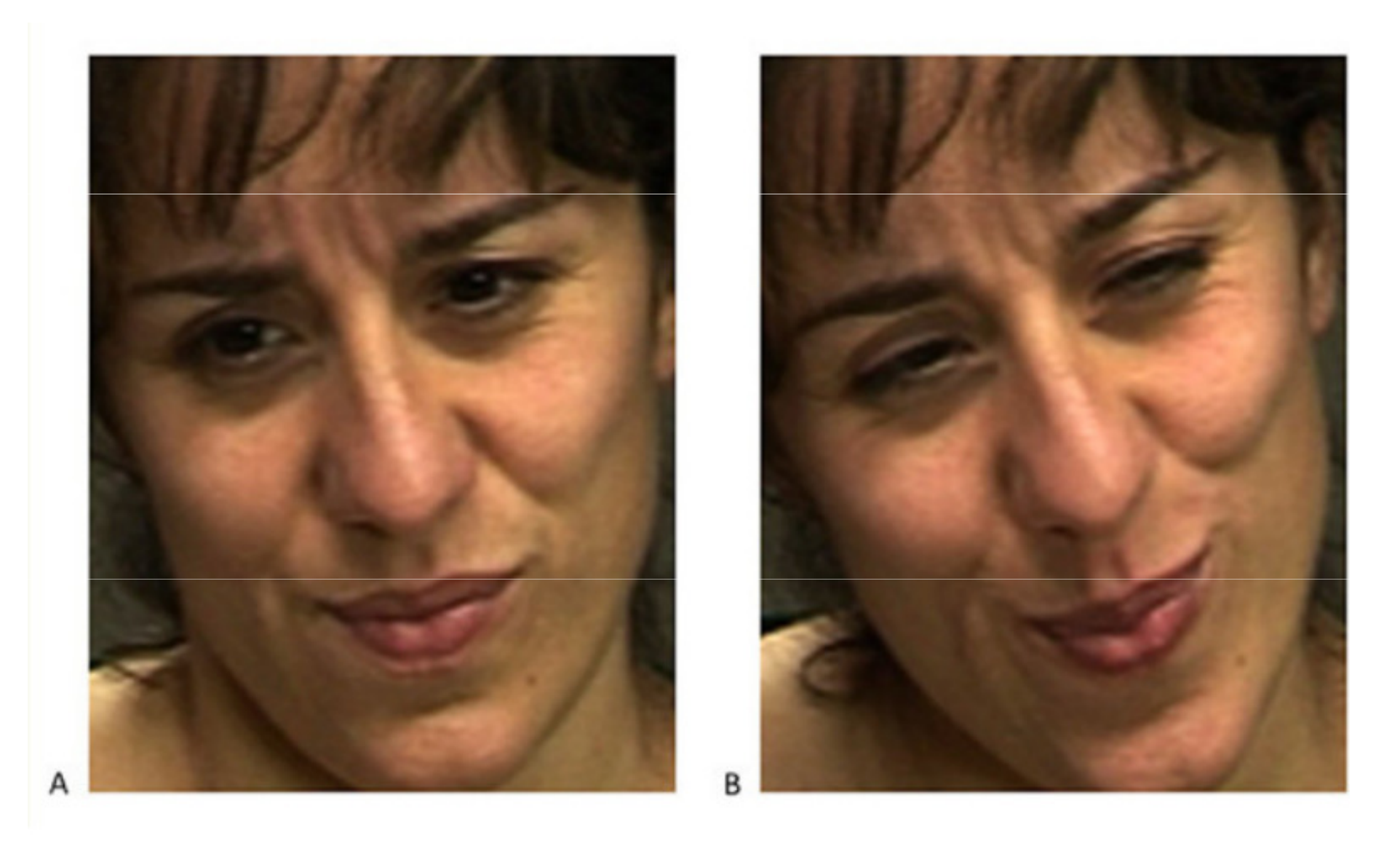

Credit: Image courtesy of University of California - San Diego

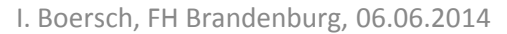

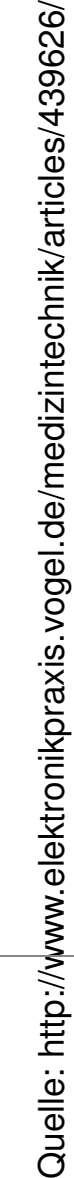

#### **Erfolgsrate** Forscher aus den USA und Kanada

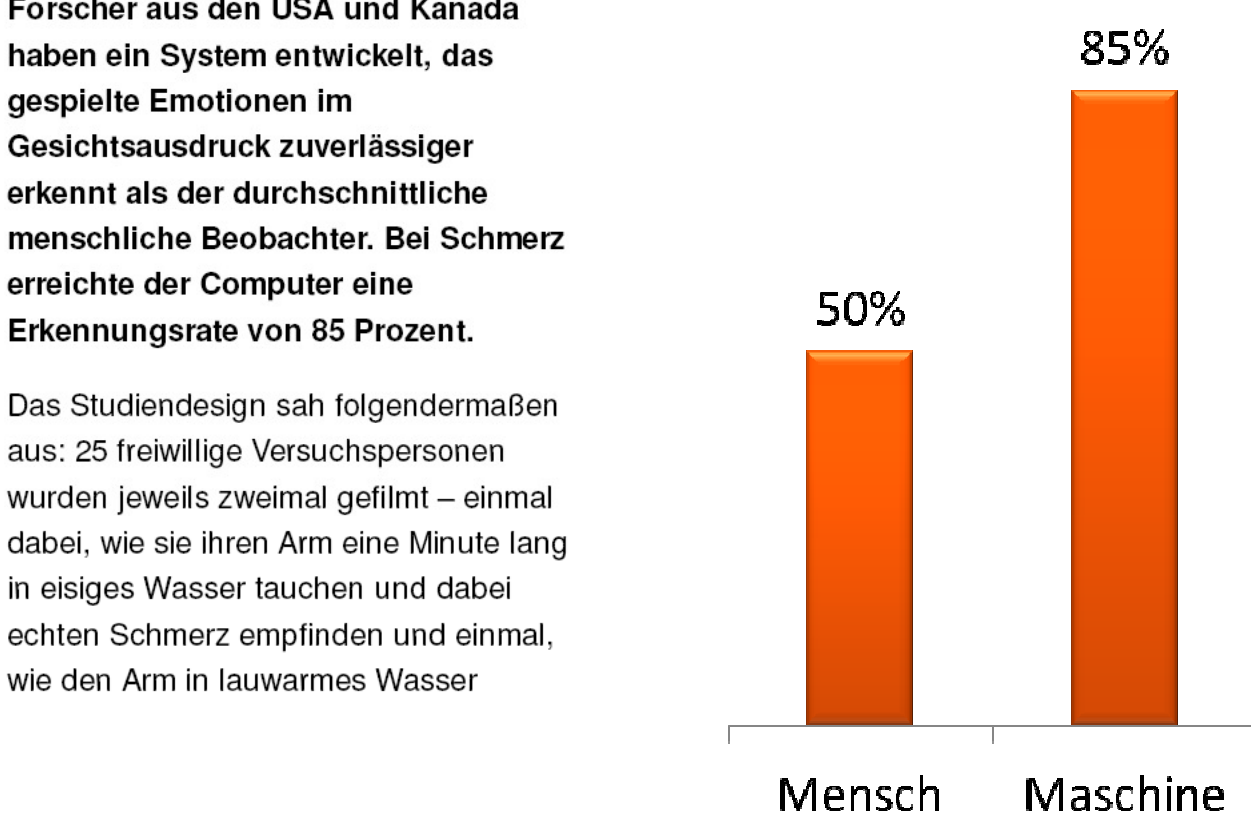

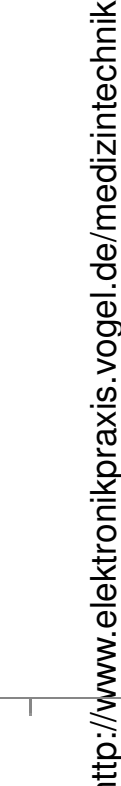

#### Künstliche Intelligenz Computersystem unterscheidet echten von gespieltem Schmerz

27.03.14 | Redakteur: Franz Graser

ELEKTRONIK**S** 

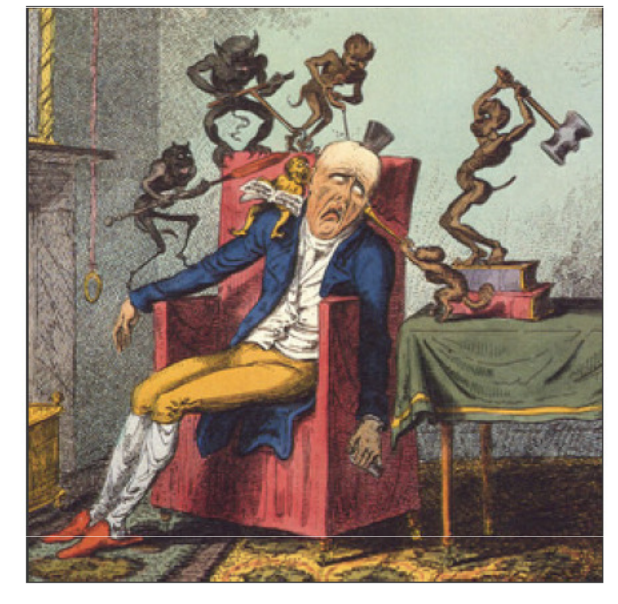

Der Kopfschmerz als Karikatur von George Cruikshank aus dem frühen 19. Jahrhundert. (Bild: Wikimedia Commons/Public Domain)

Bartlett, M., Littlewort, G., Frank, M., & Lee, K. (2014). **Automatic Decoding of Facial Movements Reveals Deceptive Pain Expressions.** Current Biology, 2014 Mar 31; 24(7):738-43

haben ein System entwickelt, das

Gesichtsausdruck zuverlässiger erkennt als der durchschnittliche

Erkennungsrate von 85 Prozent.

aus: 25 freiwillige Versuchspersonen

in eisiges Wasser tauchen und dabei

wie den Arm in lauwarmes Wasser

erreichte der Computer eine

gespielte Emotionen im

KI - DM 7

## 31. März 2014

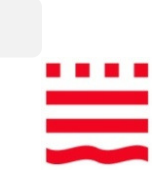

Exkurs

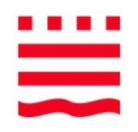

### Hausaufgabe: Rapidminer kennenlernen

- $-$  Wir verwenden in diesem Jahr die "Community Edition" Rapidminer 5.3
- 5 Video Tutorials:
	- 0: Übersicht:

http://www.youtube.com/watch?v=Cf5aNBvWYK0

1: User Interface and First Process:

http://www.youtube.com/watch?v=ABOSuFNYVTA

2: Data Import and Repositories:

http://www.youtube.com/watch?v=obmNNWglGGc

3: Modeling and Scoring:

http://www.youtube.com/watch?v=MfsqES7e1Es

4: Visualization:

http://www.youtube.com/watch?v=\_8HzwQCFFfw

– Freiwillig: [ Rapidminer download, ausprobieren]

http://sourceforge.net/projects/rapidminer/

Übung beenden

## Übung

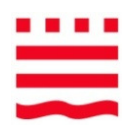

- •Aufgabentypen des Data Mining
- $\bullet$ K-means
- $\bullet$ **•** Support und Konfidenz von Regeln
- •Zerlegung des Merkmalsraumes durch Entscheidungsbäume
- $\bullet$ Entropie
- $\bullet$ Erwartete Entropie

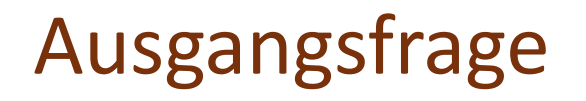

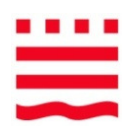

Ist es möglich, die angefallenen und weiter anfallenden riesigen Datenbestände in nützliche Informationen oder sogar Wissen umzuwandeln?

### Falscher Alarm auf der Intensivstation

Exkurs

- •TU Dortmund, Universitätsklinikum Regensburg, 2007
- •Monitore überwachen den Zustand von Patienten
- •• Schwellwerte -> Alarm in kritischen Situationen

#### **Problem**: viele Fehlalarme

– Aufmerksamkeit sinkt, Schwellwerte werden erhöht, Messungen werden sogar deaktiviert

**Aufgabe**: Erkennen, wann ist ein Alarm wirklich wichtig.

–höchstens 2% echte Alarme verpassen (minimale Sensitivität = 0.98)

**Ergebnis** des Data Mining: 33% weniger Fehlalarme

[SG07] Sieben, W., Gather, U.: **Classifying Alarms in Intensive Care** - Analogy to Hypothesis Testing, in Springer's Lecture Notes of Computer Science Series: Artificial Intelligence in Medicine. Proceedings of the 11th **Conference on Artificial Intelligence in Medicine**, Vol. 4594/2007, eds. R. Bellazzi, A. Abu-Hanna, J. Hunter, Berlin / Heidelberg: Springer, 130-138, 2007

## Übersicht

- •Data Mining (DM) und Knowledge Discovery in Databases (KDD)
- •Aufgabenstellungen des DM, Beispiele
- •Wissensrepräsentation
- $\bullet$  Entscheidungsbäume:
	- Repräsentation
	- –Lernen / Konstruieren
	- –— Praktisch
- •Performance von Klassifikatoren
- •Ethik

### Einordnung und Begriff KDD und DM

*Knowledge Discovery in databases (KDD) is the non-trivial process of identifying valid, novel, potentially useful, and ultimately understandablepatterns in data.* 

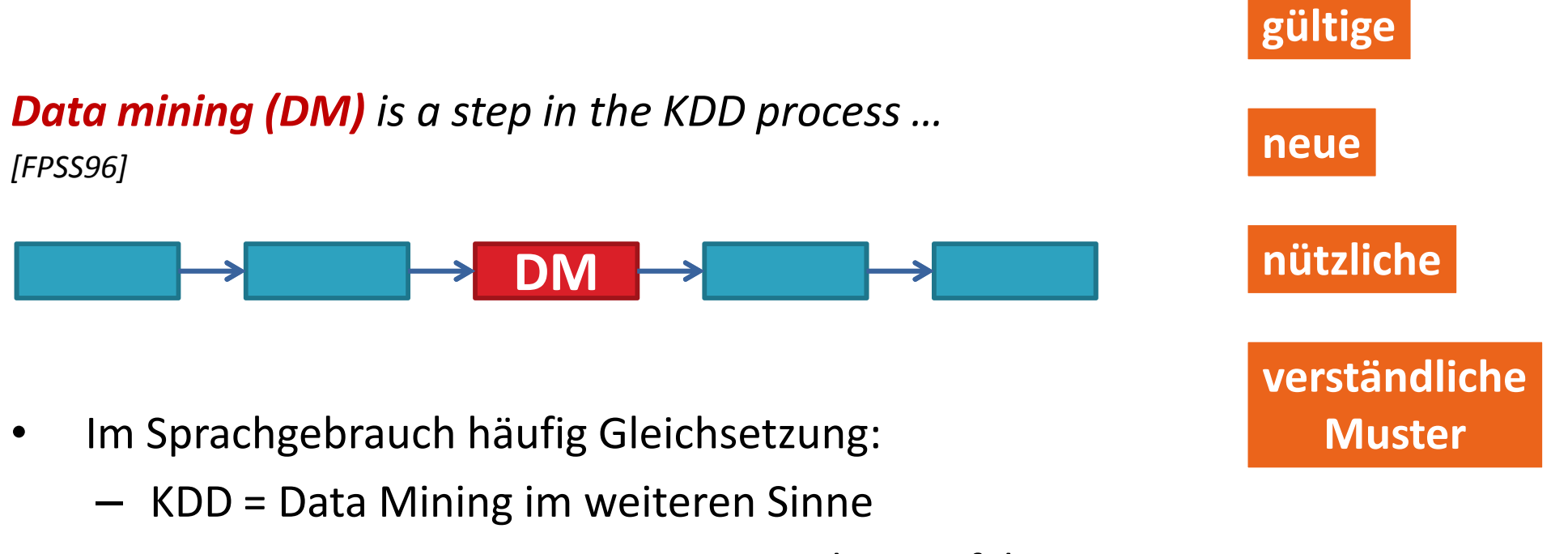

Data Mining im engeren Sinne: Analyseverfahren

### Phasen des Knowledge Discovery in Databases (KDD)

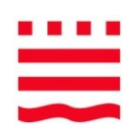

#### **Datenselektion / -extraktion**

– Welche Daten notwendig und verfügbar?

#### **Datenreinigung und Vorverarbeitung**

– Fehlende Werte, Ausreißer, Inkonsistenzen,

#### **Datentransformation**

– Format für DM (einzelne Tabelle), Aggregation, Aufteilung in Trainingsund Testdaten

#### **Data Mining im engeren Sinne** (10 .. 90% Zeitaufwand je nach Datenqualität)

– Finden von Mustern: Exploration, Merkmalsextraktion und -selektion, Modellbildung

#### **Interpretation und Evaluation**

- Bewertung
- Präsentation
- **Einsatz**

#### Phasen des KDD

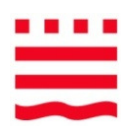

•Datenfluss mit Iterationen (Pfeile auch rückwärts)

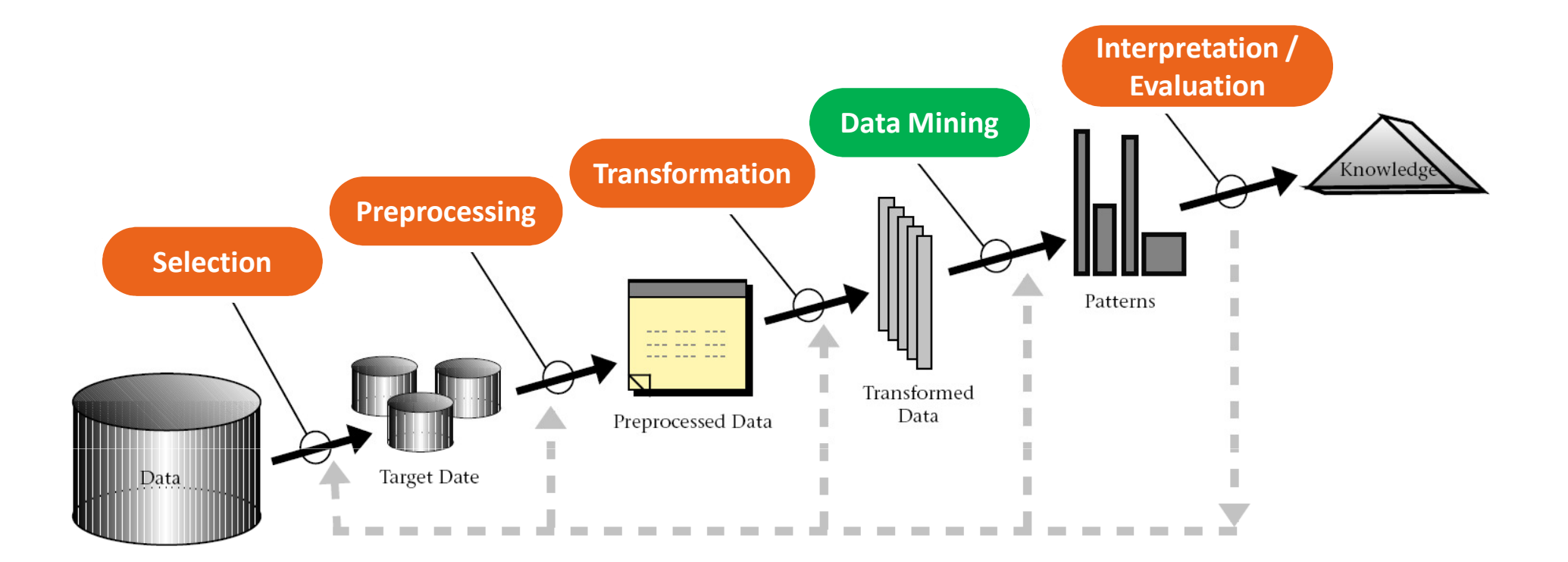

[FPSS96]

# **CRISP-DM** reference model

- • verbreitetes Modell zur praktischen Vorgehensweise, insbesondere **bei größeren Projekten**: Phasen und ihre Ergebnisse, Berichte, Akteure, Aufgabentypen ...
- • Lebenszyklus eines Data Mining-Projektes besteht aus 6 Phasen
- •keine feste Reihenfolge
- • Hauptrichtung im Außenring als Zyklus

#### *Empfehlung*:

Chapman, Pete ; Clinton, Julian ; Kerber, Randy ; Khabaza, Thomas ; Reinartz, Thomas ; Shearer, Colin ; Wirth, Rudiger ; The CRISP-DM consortium (Hrsg.): **CRISP-DM 1.0 Step-by-step data mining guide**, <sup>2000</sup>

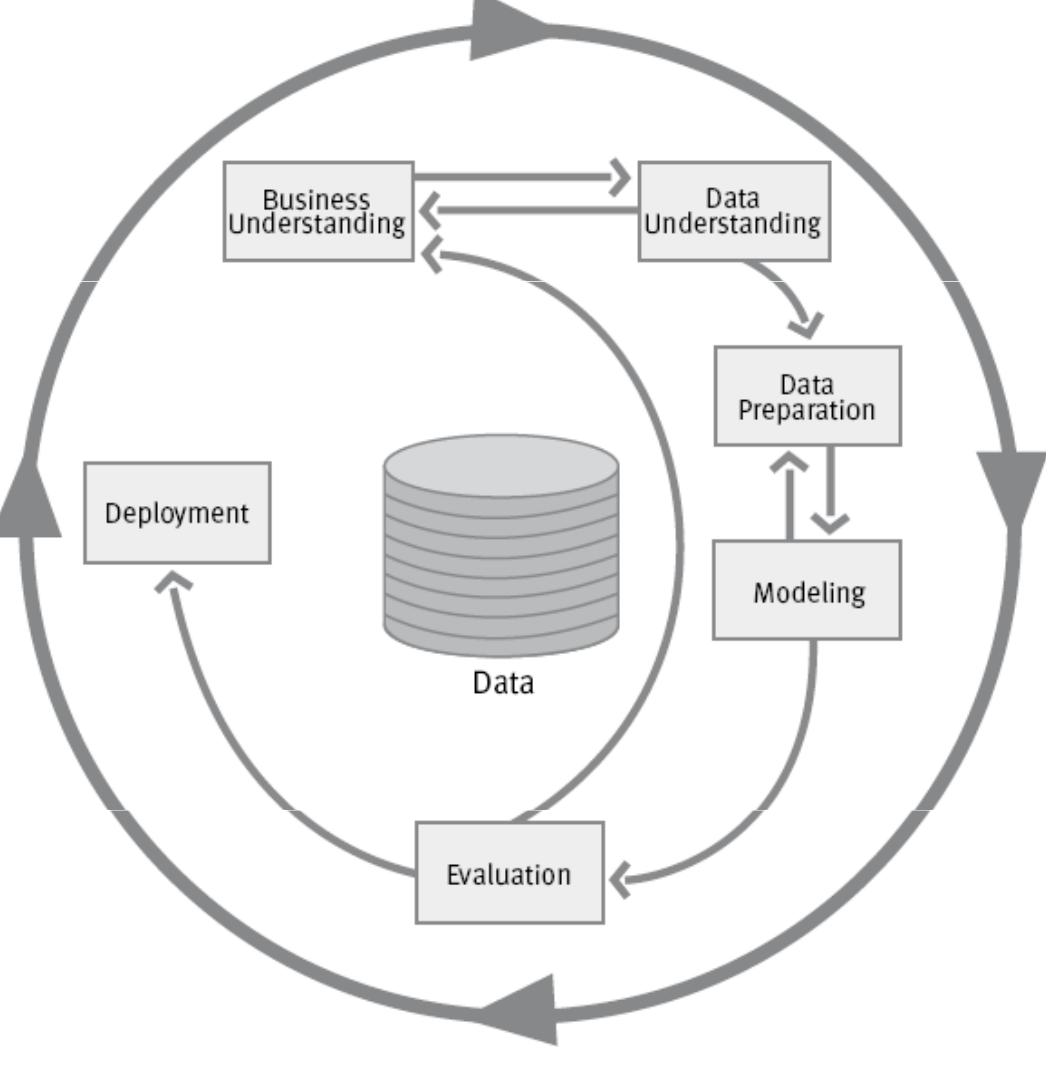

### Data Mining: Finden von Mustern

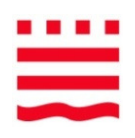

Ein Prozess (Unternehmen, Mensch, Maschine,...) erzeugt Daten

• Data Mining findet, konstruiert und optimiert **Modelle und Wissensrepräsentationen** zur **Beschreibung** und **Vorhersage** dieses Prozesses

**Interdisziplinär**: Statistik, Maschinelles Lernen, Mustererkennung, Datenbanken, ...

**Querschnittstechnologie**, d.h. unabhängig von einer Anwendungsdomäne

Ähnlich, aber zielgerichteter:

- $\bullet$  **EDA (Exploratory Data Analysis):** Visualisieren, interaktiv Erforschen, keine klare Zielstellung -> Ergebnis: Formulieren von Hypothesen
- $\bullet$ **OLAP (Online Analytical Processing):** Bestätigen von Hypothesen

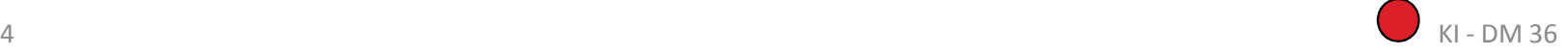

# Data Mining - Make sense from data

Exkurs

- – Ähnliche Begriffe:
	- • Biostatistics, Data Science, Machine learning, Signal processing, Business analytics, Econometrics, Statistical process control, Time Series, Analysis, Business Intelligence, Big Data, Predictive Analytics, Data-Driven Decision Making, Knowledge Extraction, Information Discovery, Information Harvesting, Data Archaeology, Data Pattern Processing.

Gemeinsame Fragestellungen, Prinzipien, Vorgehensweisen und Techniken.

Heute: Informatik immer beteiligt

### Anwendungsbeispiele

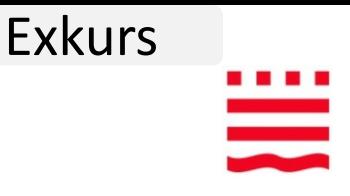

- – **Wie** erkennt der Händler, ob es sich bei einer Bestellung um einen zahlungswilligen Kunden handelt, der letztendlich die Ware auch bezahlt?
- **Little Committee Wovon** hängt es bei der Evaluierung im FBI ab, ob ein Student in der Veranstaltung subjektiv "viel gelernt" hat?
- – **Wie** beeinflussen Einstellungen am Produktionsprozess die Qualität des Produktes?
- – **Wie** erkennt man an der Dicke der menschlichen Netzhaut die Krankheit Multiple Sklerose?
- – **Wie** viel Strom wird die Stadt Brandenburg morgen um 10 Uhr verbrauchen?…

Beschreibung und Vorhersage

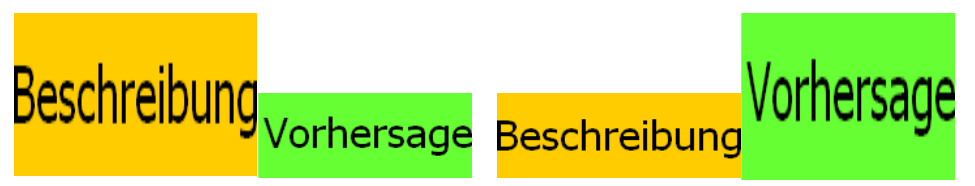

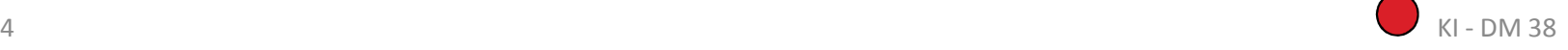

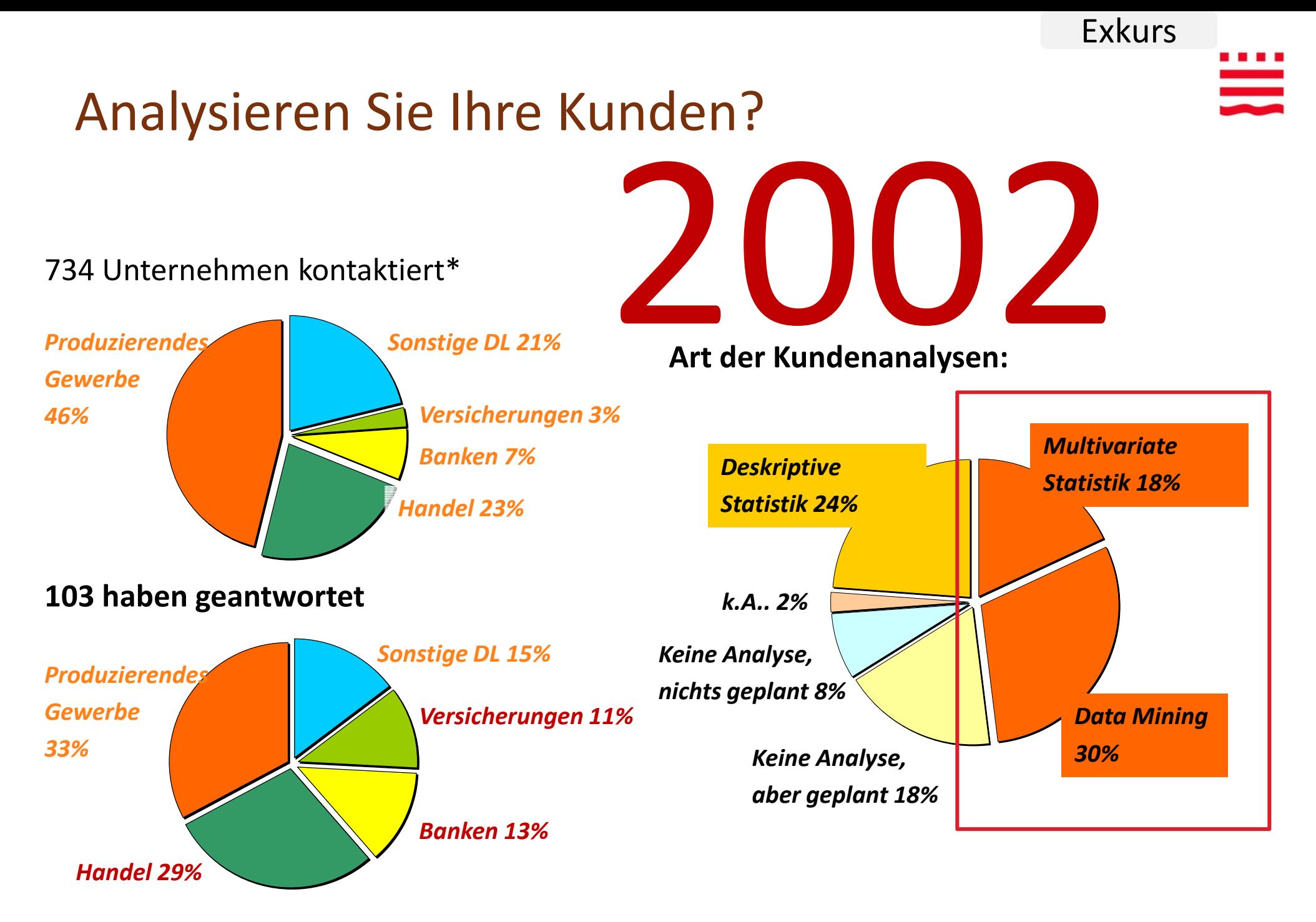

\* die 734 größten deutschen Unternehmen

A **In: Wilde, K.D., Data Mining Studie, absatzwirtschaft, 2002** and the studies of the Studies of the Studies of the Studies of the Studies of the Studies of the Studies of the Studies of the Studies of the Studies of the Hippner, H., Merzenich, M. und Stolz, C. Data Mining: Anwendungspraxis in deutschen Unternehmen.

### 2013

- • **Gegenwart**:
	- –dm: Personalplanung
	- –otto: Verkaufsprognose
	- Vestas Wind Systems: wie viel Wind wird an einem Ort wehen?
- •**Zukunft**: ständige Vorschläge

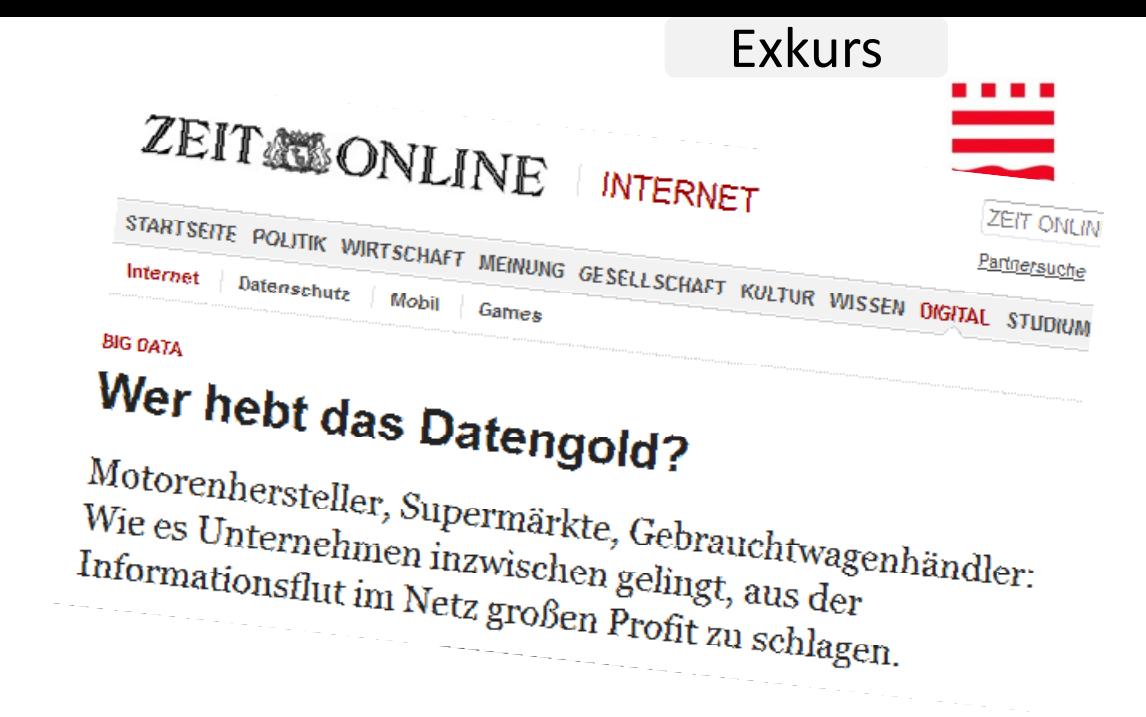

- Verizon: Fernseher schlägt Paartherapie bei Streit vor, Patent
- IAIS \*: Menschenballungen, Katastrophen an Twittermeldungen erkennen.
- –Gesundheitskonzern Heritage. Wer muss im nächsten Jahr ins Krankenhaus?
- –

Immer öfter wird die Frage gestellt: "Was sagen die Daten?"

EMI Music: Was wird ein Hit?<br>Öfter wird ber wenn man in diesen Tagen IT-Unternehmern,<br>En grochtelliger aber wenn man in diesen Tagen IT-Unternehmern, elektrisierten Konzernchef zuhört, Aber wenn man in diesen Tagen IT-Unternehmens,<br>Monzernehmen diesen Tagen und manchem elektrisierten Konzernehmensch<br>Unternehmensberatungsfirmen und manchem sich, es ist ein neuer Goldrausch<br>Unternehmensberatungsfirmen und Aber wenn man in diesen and manchem eigen.<br>The Thermehmensberatungsfirmen und manchem sich, es ist ein neuer Golden um<br>Johnnen man den Eindruck: Die Zeiten ändern sich, es ist ein neuer um digitalen<br>bekommt man den Eindruc Unternehmensberatungsment: Die Zeiten änderu sieher Flusslandschaften mehr<br>bekommt man den Eindruck: Die Zeiten graben keine Flusslandschaften in digitalen<br>ausgebrochen. Die Pioniere von heute graben kondern sie baggern in bekommt man under Fioniere von heute graven.<br>ausgebrochen. Die Pioniere von heute graven.<br>ausgebrochen. Die Pioniere von heute graven.<br>wie vor mehr als bundert Jahren sie Big Data – den großen Datenhaufen.<br>Datenbergen. Ihr

I. Boersch, FH Brandenburg, 06.06.2014 KI - DM 40 Fraunhofer-Institut für Intelligente Analyse- und Informationssysteme (IAIS) , Sankt Augustin

## **Predictive Policing in Chicago:**

**Schwarze** Liste mit 400 Leuten, deren Verhalten, Eigenschaften oder Beziehungen auf **künftige**Verbrechen deuten - 60 bereits zuhause besucht

**The minority report: Chicago's new police computer predicts crimes, but is it racist?** 

When the Chicago Police Department sent one of its commanders to Robert McDaniel's home last summer, the 22-year-old high school dropout was

SUrprised. Though he lived in a neighborhood well-known for bloodshed on its streets, he hadn't committed a crime or interacted with a police officer recently.

 And **he didn't have a violent criminal record, nor any gun violations.** In August, he incredulously told the Chicago Tribune*, "I haven't done nothing that the next kid growing up hadn't done*." Yet, there stood the female …

Kommentar von mattstroud, 19.02.2014

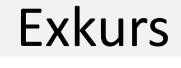

 $\overline{\phantom{a}}$ 

### Income of Analytics/Data Mining/Data Science professionals

Jahreseinkommen in Dollar:

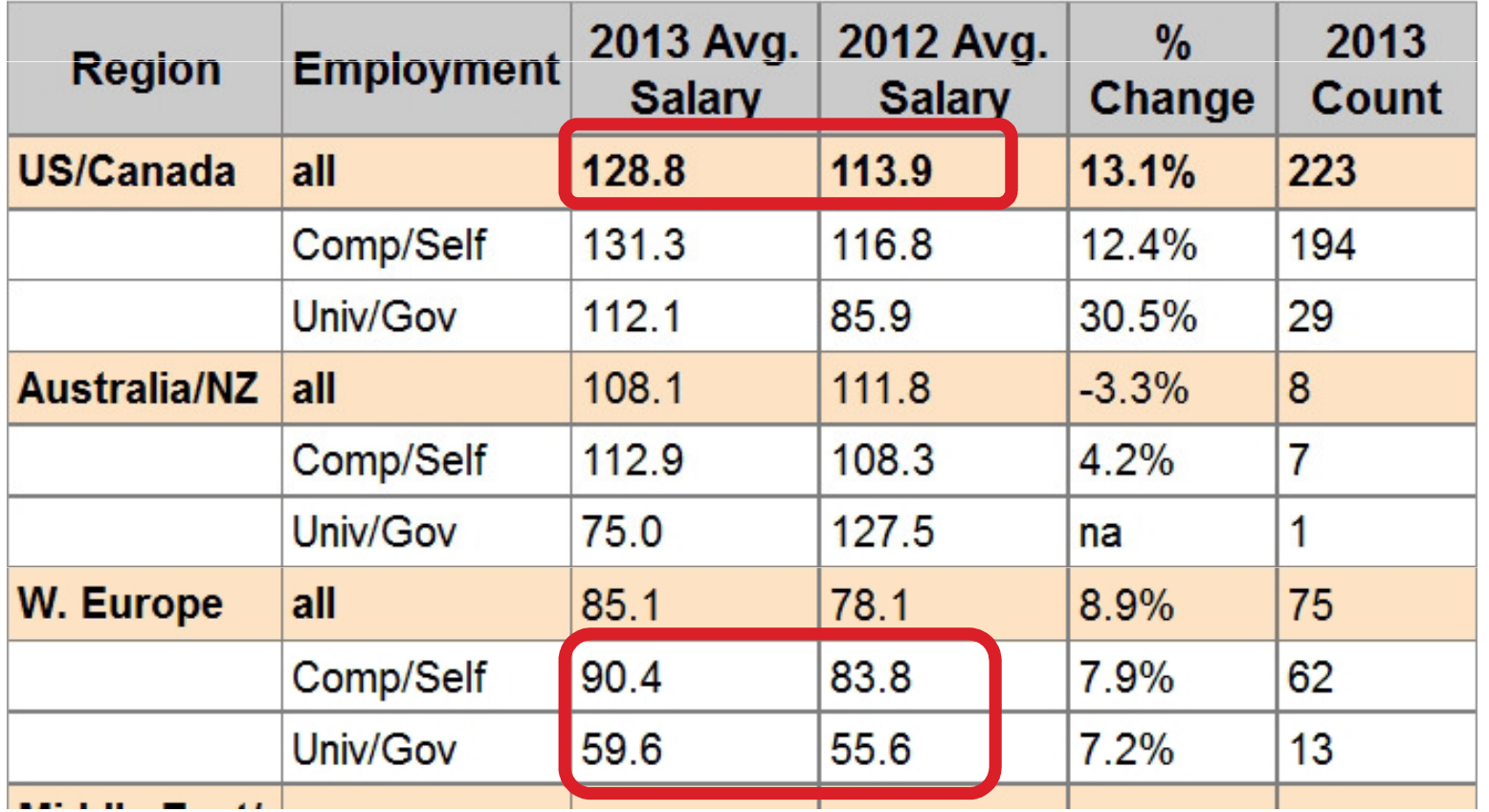

Umfrage von <u>http://www.kdnuggets.com</u> am 26.02.2013 mit 383 Teilnehmern<br>————————————————————

Exkurs

## Kaggle – Outsourcing von Data Mining

At the end of a competition, the competition host pays prize money in exchange for the intellectual property behind the winning model.

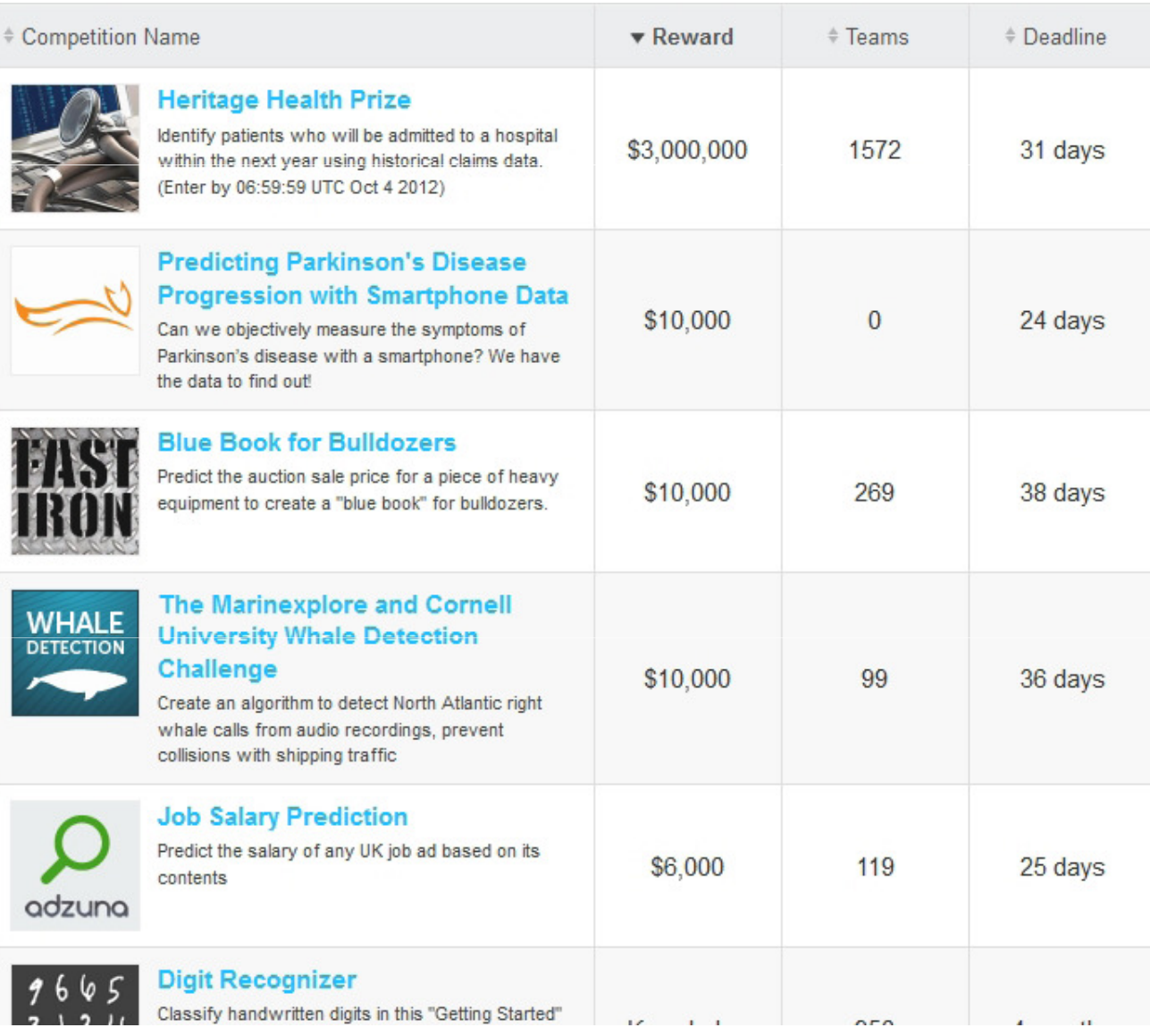

### Aufgabenstellungen des Data Mining

- •DM und KDD, Phasen
- • **Aufgabenstellungen des DM, Beispiele**
	- $\mathcal{L}_{\mathcal{A}}$  , and the set of the set of the set of the set of the set of the set of the set of the set of the set of the set of the set of the set of the set of the set of the set of the set of the set of the set of th  $-$  Klassifikation (häufigste)
	- –Numerische Vorhersage
	- –Abhängigkeitsanalyse
	- –- Clustering
	- –Abweichungsanalyse
	- –— [Text-Mining]

 $\overline{\phantom{a}}$ 

### 1. Aufgabe: Klassifikation

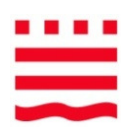

Lernverfahren nimmt eine Menge klassifizierter Beispiele entgegen, aus denen es lernen soll, **unbekannte Beispiele** zu klassifizieren.

- •Gegeben: Klassifizierte Stichprobe = die Trainingsmenge
- •Gesucht: Modell zum Beschreiben und Vorhersagen von Klassen
- •• Transparente (= menschenlesbare) Modelle:
	- Entscheidungsbäume, Regelmengen, Bayessche Netze, Fuzzy-Systeme …
- $\bullet$ Andere:

 Neuronale Netze, logische Ausdrücke, Supportvektormaschinen RandomForrest, umfangreiche Modelle …

#### Tidy data – wie sollten Daten aussehen

- 1. Jedes Merkmal ist eine Spalte
- 2. Jede Beobachtung ist eine Zeile
- 3.Jede Tabelle beschreibt eine Art von Experiment.

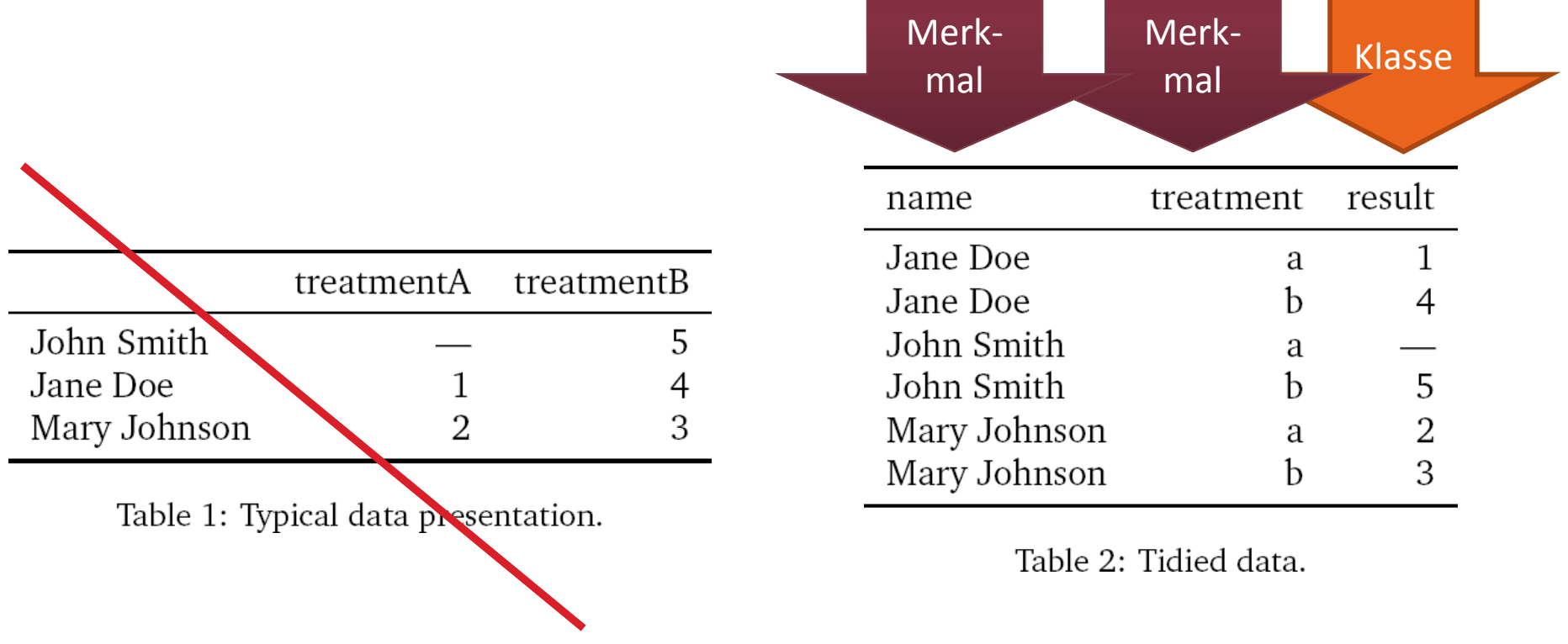

[Tidy data. *The American Statistician* by Hadley Wickham. 2001 http://www.citeulike.org/user/Yanno/article/10869768]

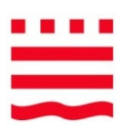

### 2 Phasen der Klassifikation

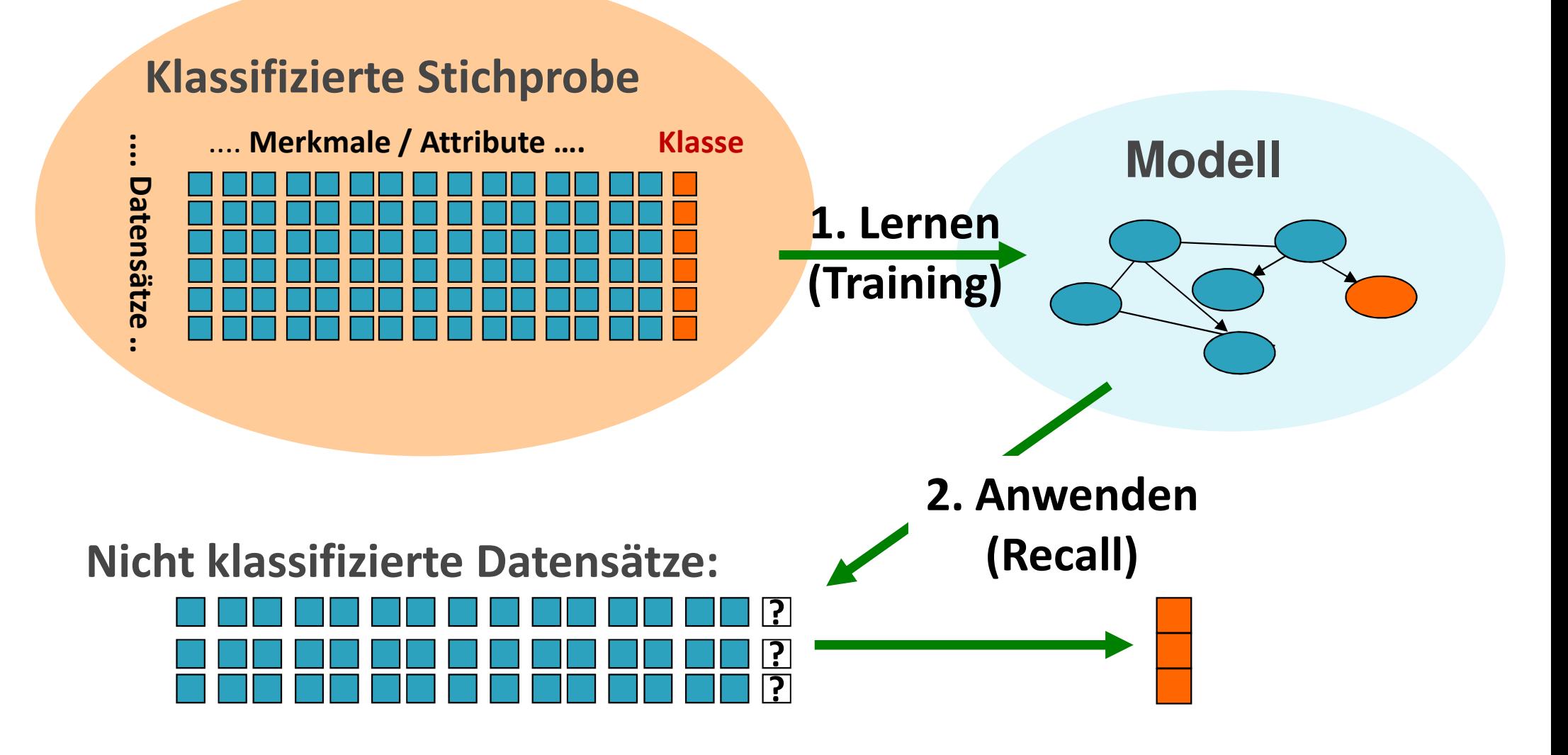

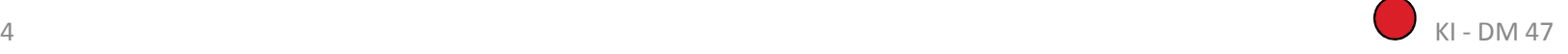

Klassifikation – Beispiel (Data Mining Cup 2006)

#### **Vorhersage:** Erzielt eine ebay-Auktion einen überdurchschnittlichen Verkaufserlös?

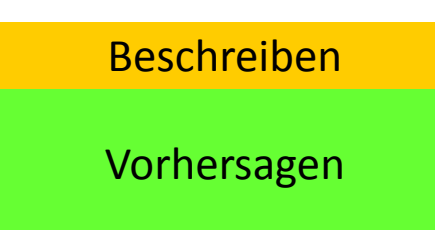

Exkurs

**Stichprobe**: 8.000 Online-Auktionen der Kategorie "Audio & Hi-Fi: MP3-Player: Apple iPod"

**Merkmale**: Titel, Untertitel, Zeitpunkte, Dauer, Rating, Startpreis, Sofortkaufen, Galerie, Fettschrift ...

**Klasse**: Hochpreis oder Niedrigpreis

- • Anwenden auf 8000 unklassifizierte Auktionen -> Ergebnis einsenden, Ranking
- •File dmc2006\_train.txt

Exkurs

. . . .

#### File dmc2006 train.txt

auct id item leaf category name listing title listing subtitle listing start date listing end date listing durtn days  $14$ Audio & Hi-Fi:MP3-Plaver:Apple iPod:iPod Mini 4 GB:Silber 00001 Apple iPod mini 4 GB 2. Gen. 2005 silber blau pink grün 06/24/2005 00003 Audio & Hi-Fi:MP3-Player:Apple iPod:iPod Mini 4 GB:Silber APPLE iPod mini Musicplayer 4GB Mac/Win USB 2.0 silber 08/13/2005 00004 Audio & Hi-Fi:MP3-Player:Apple iPod:iPod Mini 4 GB:Silber Apple iPOD Mini Silber NEUWARE mit Rechnung/Garantie 09/08/2005 00005 Audio & Hi-Fi:MP3-Player:Apple iPod:iPod Mini 4 GB:Blau Apple i-Pod mini 4GB BLUE org. verpackt +Rechnung Neuwertig +Garantie über 0 00006 Audio & Hi-Fi:MP3-Player:Apple iPod:iPod Mini 4 GB:Pink Apple iPod mini 4 GB Rosa 09/18/2005 10/13/2005 25  $\mathcal{L}$  $\overline{7}$ 00007 Audio & Hi-Fi:MP3-Player:Apple iPod:iPod Mini 4 GB:Pink Apple iPod mini 4 GB Rosa 09/19/2005 10/14/2005 25 00008 Audio & Hi-Fi:MP3-Player:Apple iPod:iPod Mini 4 GB:Blau Apple IPod mini blue mit Netzteil - absolut neuwertig 09/21/2005  $1($ 00009 Audio & Hi-Fi:MP3-Player:Apple iPod:iPod Mini 4 GB:Grün iPod Mini 4GB (Grün) + Mega Zubehör und Dock + Rechnung ca. 1 Jahr alt deswegen no 00014 Audio & Hi-Fi:MP3-Plaver:Apple iPod:iPod Mini 4 GB:Grün \* Neu & OVP \* i Pod mini 4GB Grün 1000 Songs PC+Mac 09/22/2005  $\mathbf{1}$ 00015 Audio & Hi-Fi:MP3-Player:Apple iPod:iPod Mini 4 GB:Blau iPod mini blau 4GB wie NEU mit Garantie und Socke OVP 09/22/2005  $10$ 00018 Audio & Hi-Fi:MP3-Plaver:Apple iPod:iPod Mini 4 GB:Silber iPod mini silber, nagelneu!!! 09/22/2005 10/02/2005  $10$ 00020 Audio & Hi-Fi:MP3-Plaver:Apple iPod:iPod Mini 4 GB:Silber ipod mini 4 GB silber wie neu Modell 2005 mit Rechnung incl. Zubehör.netw 00022 Audio & Hi-Fi:MP3-Player:Apple iPod:iPod Mini 4 GB:Blau Apple iPod mini 4 GB blau - 1000 songs PC + MAC OVP!!! 09/22/2005  $10$ 00024 Audio & Hi-Fi:MP3-Player:Apple iPod:iPod Mini 4 GB:Pink Apple ipod mini 2005 pink 4 GB wie NEU OVP 09/23/2005 10/03/2005 00025 Audio & Hi-Fi:MP3-Player:Apple iPod:iPod Mini 4 GB:Blau Apple iPOD Mini 4GB Blau - Neu mit Rechnung 09/23/2005 10/03/2005 00026 Audio & Hi-Fi:MP3-Player:Apple iPod:iPod Mini 4 GB:Silber Apple iPod mini 4 GB silber Mac/Windows dt. 2005 2.Gen. 09/23/2005 00027 09/24/2005 10/01/2005 Audio & Hi-Fi:MP3-Player:Apple iPod:iPod Mini 4 GB:Silber ipod mini 4GB mit Zubehör !!!  $\mathbf{\tau}$ 00029 Audio & Hi-Fi:MP3-Plaver:Apple iPod:iPod Mini 4 GB:Pink Apple iPod mini 4GB mit Zubehör und itrip 09/23/2005 10/03/2005 00031 Audio & Hi-Fi:MP3-Plaver:Apple iPod:iPod Mini 4 GB:Pink Apple iPod Mini Pink 4GB / 2. Generation 09/24/2005  $10/01/200$ 00032 Audio & Hi-Fi:MP3-Player:Apple iPod:40 GB \*\*Apple i Pod Photo 40GB\*\*TOP-Zustand\*\* 09/24/2005 10/01/2005  $\overline{\tau}$  $\mathbf{1}$ 00035 Audio & Hi-Fi:MP3-Player:Apple iPod:iPod Mini 4 GB:Grün I-Pod Mini (Super Preis) So gut wie neu 09/24/2005 10/01/2005  $\overline{7}$ 00036 Audio & Hi-Fi:MP3-Plaver:Apple iPod:iPod Mini 4 GB:Silber Ipod mini 4 GB. Silber - TOP ZUSTAND 09/25/2005 10/02/2005 00037 Audio & Hi-Fi:MP3-Plaver:Apple iPod:iPod Mini 4 GB:Silber APPLE iPod mini 4 GB - 1000 Songs PC + Mac 09/24/2005  $10$ 09/24/2005 00039 Audio & Hi-Fi:MP3-Plaver:Apple iPod:iPod Mini 4 GB:Blau I Pod mini 4 GB Blue Gerät Neu 10/01/2005  $\mathcal{L}$ 00040 Audio & Hi-Fi:MP3-Plaver:Apple iPod:40 GB Apple iPod! 40 GB! 3. Gen.! Wie neu! Top gepflegt! 09/24/2005  $10/04/2005$ 00043 Audio & Hi-Fi:MP3-Player:Apple iPod:iPod Mini 4 GB:Pink \*\*\* Ipod Mini 4GB rosa\*\*\* 09/24/2005 10/01/2005  $\overline{7}$  $\mathbf{1}$ 00045 Audio & Hi-Fi:MP3-Plaver:Apple iPod:iPod Mini 4 GB:Grün Apple iPod mini, 4GB - grün, super gepflegt 09/24/2005 10/01/2005 00046 Audio & Hi-Fi:MP3-Player:Apple iPod:iPod Mini 4 GB:Grün iPod Mini 4GB 10/02/2005  $7<sup>1</sup>$  $1<sup>1</sup>$ 29  $\mathbf{1}$ 09/25/2005 00048 Audio & Hi-Fi:MP3-Plaver:Apple iPod:iPod Mini 4 GB:Pink Apple iPod mini pink - neu + Rechnung 09/25/2005 10/02/2005  $\mathcal{L}$ 00049 Audio & Hi-Fi:MP3-Player:Apple iPod:iPod Mini 4 GB:Gold iPod mini m. Dock und Ledertasche!! ->für Salsa-Freunde 09/26/2005  $10$ 00052 Audio & Hi-Fi:MP3-Plaver:Apple iPod:iPod Mini 4 GB:Blau Apple iPod mini blau 4GB \*\*\*wie NEU\*\*\* in OVP 09/25/2005 10/02/2005 00061 Audio & Hi-Fi:MP3-Plaver:Apple iPod:iPod Mini 4 GB:Silber iPod mini - Silber - neu 09/25/2005 10/02/2005  $\overline{7}$ 00063 Audio & Hi-Fi:MP3-Player:Apple iPod:iPod Mini 4 GB:Gold NEU Apple iPod mini 4GB Gold NEU 09/25/2005 10/02/2005  $7^{\circ}$ 00064 Audio & Hi-Fi:MP3-Player:Apple iPod:iPod Mini 4 GB:Silber +++ iPod mini 4 GB silber neues Modell Garantie +++ 09/25/2005 00065 Audio & Hi-Fi:MP3-Plaver:Apple iPod:iPod Mini 4 GB:Silber Apple Ipod mini 4 gb \*Neu\* & #OVP# 2 Jahre Garantie 09/25/2005 Apple iPod mini \*silber\* mit viel Zubehör 00066 Audio & Hi-Fi:MP3-Player:Apple iPod:iPod Mini 4 GB:Silber 09/25/2005  $10$ 00067 Audio & Hi-Fi:MP3-Player:Apple iPod:iPod Mini 4 GB:Silber Apple IPod Mini 4 GB Silver Neu und Garantie 09/25/2005  $10$ 00070 Audio & Hi-Fi:MP3-Plaver:Apple iPod:iPod Mini 4 GB:Blau ipod mini in blau - NEU und original verpackt!!! 09/25/2005  $10$ 00071 Audio & Hi-Fi:MP3-Plaver:Apple iPod:iPod Mini 4 GB:Blau Apple Ipod mini 4GB blau OVP 09/25/2005 10/02/2005  $\mathcal{L}$  $\mathbf{1}$ 00072 09/25/2005 Audio & Hi-Fi:MP3-Player:Apple iPod:iPod Mini 4 GB:Pink Apple iPod mini pink 4 GB mit Zubehör OVP Top Zustand  $10$ 00073 Audio & Hi-Fi:MP3-Player:Apple iPod:iPod Mini 4 GB:Grün I pod mini \*neu\* 09/25/2005 10/02/2005  $\overline{7}$  $\mathbf{1}$  $11$ 09/25/2005 00074 Audio & Hi-Fi:MP3-Plaver:Apple iPod:iPod Mini 4 GB:Silber Apple iPod Mini 4GB Silber NEU & OVP 10/02/2005 00076 Audio & Hi-Fi:MP3-Player:Apple iPod:40 GB Apple iPod Photo 40 GB - Top Zustand, OVP 09/25/2005 10/02/2005 7 00079 Audio & Hi-Fi:MP3-Player:Apple iPod:iPod Mini 4 GB:Blau Apple i-Pod mini 09/25/2005 10/02/2005  $7\phantom{.0}$  $\mathbf{1}$  $2:$ 00080 Audio & Hi-Fi:MP3-Player:Apple iPod:iPod Mini 4 GB:Silber iPod mini 4 GB silber originalverpackt 09/27/2005 10/02/2005 00081 Audio & Hi-Fi:MP3-Player:Apple iPod:iPod Mini 4 GB:Silber iPod Mini Silber 4 GB mit Zubehör, Wie NEU!! 09/26/2005  $10$ 00084 Audio & Hi-Fi:MP3-Player:Apple iPod:iPod Mini 4 GB:Blau iPod Mini 4 GB blau + ITrip FM Transmitter + OVP 09/26/2005  $10$ 00085 Audio & Hi-Fi:MP3-Plaver:Apple iPod:iPod Mini 4 GB:Pink Apple IPOD mini pink neu 4 Gigabyte Mp3 Plaver itunes  $10$ 09/26/2005 nnnes<sup>1</sup> Audio & Hi-Fi:MP3-Player:Apple iPod:iPod Mini 4 GB:Silber MINI-IPOD 4 GB Silver, OVP+Rechnung 10/06/2005 09/26/2005 KI - DM 49

### File dmc2006\_train.txt

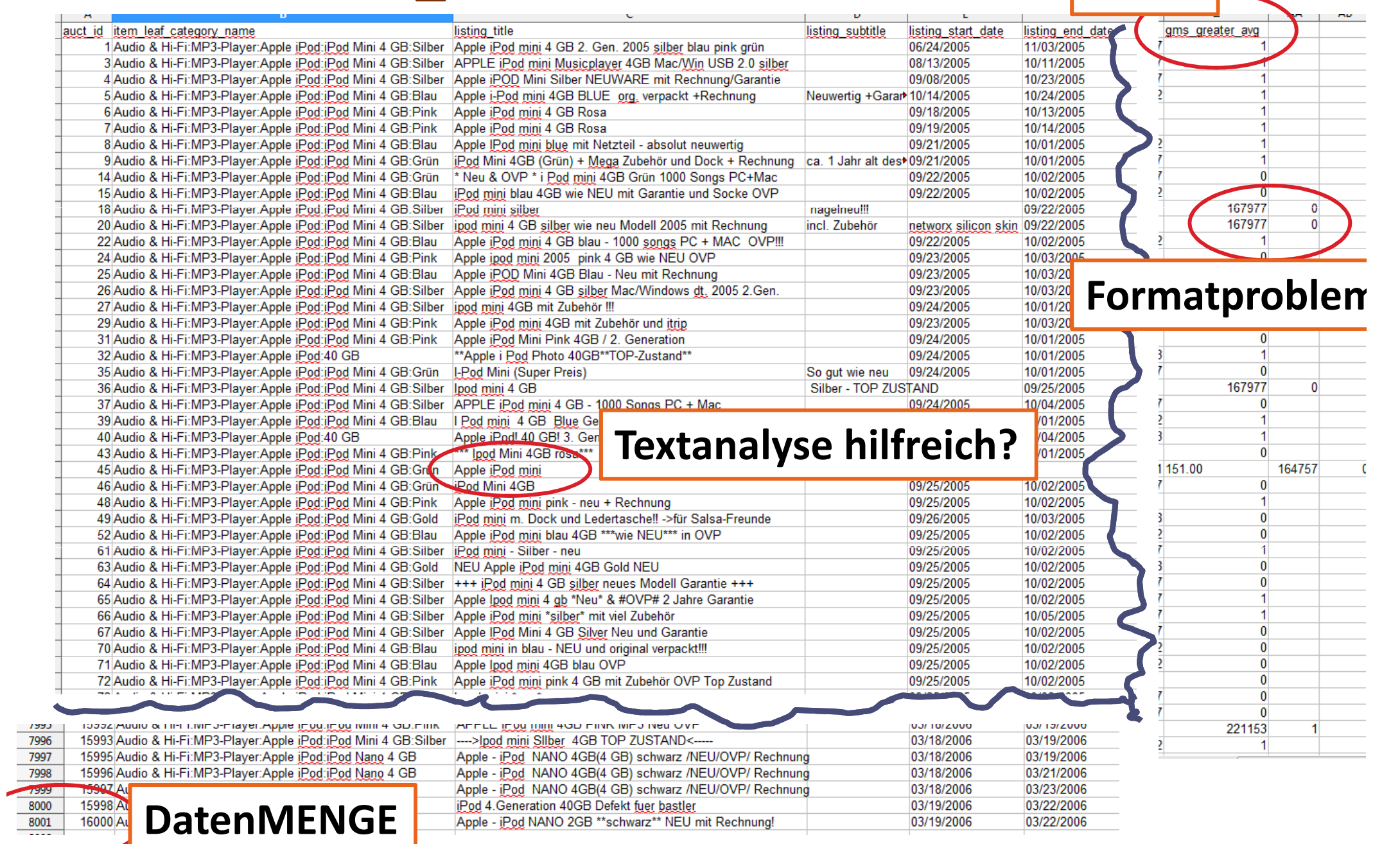

I. Boersch, FH Brandenburg, 06.06.2014

**Klasse**

Exkurs

. . . .

三

#### DM-Cup 2008 - Kündigerprävention

#### 121. Süddeutsche Klassenlotterie: Wer kündigt wann?

#### **Trainingsdaten: 113.477 Datensätze**

- **Personendaten** (Alter, Geschlecht) –
- abgeleitete Personendaten (Bankart, Telefonart)
- Marketingdaten (Werbeweg, Responseweg)
- Spieldaten (gewünschter Einsatz, div. Spielparameter)
- Kontaktinformationen (Kategorien: Information, Reklamation)
- **Hart Committee**  50 mikrogeografische Variablen, wie z.B. Altersverteilung, Kfz-Typen und verteilung, Kaufkraft, Gebäudetypen, Konsumaffinitäten.

- 
- 
- 
- 
- 

**Klasse: Rückblick DMC Wettbewerb 2008** REARLAM 1989 – Bezahlt pur die 1. Klasse – Bezahlt bis einschließlich 2. Klasse – Bezahlt bis einschließlich 6. Klasse – Bezahlt mind. bis einschließlich 1. Klasse der Folgelotterie Lösungen: 231 – Bezahlt mind. bis einsch Anmeldungen: 618 Beteiligte Universitäten: 164Beteiligte Länder: 42Eingereichte Lösungen: 231

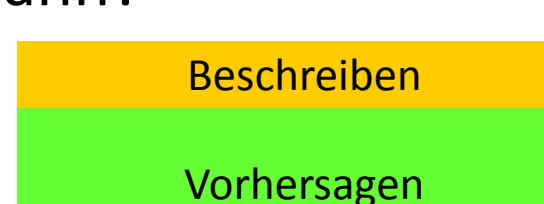

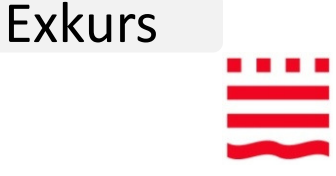

### DM-Cup 2013 – Kaufprognose

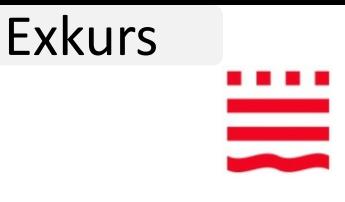

#### Ein Webshop beobachtet seine Besucher (überwiegend Frauen): **Kauft sie oder kauft sie nicht?**

#### **Trainingsdaten**: 50.000 Sessions

- Kundendaten: Alter, Adresscode, Zahlungsanzahl, Acountlebensdauer, Datum der letzten Bestellung, Score, ...
- Session: Dauer der Session, Preisverlauf angesehener Artikel, Preise in den Warenkorb gelegter Artikel, Zustandsverlauf im Bestellprozess, ...

#### **Klasse**:

- Session endet mit Bestellung
- 

KI - DM 52 – Session endet ohne Bestellung **Ziel**: Automatisch während der Session Rabatte oder Up-Selling anbieten *99 Teams, 77 Hochschulen, 24 Länder, 79 Lösungen FHB: Platz 22*

### DM-Cup 2014 – Retourenprognose

# Exkurs

#### Ein Versandhändler, will beim Bestellen wissen: **Welcher Artikel der Bestellung wird zurückgeschickt?**

**Trainingsdaten**: 481.092 bestellte Artikel

- Kundendaten: customerID, salutation, dateOfBirth, state, creationDate
- Bestellung: orderDate,
- Artikel: orderItemID, deliveryDate, itemID, size, color, manufacturerID, price

#### **Klasse**:

- Artikel zurückgeschickt
- Artikel nicht zurückgeschickt

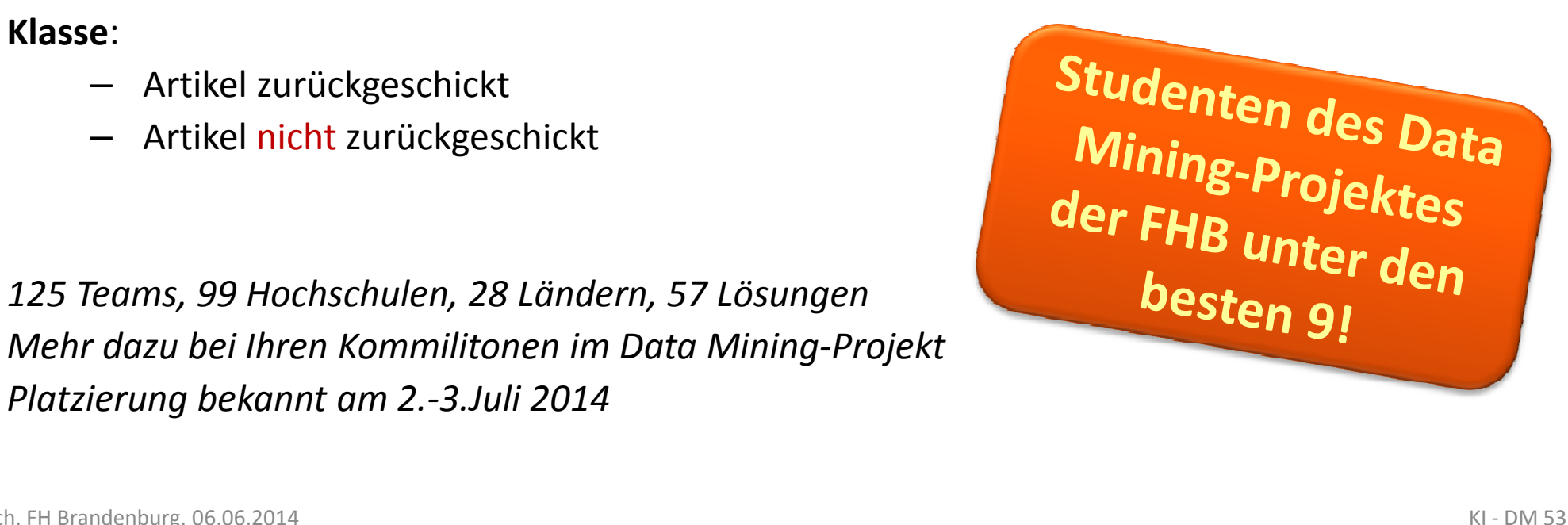

## Herzinfarkterkennung in der NotaufnahmeBeschreiben d Vorhersagen Exkurs

#### Woran erkennt man einen Herzinfarkt (MI = myocardialinfarction)?

**Stichprobe**: Patienten mit Brustschmerz in Notaufnahme in *Edinburgh (n=*1252) *und Sheffield (n=500)*

**45 Merkmale:** age, smoker, ex-smoker, family history of MI, diabetes, high blood pressure, lipids, retrosternal pain, chest pain major symptom, left chest pain, right chest pain, back pain, left arm pain, right arm pain, pain affected by breathing, postural pain, chest wall tenderness, sharp pain, tight pain, sweating, shortness of breath, nausea, vomiting, syncope, episodic pain, worsening of pain, duration of pain, previous angina, previous MI, pain worse than prev. Angina, crackles, added heart sounds, hypoperfusion, heart rhythm, left vent. hypertrophy, left bundle branch block, ST elevation, new Q waves, right bundle branch block, ST depression, T wave changes, ST or T waves abnormal, old ischemia, old MI, sex

#### **Die Forscher erstellen einen Entscheidungsbaum**

[TFLK98] Tsien, C., Fraser, H., Long, W. and Kennedy, R. Medinfo. v9. 493-497., 1998.: Using classification tree and logistic regression methods to diagnose myocardial infarction, online unter: http://groups.csail.mit.edu/medg/people/hamish/medinfo-chris.pdf

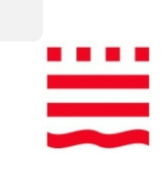

Exkurs

### Entscheidungsbaum Herzinfarkterkennung

```
ST elevation = 1: 1ST elevation = 0:
| New Q waves = 1: 
1New Q waves = 0:
| | ST depression = 0: 0ST depression = 1:
| | | Old ischemia = 1: 0Old ischemia = 0:
| | | | Family history of MI = 1: 1Family history of MI = 0:
| | | | | age <= 61 : 1| \text{age} > 61 :| | | | | | Duration of pain (hours) <= 2 : 0Duration of pain (hours) > 2 :
| | | | | | | T wave changes = 1: 1T wave changes = 0:
| | | | | | | | Right arm pain = 1: 0Right arm pain = 0:
| | | | | | | | | Crackles = 0:0
| | | | | | | | | Crackles = 1: 1
```
Nur 10 Merkmale, von bisher 45 werden für eine Schnelldiagnose benötigt!

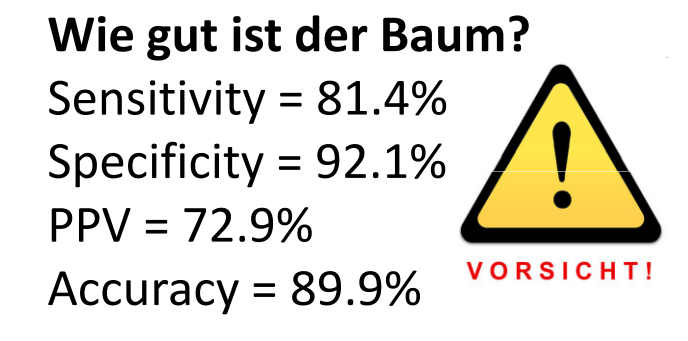

$$
sens = \frac{TP}{TP + FN} \; spec = \frac{TN}{TN + FP}
$$

### 2. Aufgabe: Numerische Vorhersage

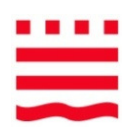

- •Variante der Klassifikation
- • Das vorhergesagte Ergebnis ist keine diskrete Klasse, sondern eine numerische Größe, also eine Zahl.
- • Modelle:
	- $\mathcal{L}_{\mathcal{A}}$  , and the set of the set of the set of the set of the set of the set of the set of the set of the set of the set of the set of the set of the set of the set of the set of the set of the set of the set of th  $-$  Regression (bspw. lineare Regression)
	- $\mathcal{L}_{\mathcal{A}}$  , and the set of the set of the set of the set of the set of the set of the set of the set of the set of the set of the set of the set of the set of the set of the set of the set of the set of the set of th  $-$  Formeln und ihre Parameter, bspw. mit EA wie GA und GP
	- –Regressionsbäume, Modellbäume
	- – Zusätzlich: Modelle der Klassifikation, wie Entscheidungsbäume, neuronale Netze usw.

Formelausdrücke aus Daten: Erinnern Sie sich an die unbekannten Funktionen beim GP-Applet?

### Lineare Regression –Methode der kleinsten Quadrate (MKQ)

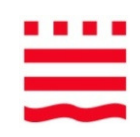

Annäherung der Trainingsdaten durch die Gerade mit kleinstem quadratischen FehlerKoeffizienten dieser Geraden lassen sich <mark>berechnen!</mark>  $\hat{y} = mx + n = w_1x + w_0$  Regressionsgerade schätzt y

 $=\sum\bigl(y_i-\hat y_i\bigr)^2$  Quadratischer Fehler der Schätzung  $E = \sum (y_i - \hat{y}_i)$ 

 $=\sum (y_i - w_1 x_i - w_0)^2$   $\Rightarrow$  soll minimal werden ∑ $E = \sum_{i} (y_i - w_i x_i - w_0)$ <sup>r</sup> ->

Nullsetzen der Ableitungen führt zur Gerade mit dem kleinsten quadratischen Fehler

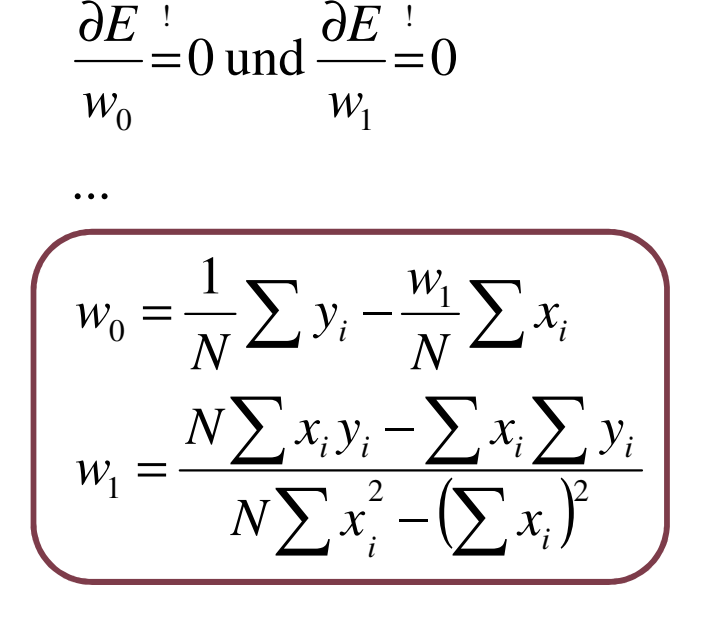

!

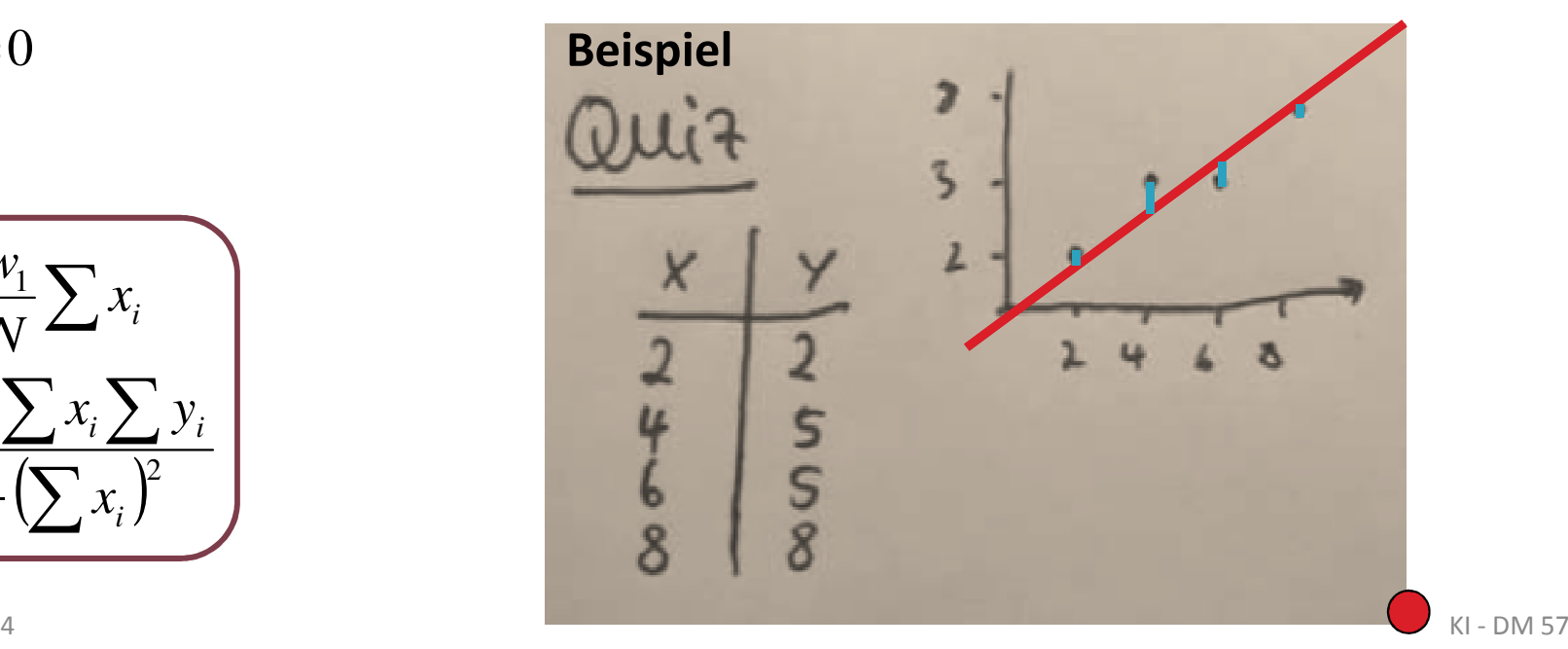

!

## Beispiel: Berechnung der Regressionsgeraden

 $\equiv$ 

Aus acht Zahlen (Trainingsmenge) werden zwei Zahlen (Modell)

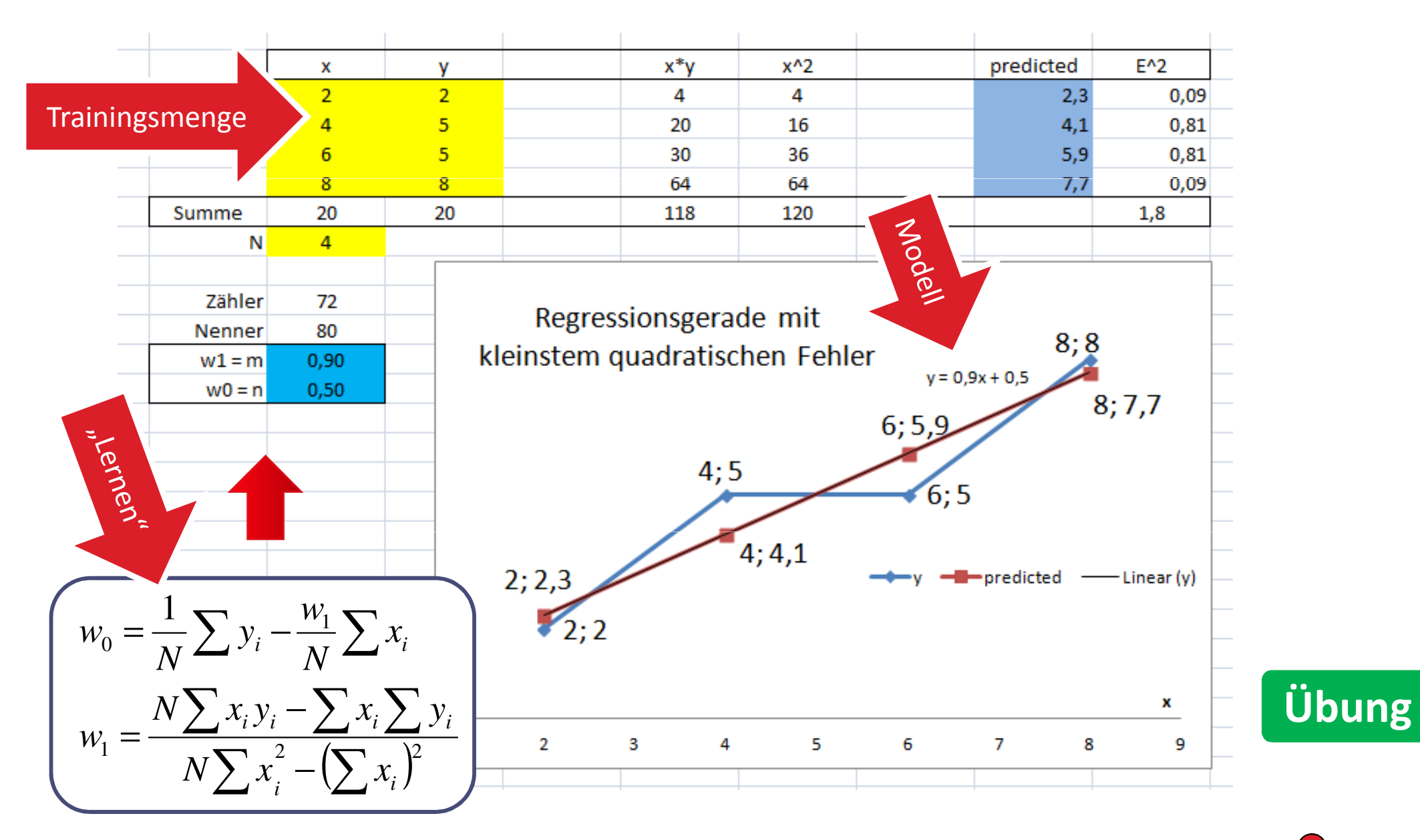
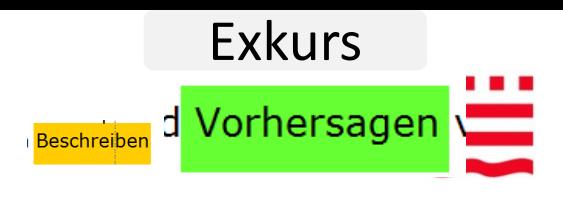

### Numerische Vorhersage - Beispiel

#### Wie viele Prüfungsbögen sollen zur Nachprüfung gedruckt werden?

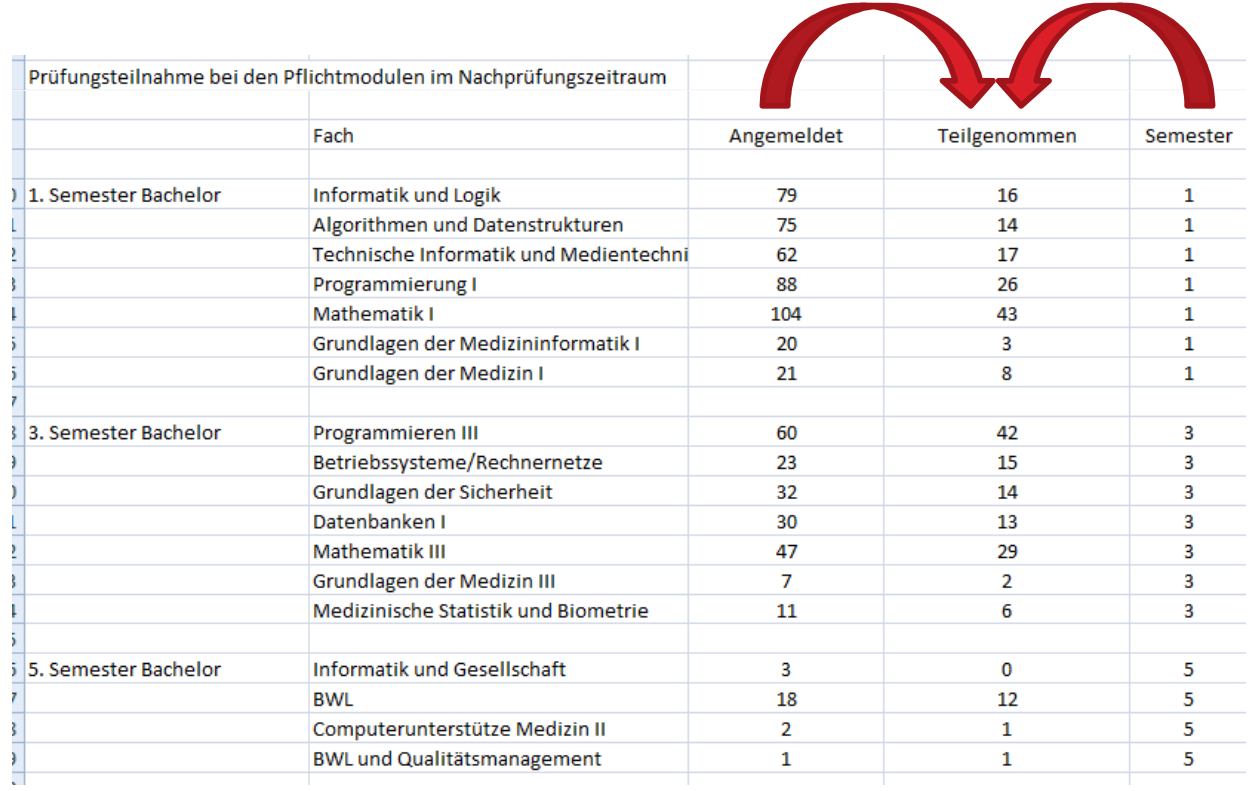

Teilgenommen =  $0.00398$  Angemeldet<sup>2</sup> Semester Modell:

Daten:

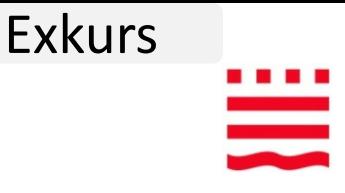

### Numerische Vorhersage - Beispiel

- • Es gäbe einen Benchmark für Computer, der nach langer Rechenzeit einen "Performancewert" ausgibt.
- • **Sagen Sie aus den Konfigurationsdaten eines PCs (cycle time [ns], main memory [KB, min, max], cache size [KB, min, max], channels) den Performancewert voraus.**

Lineares Regressionsmodell  $p = 0.0661 * MYCT +$  $0.0142 * MMIN +$  0.0066 \* MMAX + 0.4871 \* CACH + 1.1868 \* CHMAX +-66.5968

Weiteres Beispiel:

 **Gegeben sind Studentendatensätze mit Notenprofil. Erstellen Sie ein Modell zur Vorhersage der Note der Abschlussarbeit.**

Möglich?

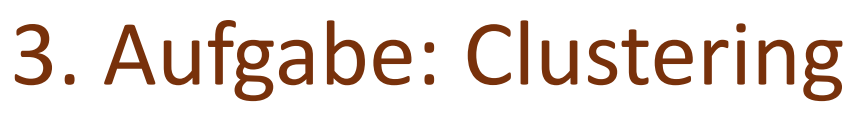

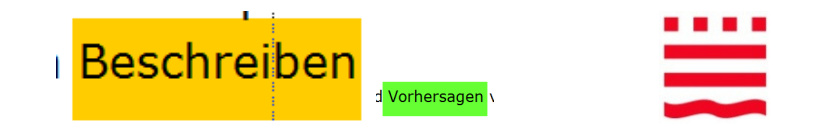

(auch Segmentierung, Gruppenbildung, Clusteranalyse)

#### Aufspaltung unklassifizierter Daten in interessante und sinnvolle Teilmengen / Gruppen

Datensätze Innerhalb eines Clusters möglichst ähnlich, zwischen den Clustern<br>mäslichet wähnlich möglichst unähnlich

- • Modelle:
	- –- Cluster-Repräsentanten: k-means, EM (Expectation-Maximization)
	- – $-$  Selbstorganisierende Karten
	- – $-$  Hierarchisches Clustering
	- –…
- • Andere Begriffe für Cluster: Cluster == Gruppen == Klassen == Teilmengen == Zusammenhangskomponenten == Nachbarschaften == Subgruppen == Segmente == Komponenten == …

# Exkurs

# Clustering - Beispiel

#### **Kundensegmentierung**

"Die Anwendung auf das Kundenverhalten einer Mobilfunk Gesellschaft ermöglichte eine Klassifizierung der Kunden in verschiedene Gruppen. Hierin konnte neues Wissen über das Verhalten von Kundensegmenten gewonnen werden. Von besonderem Interesse waren die Kunden, die mit hoher Wahrscheinlichkeit bald den Vertrag kündigen.

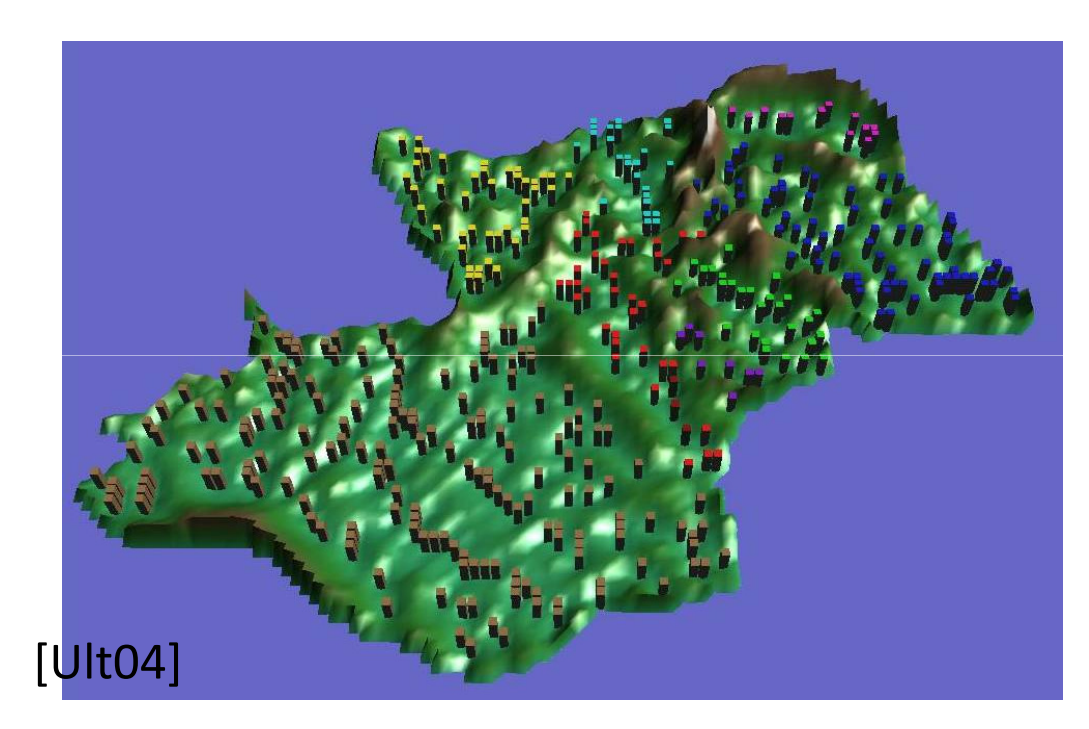

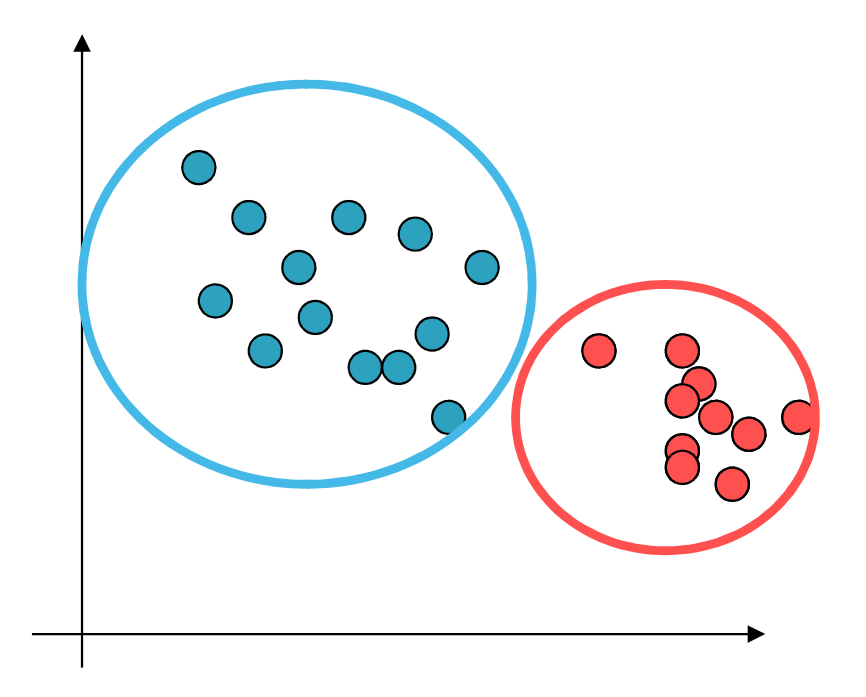

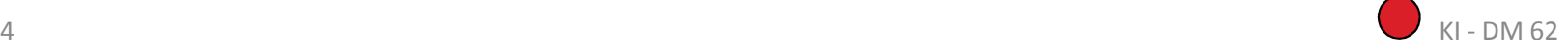

### k-means

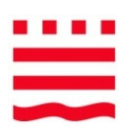

- •Extrem einfach
- •K-means einer der wichtigsten Algorithmen im Data Mining, siehe:

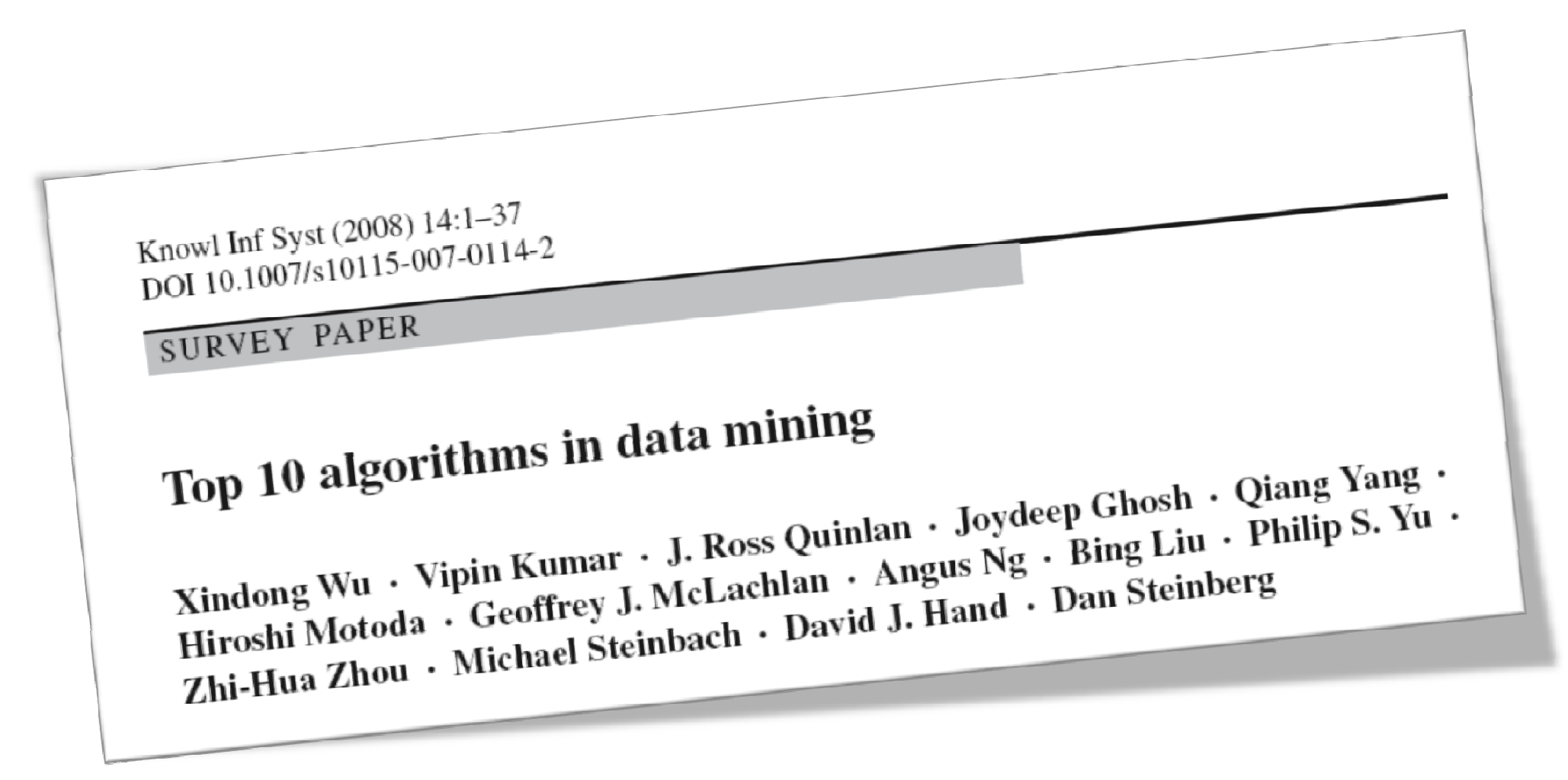

### k-means

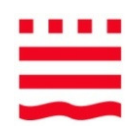

- •**Start**: wähle zufällig k Clusterzentren
- • **Wiederhole**:
	- –Ordne die Datenpunkte dem nächsten Clusterzentrum zu
	- – Berechne neue Clusterzentren als Mittelwert aller zugeordneten Datenpunkte
- •**Bis** sich die Zuordnung nicht mehr ändert.

### Clustering k-means

 $\frac{x_{in\text{dog }W_u}}{x_{hi\text{H}}x_{hi\text{Mod}}x_{\text{Spin }K_{u}}x_{\text{Spin }K_{u}}x_{\$ The k-means algorithm is a simple iterative method to partition  $a_{\xi_1}$ .  $a_{a_0}$ specified number of clusters, k. This algorithm has been discovered by several  $\sum_{n=1}^{n}$ across different disciplines, most notably Lloyd (1957, 1982) [53], Forgey (1965), Friedman. and Rubin  $(1967)$ , and McQueen  $(1967)$ . A detailed history of  $k$ -means alongwith descriptions of several variations are given in [43]. Gray and Neuhoff [34] provide a nice historical background for k-means placed in the larger context of hill-climbing algorithms.

 $\frac{K_{\text{DOW1}}}{\text{DOT}} \frac{ \text{Inf } S_{\text{Yst}} \left( 2008 \right) }{ \text{I0.1007/s10115.007.017} }$  $\frac{N_{DOM}}{DOT_{10,1007/s10115,007,14:1-37}}$ 

Top 10 algorithms in data mining

SURVEY PAPER

The algorithm operates on a set of d-dimensional vectors,  $D = \{x_i | i = 1, ..., N\}$ , where  $x_i \in \mathbb{R}^d$  denotes the *i*th data point. The algorithm is initialized by picking k points in  $\mathbb{R}^d$  as the initial  $k$  cluster representatives or "centroids". Techniques for selecting these initial seeds include sampling at random from the dataset, setting them as the solution of clustering a small subset of the data or perturbing the global mean of the data  $k$  times. Then the algorithm iterates between two steps till convergence:

Step 1: Data Assignment. Each data point is assigned to its *closest* centroid, with ties broken arbitrarily. This results in a partitioning of the data.

Step 2: Relocation of "means". Each cluster representative is relocated to the center (mean) of all data points assigned to it. If the data points come with a probability measure (weights), then the relocation is to the expectations (weighted mean) of the data partitions. The algorithm converges when the assignments (and hence the  $c_j$  values) no longer change.

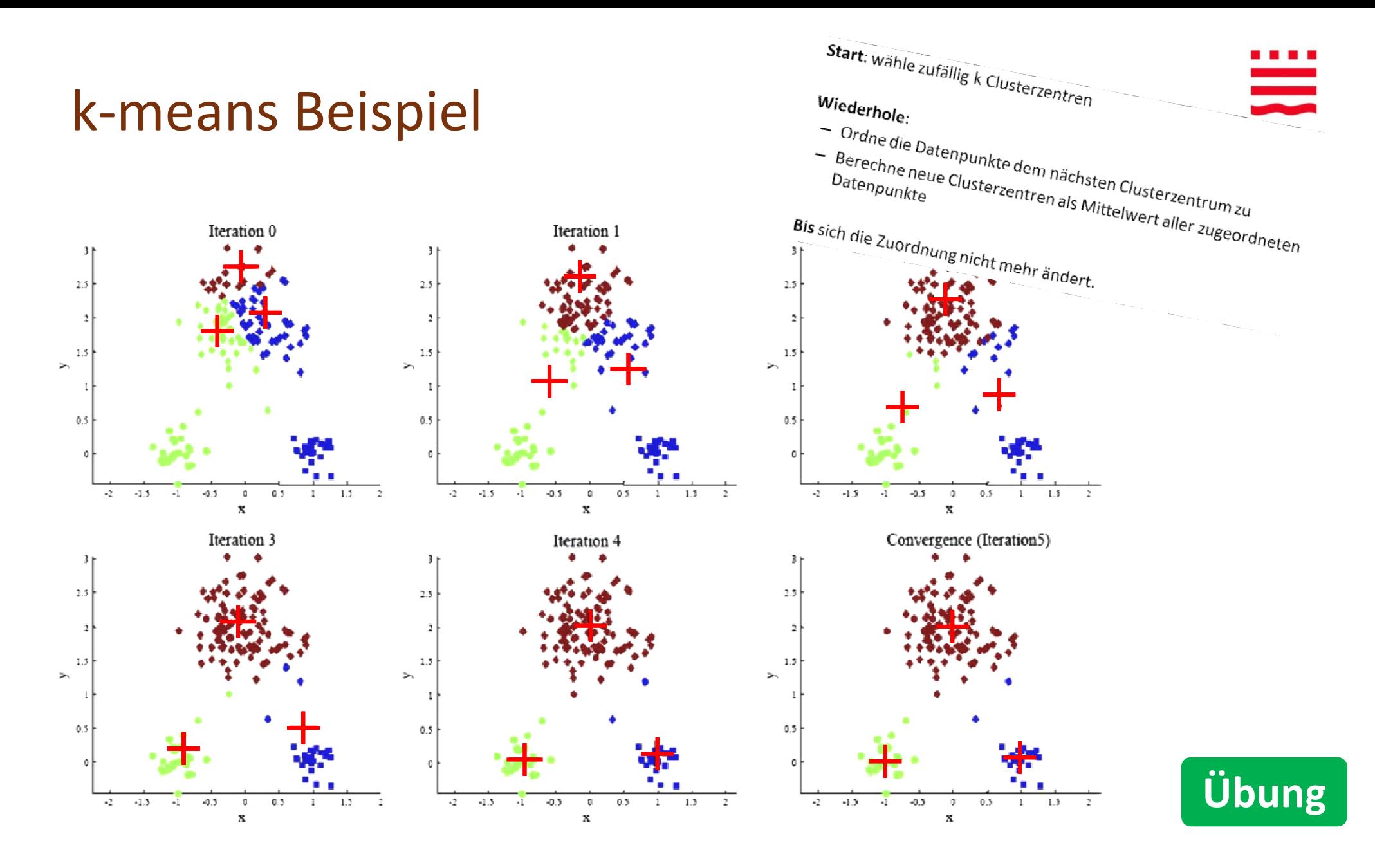

*Xindong Wu, Vipin Kumar, J. Ross Quinlan, Joydeep Ghosh, Qiang Yang, Hiroshi Motoda, Geoffrey J. McLachlan, Angus Ng, Bing Liu, Philip S. Yu, Zhi-Hua Zhou, Michael Steinbach, David J. Hand, and Dan Steinberg. 2007. Top 10 algorithms in data mining. Knowl. Inf. Syst. 14, 1 (December 2007)*

# Clustering - Anwendungsbeispiel

- •Homogene Gruppen erkennen
- Kunden, die zwischen Gruppen wandern •
- **•** Betrug: untypische Transaktionen erkennen, ausserhalb bekannter Cluster! •

#### Beispiel Gmail:

**"Don't forget Bob"**

(denn Bob ist auch imCluster der Addressaten)

**"Got the wrong Bob?"**(denn Bob ist nicht imCluster der Addressaten)

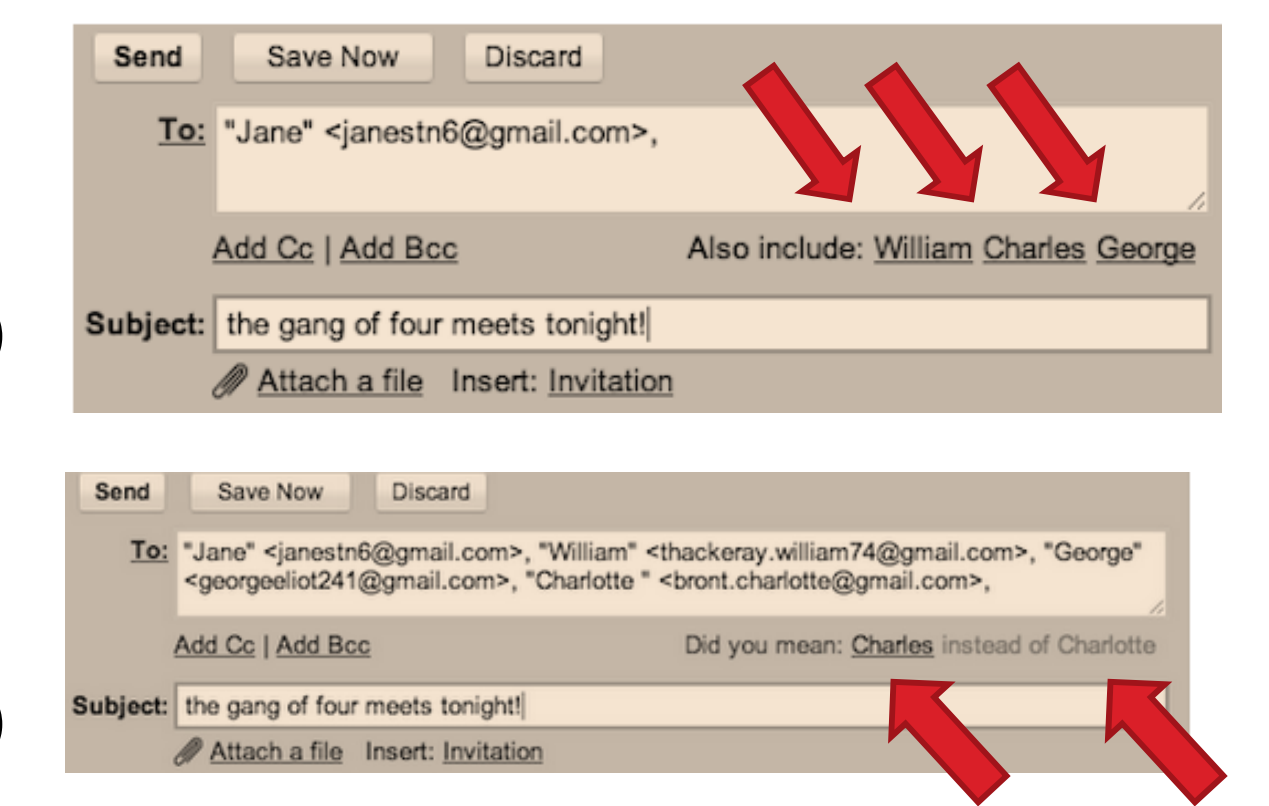

Exkurs

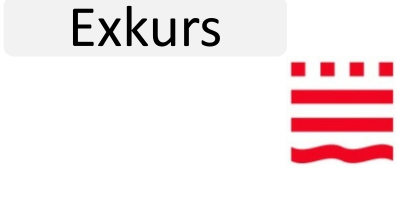

# Clustering - Selbstorganisierende Karten

- •gegeben: Tiere durch Eigenschaften beschrieben
- • gesucht: Anordnung auf einer 2D-Karte so, dass ähnliche Tiere benachbart sind

#### Diplomarbeit von **Benjamin Hoepner**:

*Entwurf und Implementierung einer Applikation zur Visualisierung von Lernvorgängen bei Selbstorganisierenden Karten*

- •Sombrero: 80x90, torus, a=1; exp=1; r=50; exp=0.995; s=20000
- • Freie Software: http://ots.fh-brandenburg.de/diplomarbeit-von-benjaminhoepner.html

Exkurs

. . . .

═

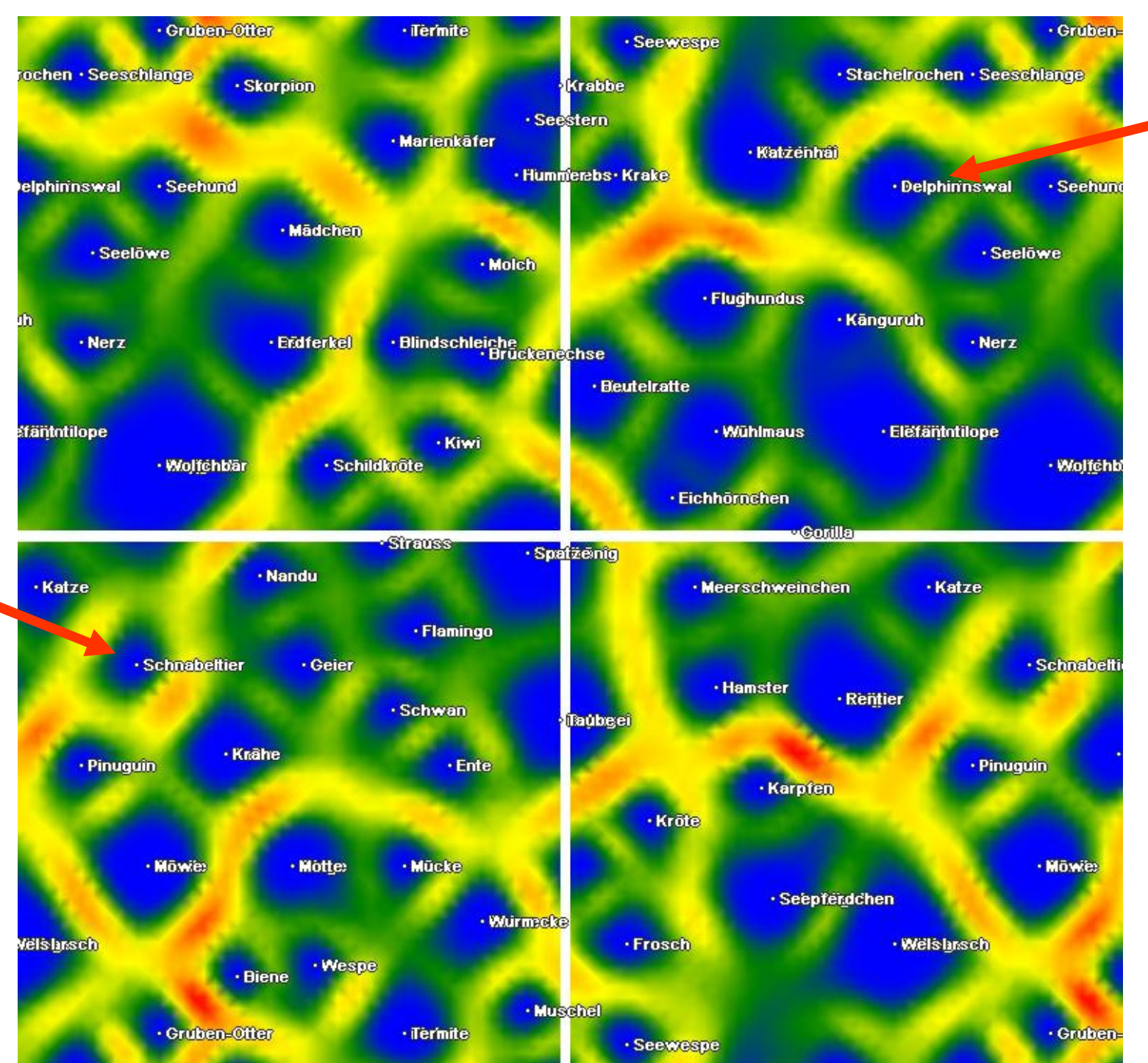

#### I. Boersch, FH Brandenburg, 06.06.2014

# 4. Aufgabe: Abhängigkeitsanalyse

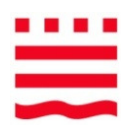

- •Finden von Abhängigkeiten zwischen Attributen
- • Modelle:
	- –**Assoziationsregeln** (Finden mit Apriori-Algorithmus)
- $\bullet$  Assoziationsregeln können
	- – $-$  jedes einzelne Attribut vorhersagen, nicht nur das Klassenattribut
	- – $-$  mehrere Attributwerte gleichzeitig vorhersagen
- • Beispiel Warenkorbanalyse:
	- – $-$  Produkte, die häufig zusammen gekauft werden
	- –- "Wenn Cornflakes und Milch gekauft werden, dann auch oft Zahnpasta"
	- – $-$  Kombinationen von Sonderausstattungen

# Abhängigkeitsanalyse - Beispiel

Regel: Linke Seite → Rechte Seite<br>• Sunnort einer Begel: Häufigke

- •**Support** einer Regel: Häufigkeit der linken Seite, Anwendbarkeit
- • **Konfidenz** einer Regel: wie oft trifft die Regel bei erfüllter linker Seite zu (Prozent)

Warenkorbanalyse sucht Regeln mit **hohem Support und hoher Konfidenz**.

Nehmen wir an, folgende Regel wird gefunden:  $\rightarrow$  Bier **Was können Sie schlussfolgern?**

- *A) Es werden oft Windeln gekauft.*
- *B) Der Kauf von Windeln führt zum Kauf von Bier.*
- *C) Wenn Windeln gekauft werden, dann oft auch Bier.*
- *D) Wenn keine Windeln gekauft werden, dann auch kein Bier.*
- •Vorsicht bei B: **Korrelationen sind keine Kausalzusammenhänge**

**Übung**

 $\equiv$ 

**Folie enthält einen Fehler:Support falsch definiert**

### Abhängigkeitsanalyse - Beispiel

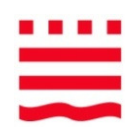

Regel: Linke Seite → Rechte Seite<br>• Sunnort einer Begel: Wie eft t

- •**Support** einer Regel: Wie oft treten linke und rechte Seite gemeinsam auf
- • **Konfidenz** einer Regel: wie oft trifft die Regel bei erfüllter linker Seite zu (Prozent)

Warenkorbanalyse sucht Regeln mit **hohem Support und hoher Konfidenz**.

Nehmen wir an, folgende Regel wird gefunden: **Windeln → Bier**<br>**Was können Sie schlussfolgern? Was können Sie schlussfolgern?**

- *A) Es werden oft Windeln gekauft.*
- *B) Der Kauf von Windeln führt zum Kauf von Bier.*
- *C) Wenn Windeln gekauft werden, dann oft auch Bier.*
- *D) Wenn keine Windeln gekauft werden, dann auch kein Bier.*

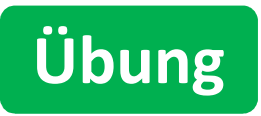

•Vorsicht bei B: **Korrelationen sind keine Kausalzusammenhänge** 

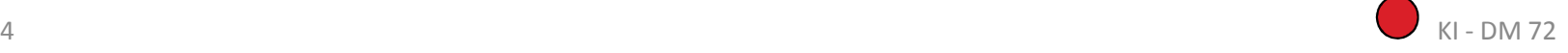

# Beispiel Support und Konfidenz

Beispiel aus: Bollinger T.: *Assoziationsregeln Analyse eines Data Mining Verfahrens*, in Informatik Spektrum 5/96, S. 257 ff.

67 $\%$  64 $\vert$  alle $\vert$ l t mit Saft und Cola l  $\text{Support}(Saff \to Cola) =$ ≈

80 $\%$ 54<u>l t mit Saft |</u> l t mit Saft und Cola l  $\text{Konfidenz}(Saff \to Cola) =$ =

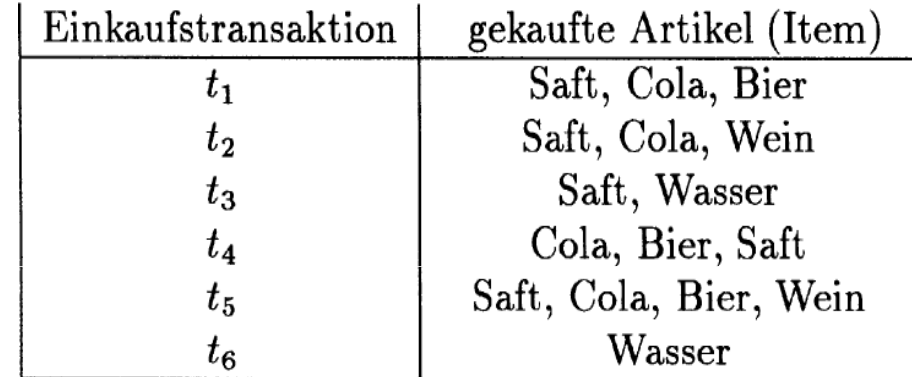

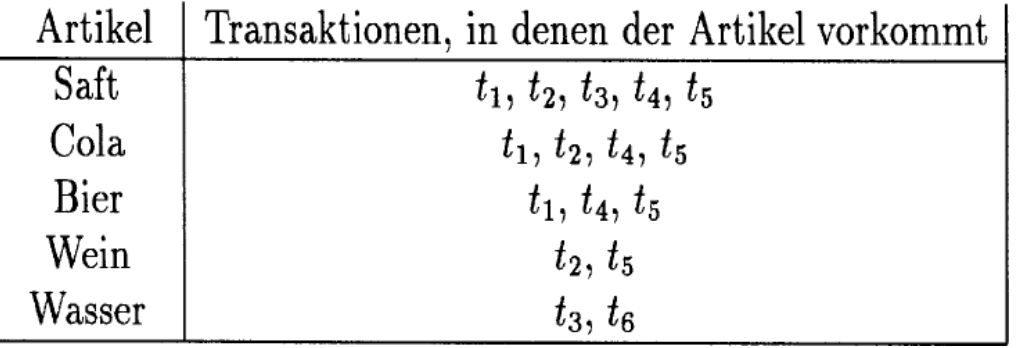

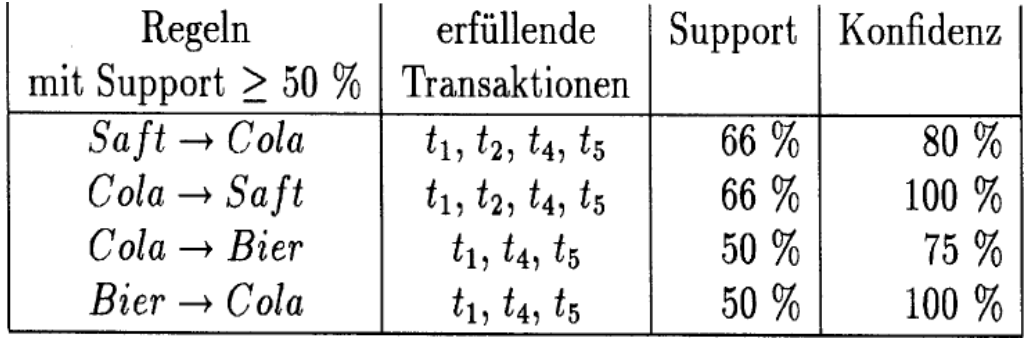

### Korrelation  $\neq$  Kausalität

#### Vorsicht: **Korrelationen sind keine Kausalzusammenhänge**

- (A) Benzinlampe leuchtet → (B) Auto bleibt stehen<br>(A) Gelbe Finger → (B) Lungenkrebs
- (A) Gelbe Finger → (B) Lungenkrebs<br>(A) bobe Stersbendishte → (B) bobe
- $-$  (A) hohe Storchendichte  $\rightarrow$  (B) hohe Geburtenrate

### Kausalität hinter einer Korrelation A $\rightarrow$  B könnte sein:<br>1 - A -> B also A ist Ursashe von B ader

- 1. A => B, also A ist Ursache von B, oder
- 2.  $B \Rightarrow A$  oder
- 3. eine gemeinsame Ursache C: C => A und C => B

**Korrelationen** geeignet zur Vorhersage (**predict**):

Bei gelben Fingern ist mit Lungenkrebs zu rechnen.

**Kausale Beziehungen** geeignet für die gezielte Beeinflussung (**manipulate**): Das Schrubben gelber Finger senkt das Krebsrisiko nicht.

Dennoch ist es eine gute Idee, für mehr Geburten die Storchendichte zu erhöhen.

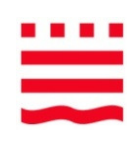

# 5. Aufgabe: Abweichungsanalyse

- 
- • Ausreißer: untypische Merkmalsausprägungen, bspw. mehr als 3Standardabweichungen vom Mittelwert (3-Sigma-Regel, 4, 5 ..) entfernt

#### **Analyse: Lässt sich die Ursache finden?**

- – Falsche oder alte Annahmen über den Datengenerierungsprozess (z.B. Hat sich der Prozess unbemerkt geändert?)
- Messfehler, Rauschen?
- -> erkennen, entfernen, weniger beachten oder reparieren
- • sonst (Ausreißer ist zwar überraschend, aber **korrekt**)
	- Fehlen wichtige Attribute oder Einflußgrößen?
	- Ausreißer erkennen und extra trainieren

#### Des einen Ausreißer ist des anderen Datenpunkt.

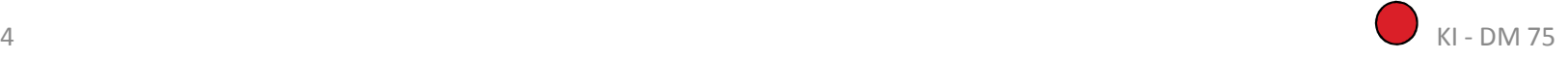

# [Text-Mining]

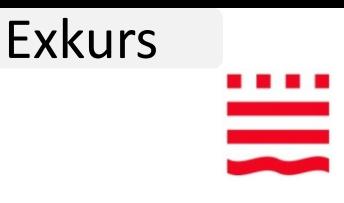

Eher ein **Anwendungsgebiet**, weniger eine Aufgabenart

- • **Klassifikation** von Texten (Thema, Kategorie, Stimmungslage, bester Ansprechpartner für …, Spam-Filter)
- $\bullet$ Extrahieren von Informationen (Wer was wann wo, Entity Mapping)
- $\bullet$ Strukturieren von Textmengen (**Clustern** für Bibliothekskataloge)

#### **Modelle**

- $\bullet$ Wie Klassifikation und Clustering!!
- • Besonderheit ist die **Bestimmung von Merkmalen** (engl. feature extraction) aus Texten

#### **Beispiele**

- •Patentanalyse
- • **Welche Themen** werden im Netz in unserem Kontext diskutiert?
	- .. sind positiv oder negativ besetzt,
	- .. werden von abwanderungsgefährdeten Kunden im Kundencenter angesprochen?

#### Exkurs

 $\overline{\phantom{a}}$ 

# Beispiel Text-Mining

**Business Analytics** 

TRM

#### Text Mining: Internet Dashboard als Früherkennungssystem

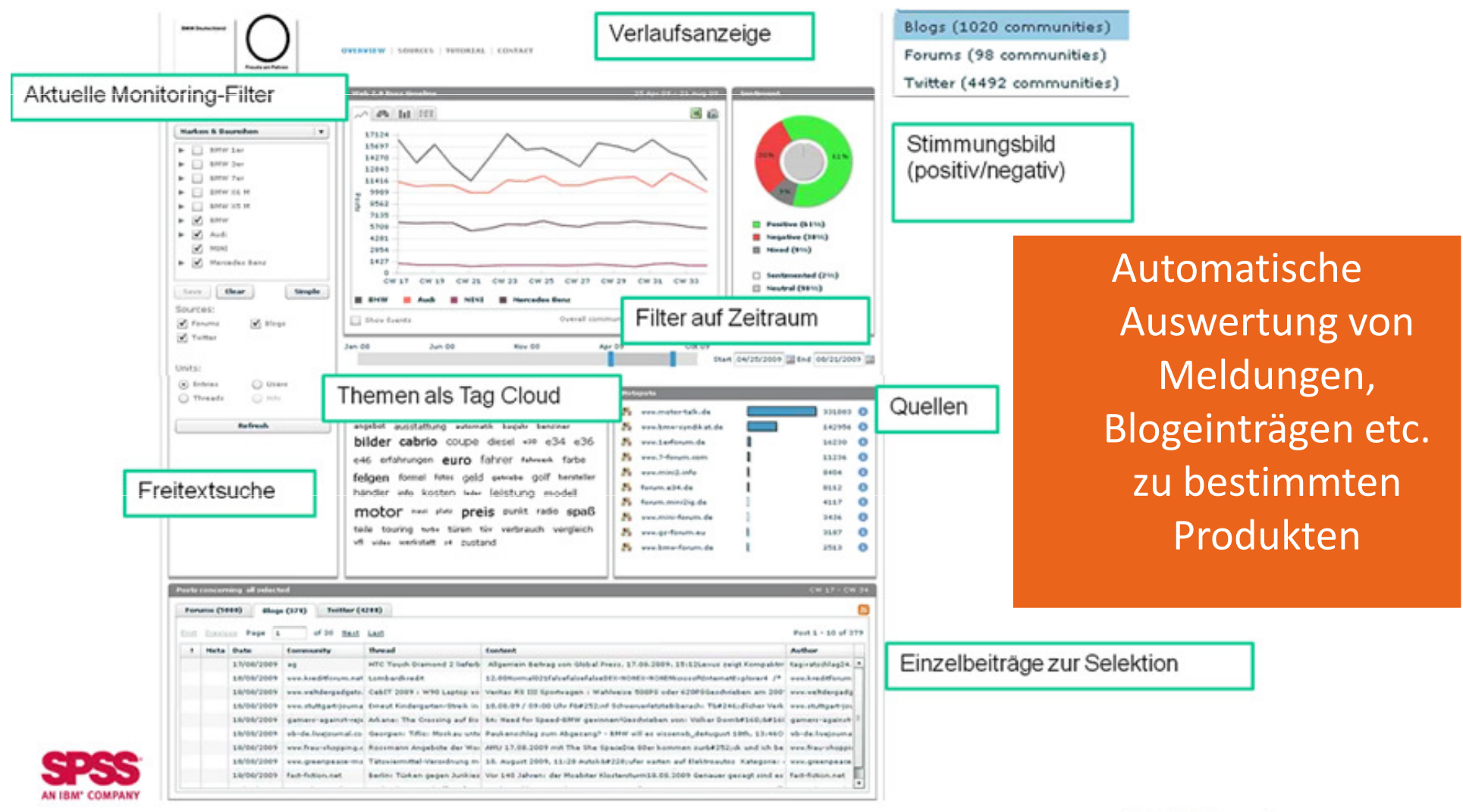

Quelle: Webinar "Data Mining in der Fertigung und Qualitätsoptimierung", Anja Burkhardt, Mai 2010

© 2010 IBM Corporation

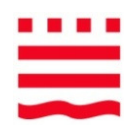

# Sie kennen jetzt dieAufgabenstellungen des Data Mining

- **Ø Klassifikation**<br>Ø N
- **Ø Numerische Vorhersage**
- **Ø Abhängigkeitsanalyse**
- **Ø** Clustering<br>Ø ti
- **Ø Abweichungsanalyse**
- ⊠ [Text-Mining]
- **Ø** [lineare Regression]
- **Ø Support, Konfidenz einer Regel**
- **Ø** k-means

#### Next

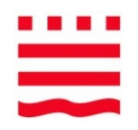

- $\bullet$ DM und KDD, Phasen
- •Aufgabenstellungen des DM
- • **Wissensrepräsentation**
	- –— KI-Apotheke
	- Transparenz
	- KD-Nuggets
- •Entscheidungsbäume I - Repräsentation
- $\bullet$ Entscheidungsbäume II - Lernen
- $\bullet$ Entscheidungsbäume III - Praktisch
- $\bullet$ Performance von Klassifikatoren
- •Ethik

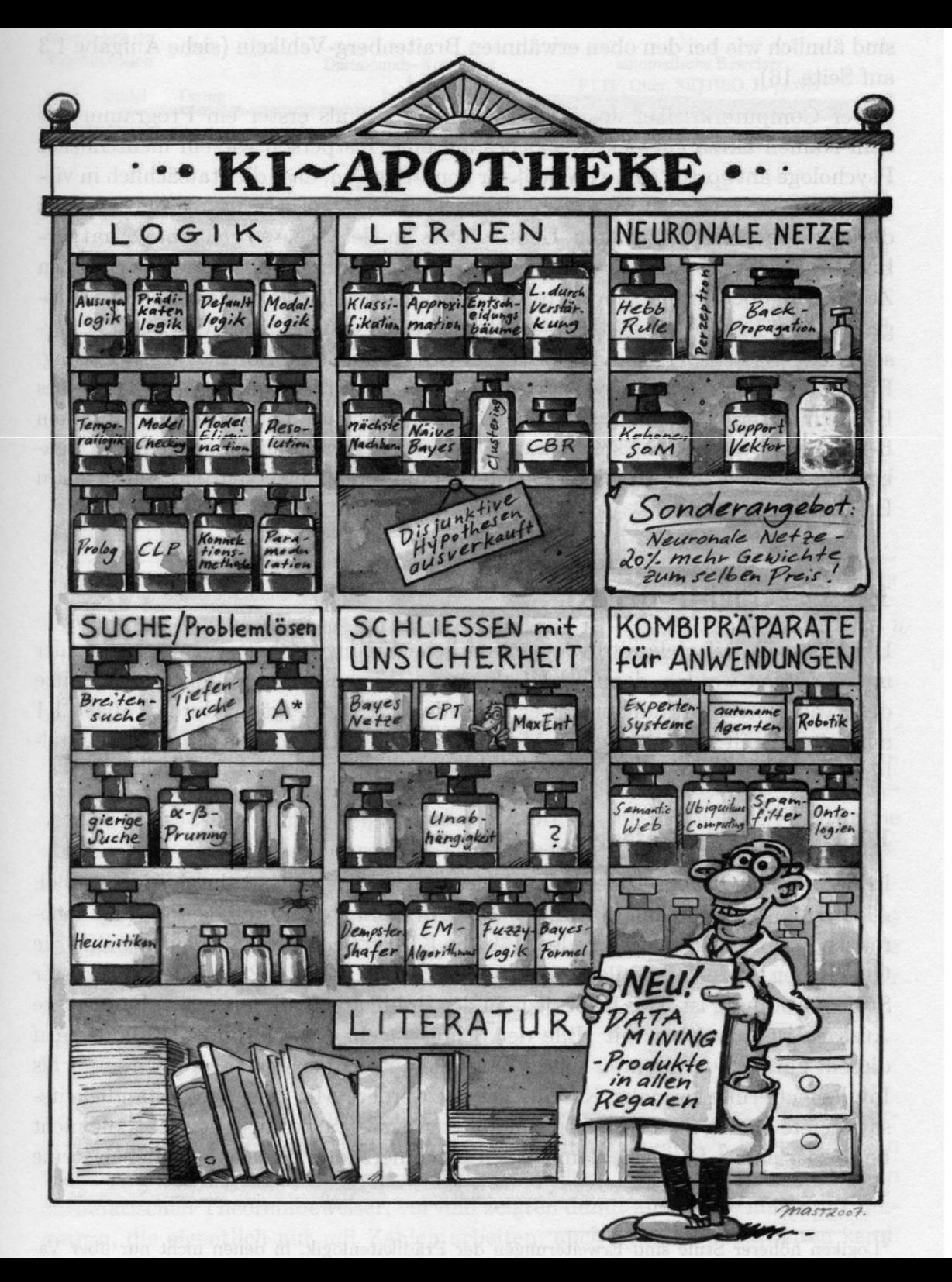

#### Exkurs

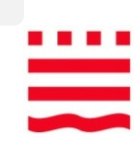

#### Anwendbarkeit beim Data Mining

Abb. aus W. Ertel, Grundkurs KI, 2008 KI - DM 80

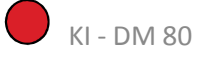

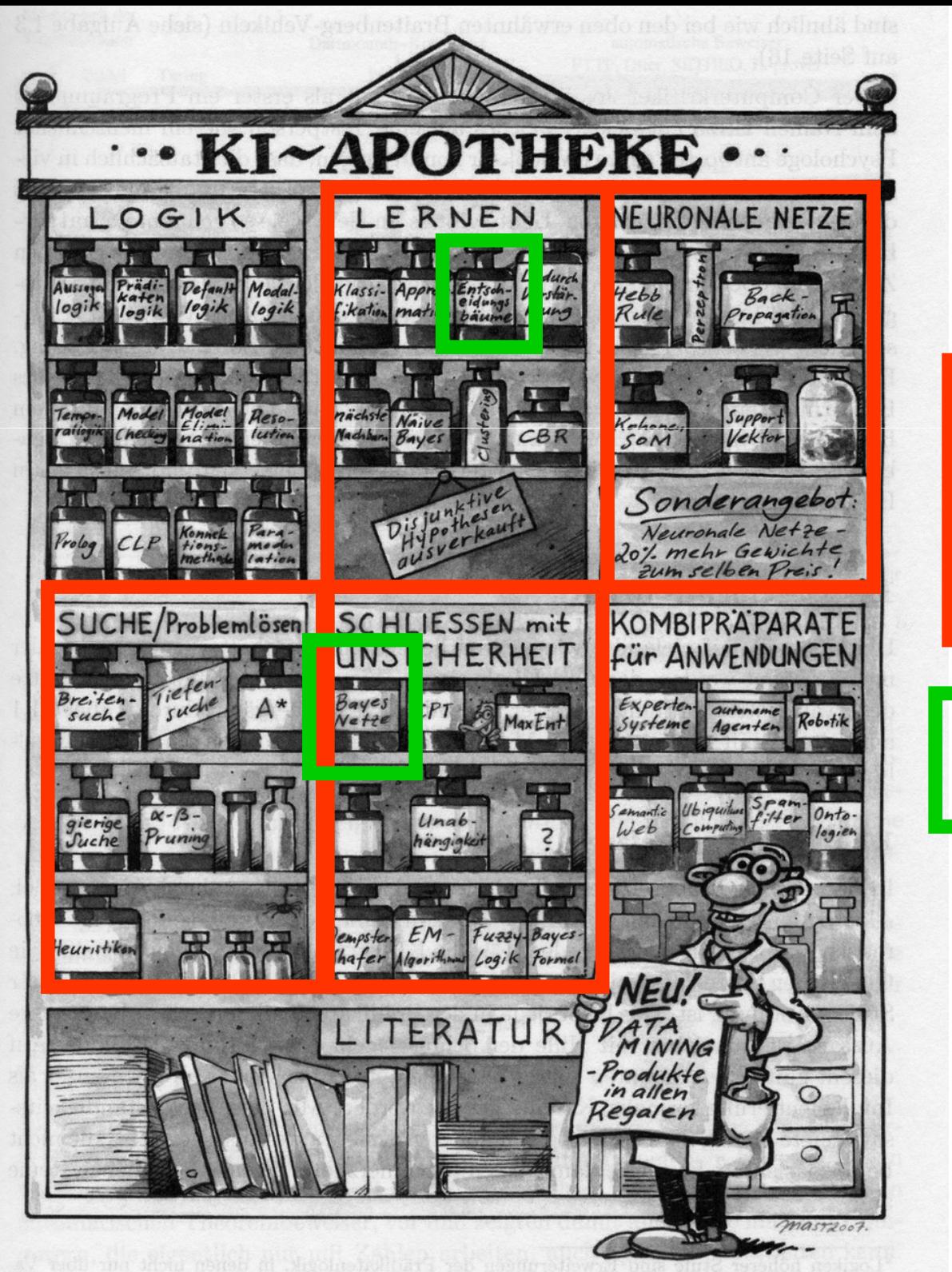

#### Exkurs

 $\equiv$ 

#### Anwendbarkeit

beim

Data Mining

in der KI-Vorlesung

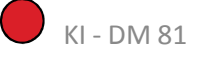

# Transparenz (Verständlichkeit der Modelle)

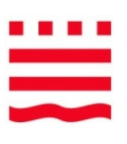

Eigenschaften von **Wissensrepräsentationen**: Vollständigkeit, Abstraktion, Ökonomie, Freiheit von Redundanz, Transparenz, Erweiterbarkeit, Erlernbarkeit ...

**Transparenz** ist beim Data Mining von besonderer Bedeutung

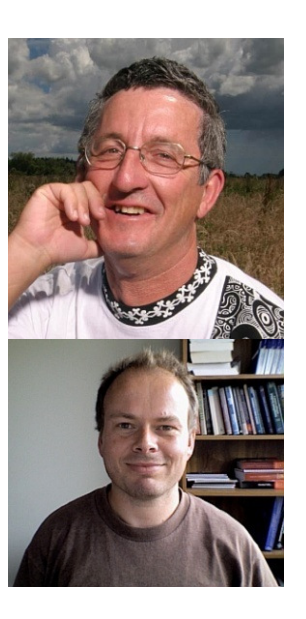

*"Die Erfahrung hat gezeigt, dass in vielen Anwendungen des maschinellen Lernens für das Data Mining die expliziten Wissensstrukturen, die strukturierten Beschreibungen, mindestens ebenso wichtig und nicht selten wichtiger sind als die Fähigkeit, eine gute Leistung für neue Beispiele zu erbringen."* 

Ian Witten, Eibe Frank in WF01

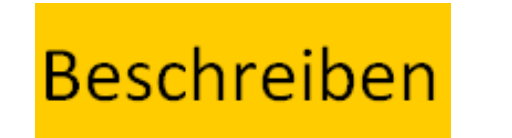

Vorhersager

#### Which methods/algorithms did you use for data analysis in 2011? Exkurs

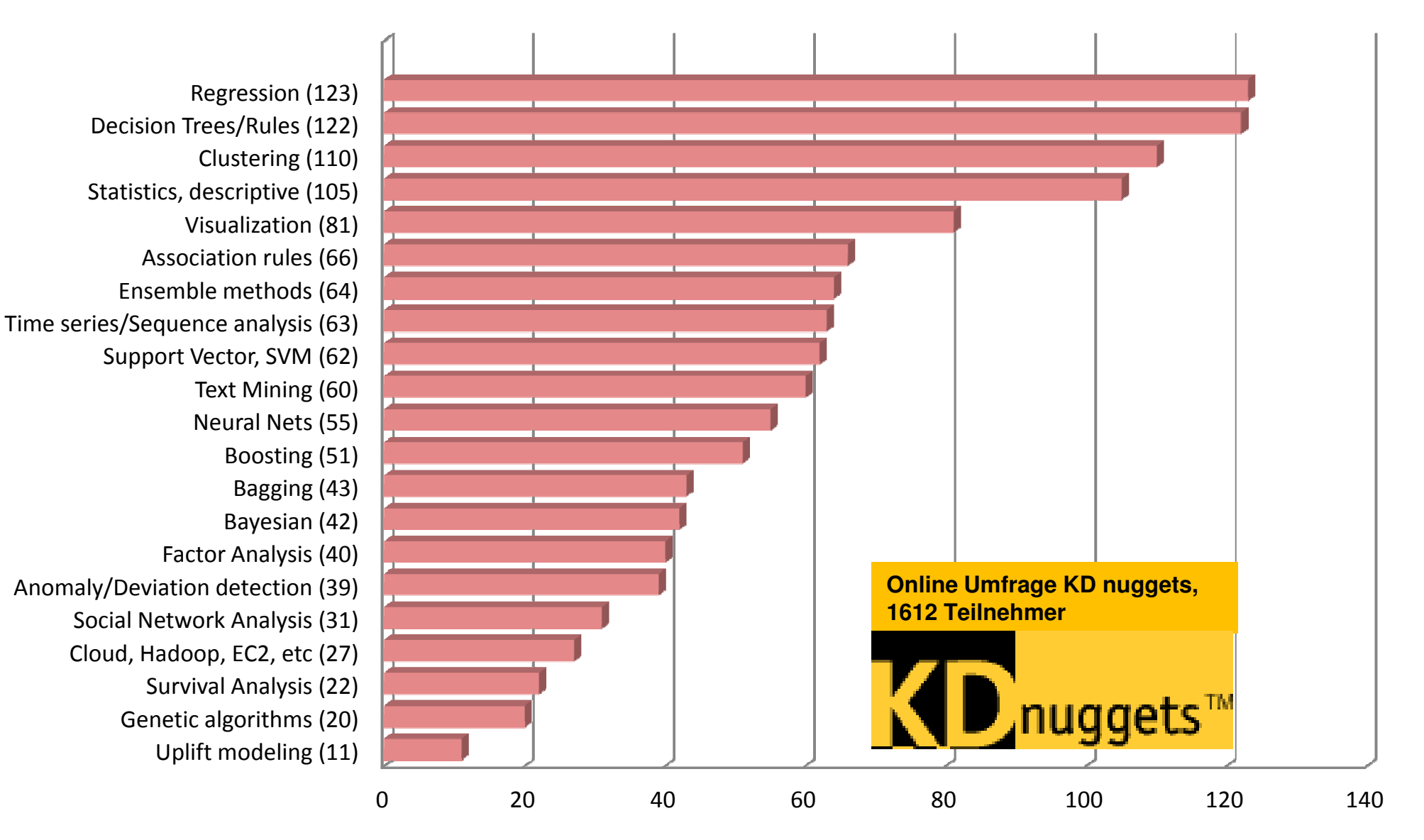

### Häufig genutzte Methoden

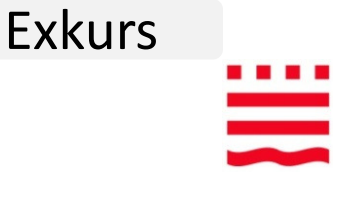

Poll Data mining/analytic methods you used frequently in the past 12 months: [203 voters] Decision Trees/Rules (127) 62.6% year Regression (104) 51.2% Clustering (102) 50.2% Statistics (descriptive) (94) 46.3% Visualization (66) 32.5% Association rules (53) 26.1% Sequence/Time series analysis (35) 17.2% Neural Nets (35) 17.2% SVM (32) 15.8% Bayesian (32) 15.8% Clustering (70) Regression (67) Boosting (30) 14.8% Statistics (64) Association rules (54) Nearest Neighbor (26) Visualization (38) 12.8% SVM (31) Neural Nets (31) Hybrid methods (24) 11.8% Bayesian (24) Other (23) 11.3% Boosting (17) Genetic algorithms (23) 11.3% Hybrid methods (14) Bagging (13) Bagging (22) 10.8% Other (4)

Data mining/ analytic methods you used frequently in the last (Umfrage KD-Nuggets März 2007)

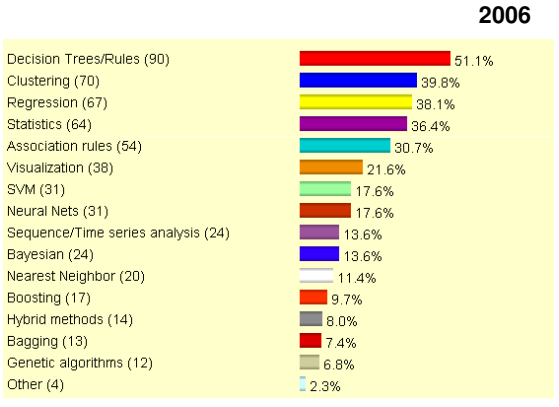

[http://www.kdnuggets.com/polls/index.html]

#### Next

- •DM und KDD, Phasen
- Aufgabenstellungen des DM•
- •Wissensrepräsentation

#### •**Entscheidungsbäume I – Repräsentation**

- –Beispiel als ARFF
- –— Klassifikation
- Knoten
- –**Zerlegung des Merkmalsraumes**
- –Multivariate Bäume
- $\bullet$ Entscheidungsbäume II - Lernen
- Entscheidungsbäume III Praktisch $\bullet$
- •Performance von Klassifikatoren
- •Ethik

### Ein Spiel an frischer Luft

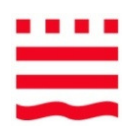

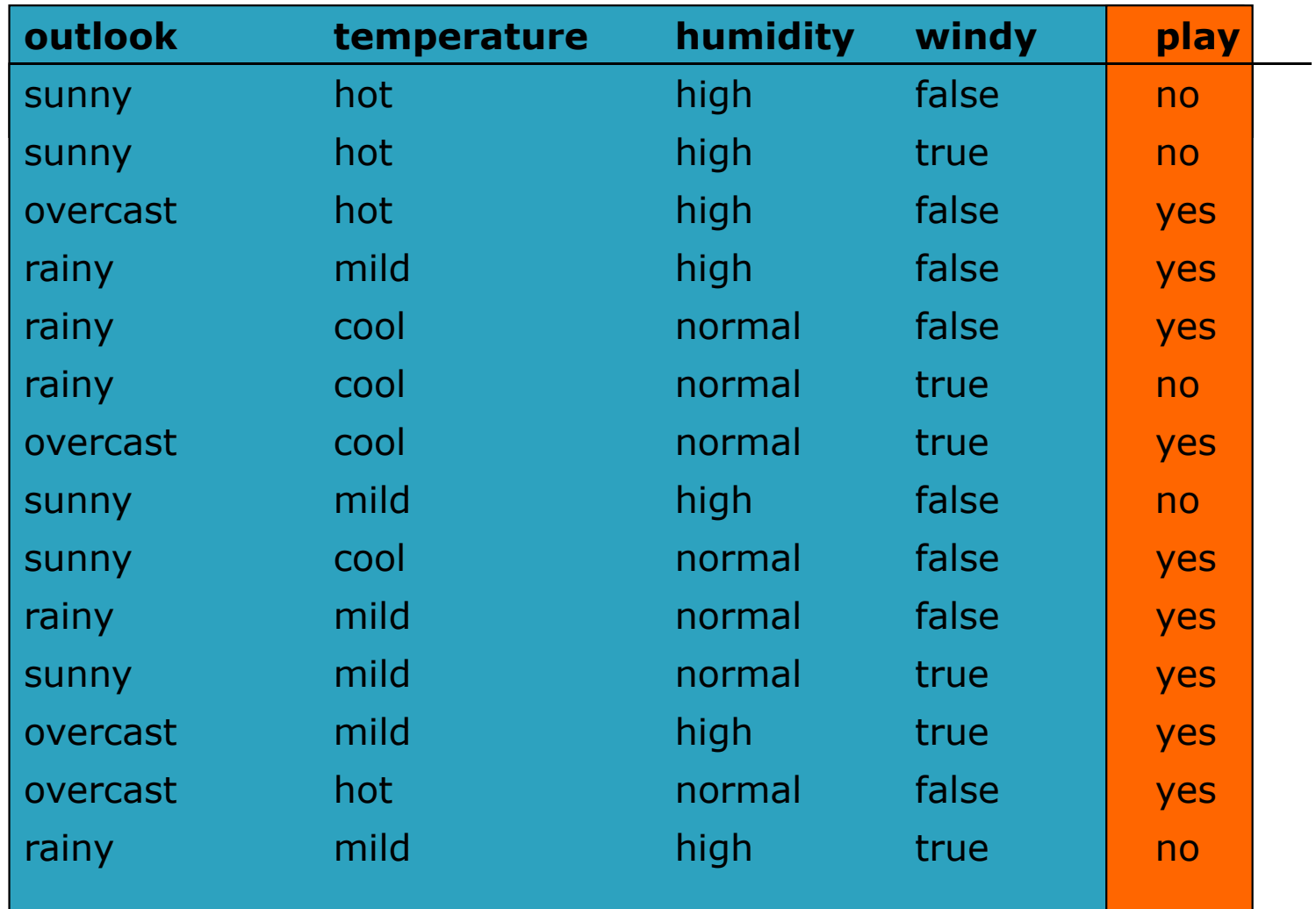

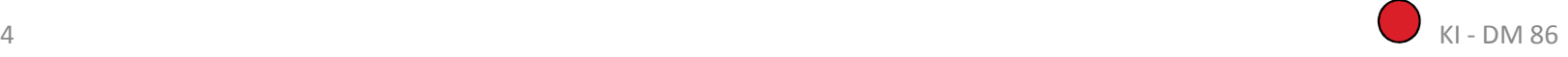

### ARFF-Datenformat (Weka, RapidMiner)

**@relation** weather.symbolic

**@attribute** outlook {sunny, overcast, rainy} **@attribute** temperature {hot, mild, cool} **@attribute** humidity {high, normal} , example the set of **Fünf nominale @attribute** windy {TRUE, FALSE} **@attribute** play {yes, no}

#### **@data**

 sunny,hot,high,FALSE,no sunny,hot,high,TRUE,no overcast,hot,high,FALSE,yesrainy,mild,high,FALSE,yes rainy,cool,normal,FALSE,yesrainy,cool,normal,TRUE,no overcast,cool,normal,TRUE,yessunny,mild,high,FALSE,no sunny,cool,normal,FALSE,yes rainy,mild,normal,FALSE,yes sunny,mild,normal,TRUE,yes overcast,mild,high,TRUE,yes overcast,hot,normal,FALSE,yesrainy,mild,high,TRUE,no

Skalenniveau von Attributen:

- nominale (Aufzählung, ähnlich enum-Typ)
- ordinale (wie enum aber mit Reihenfolge)<br>• numerische (sinfoche Zehlen)
- numerische (einfache Zahlen)

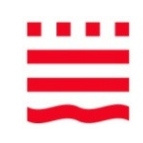

#### Fünf nominale Attribute

# Ein Entscheidungsbaum

- •Jeder Knoten testet ein Attribut
- •Jeder Zweig repräsentiert einen Attributwert
- •Jeder Blattknoten weist eine Klassifikation zu

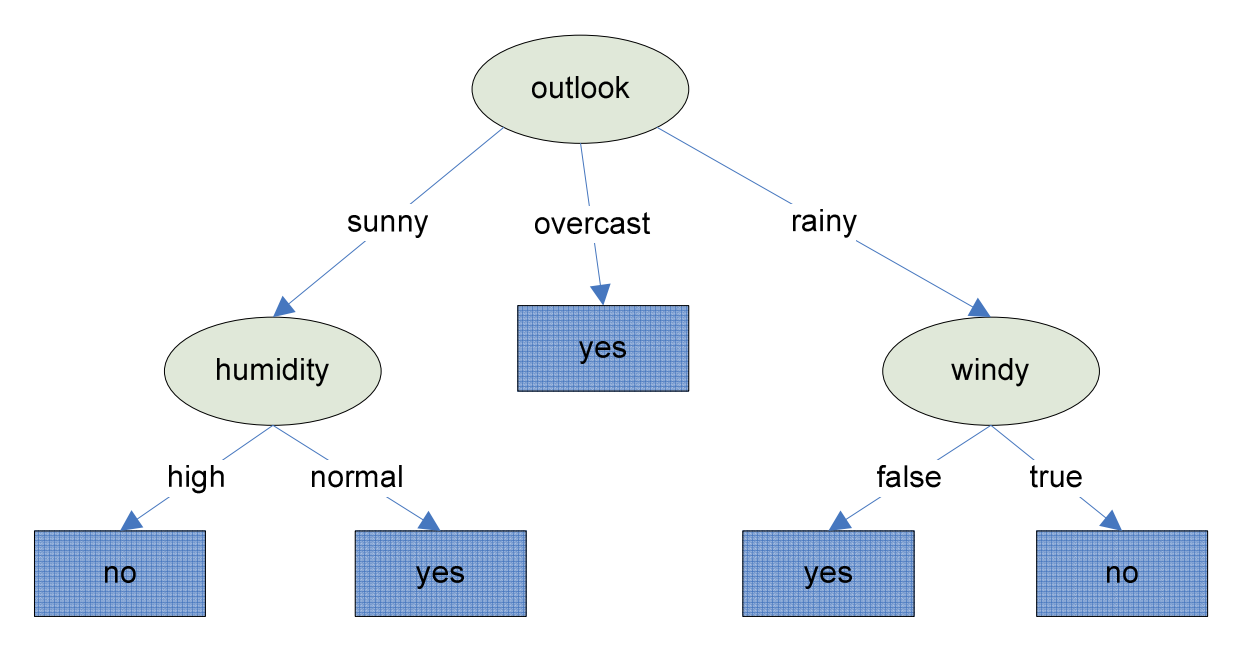

• Verschiedene Bäume möglich – Welcher ist der beste (einer der besten)? Wie finden wir ihn? Wie verwenden wir einen Entscheidungsbaum?

### Wie wird klassifiziert?

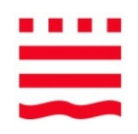

Welche Klasse hat der Datensatz Nr. 5?

{Outlook=rainy, temperature=cool, humidity=normal, windy=false}

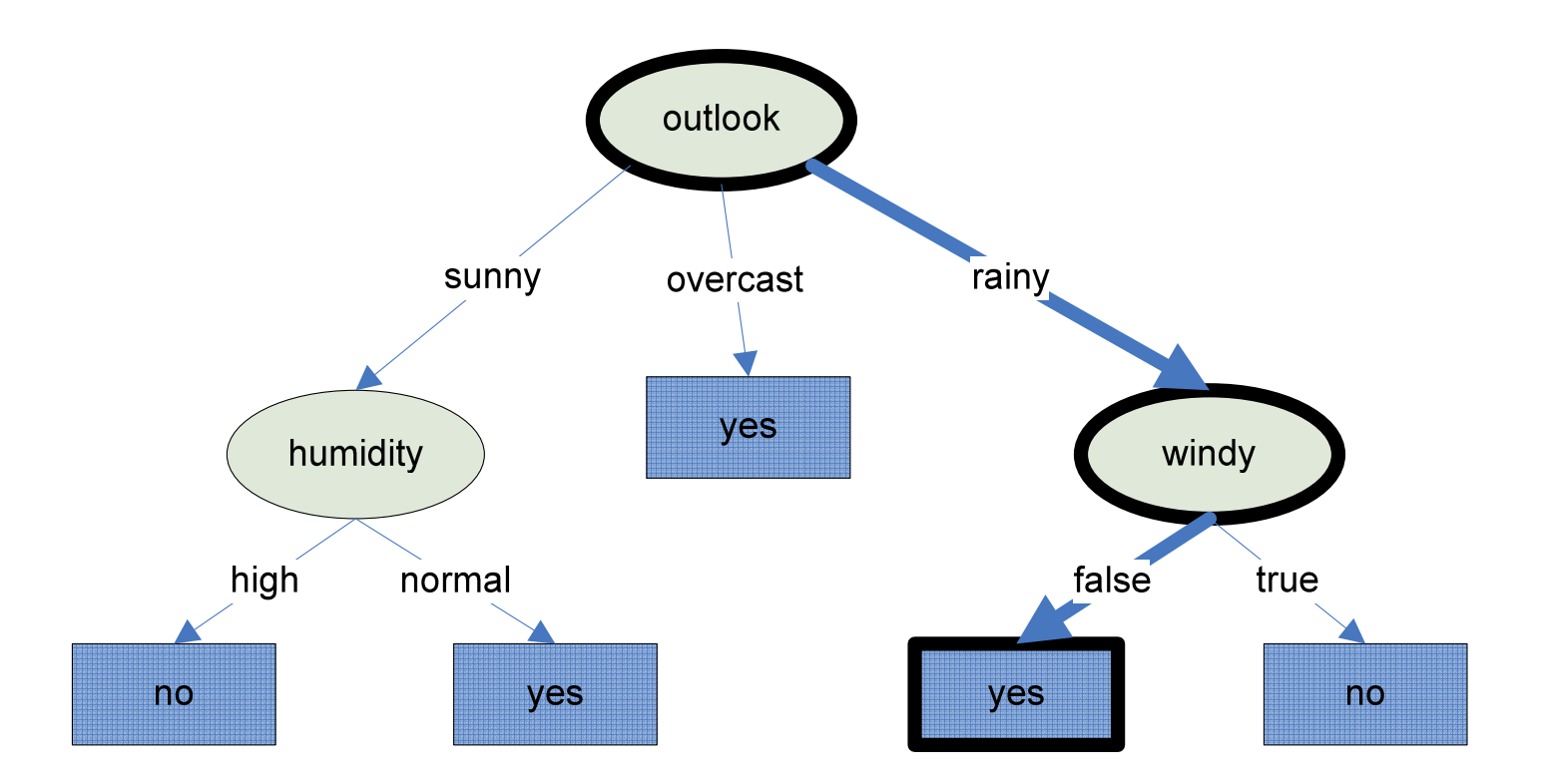

### Testfunktionen in den Knoten

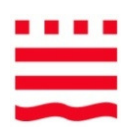

Die Art der Testfunktion ist entscheidend für die Transparenz der Bäume.

#### **Häufig nur diese beiden Testfunktionen erlaubt:**

- 1. Nominales Attribut => Aufspaltung in alle Attributwerte
- 2. Numerisches Attribut verglichen mit Konstante => yes oder no

#### z. B. nicht erlaubt:

- – $-$  temperature == humidity (mehrere Attribute)
- –temperature == cool oder temperature = hot (mehrere Werte)

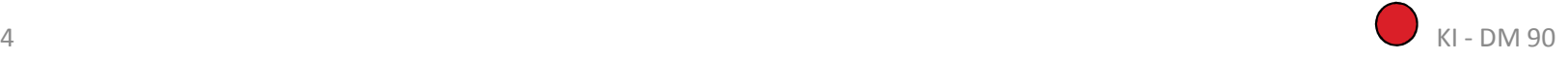

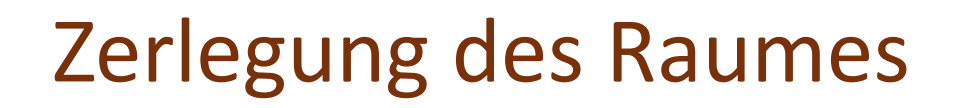

Ξ

Zerlegung des Merkmalsraumes in **achsenparallele Hyperrechtecke** durch numerische Attribute

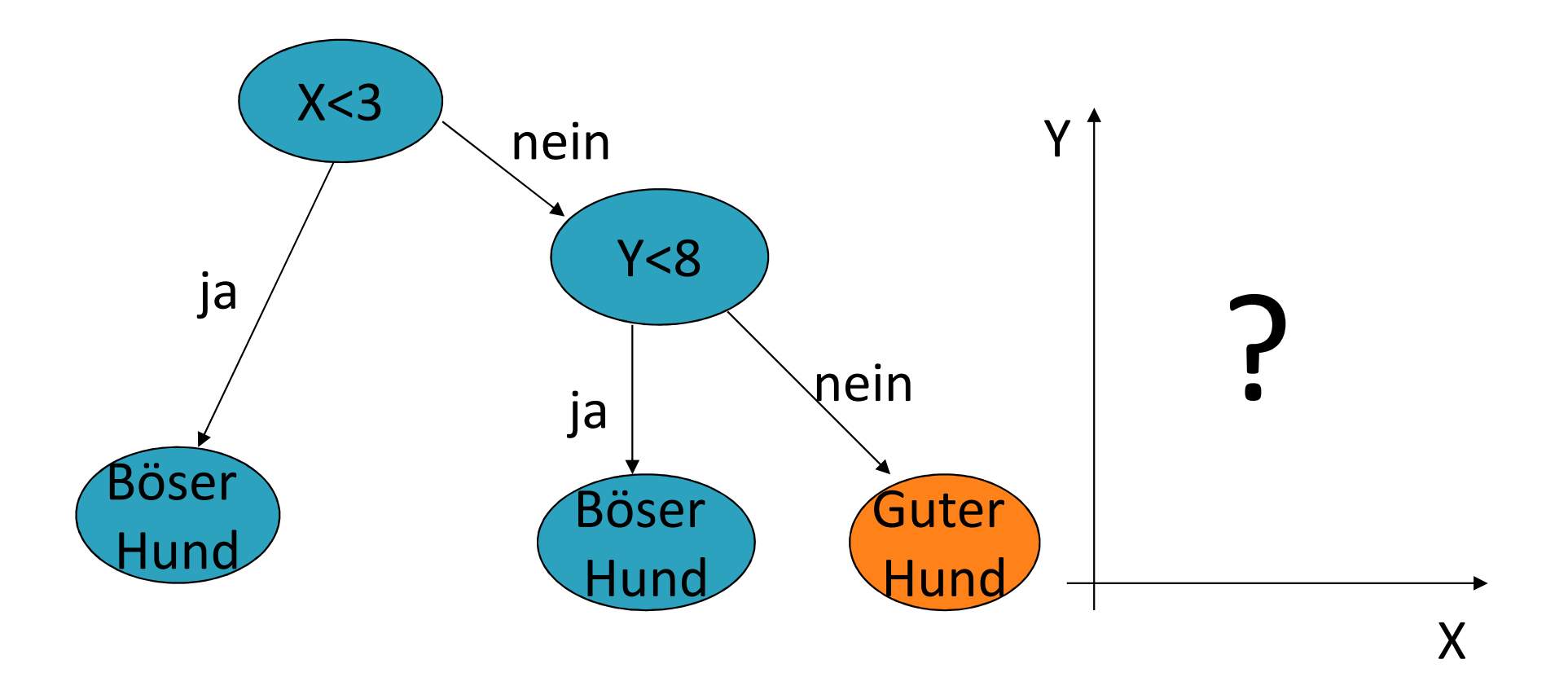

### Zerlegung des Raumes

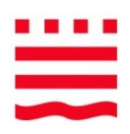

Zerlegung des Merkmalsraumes in **achsenparallele Hyperrechtecke** durch numerische Attribute

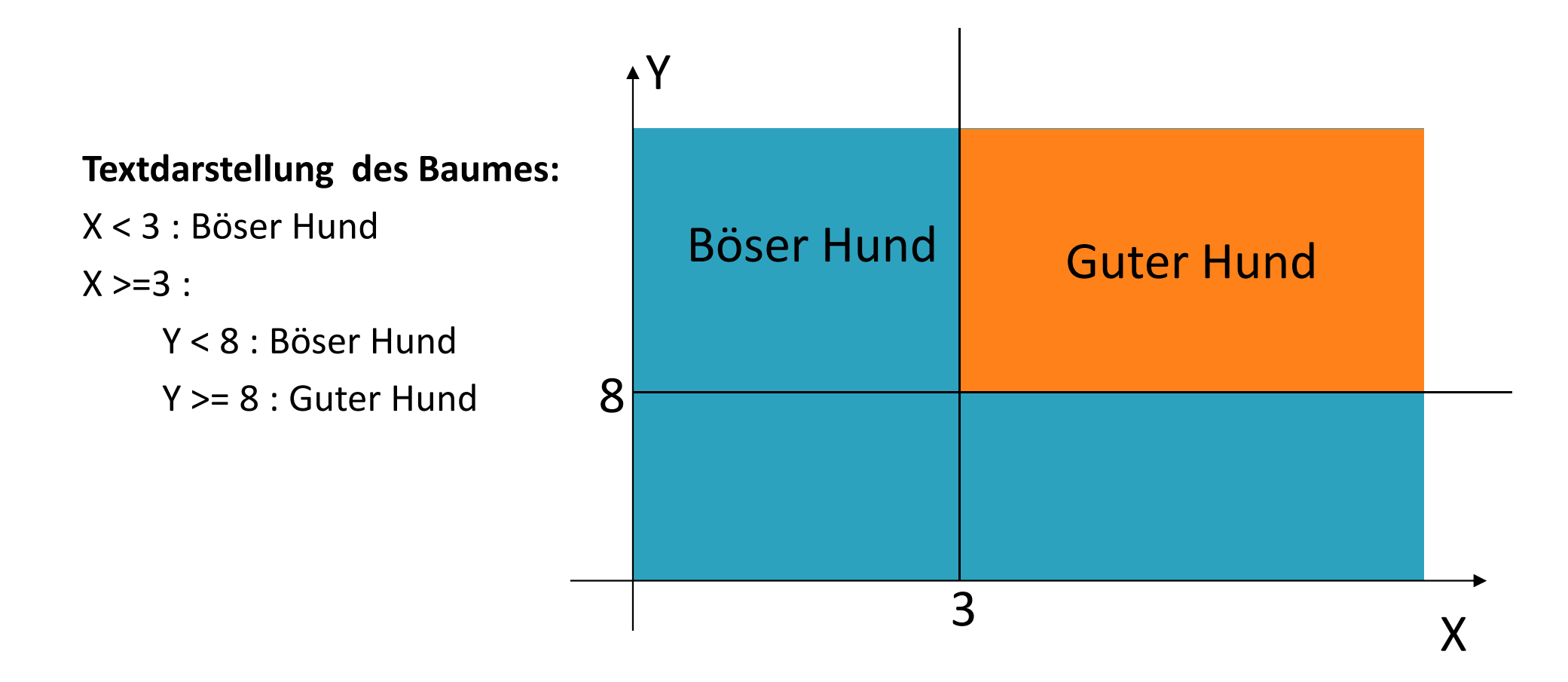

### Zerlegung des Raumes

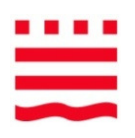

Zerlegung des Merkmalsraumes in **achsenparallele Hyperrechtecke** durch numerische Attribute – wann eignet sich ein Entscheidungsbaum?

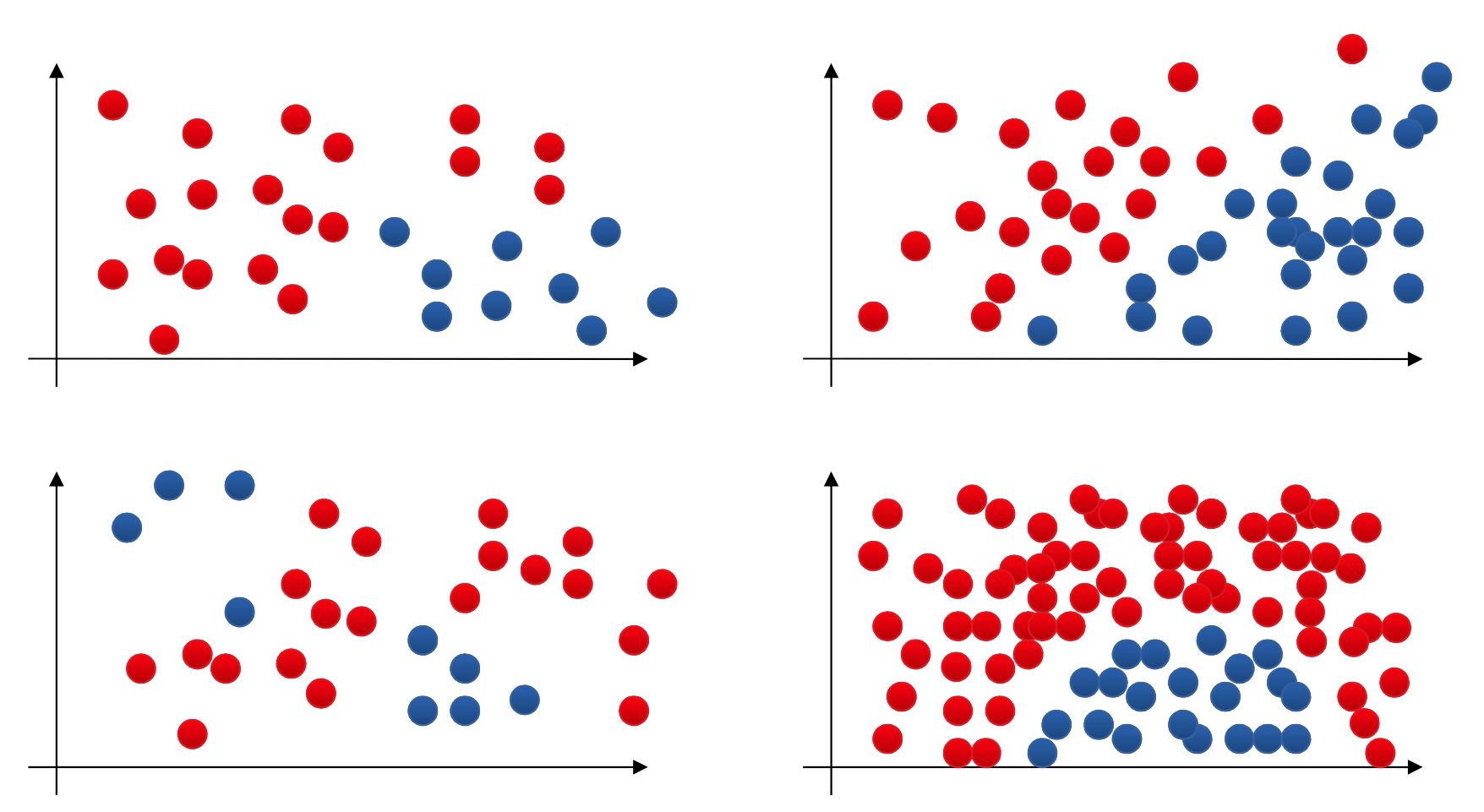

### Zerlegung des Raumes

Zerlegung des Merkmalsraumes in **achsenparallele Hyperrechtecke** durch numerische Attribute

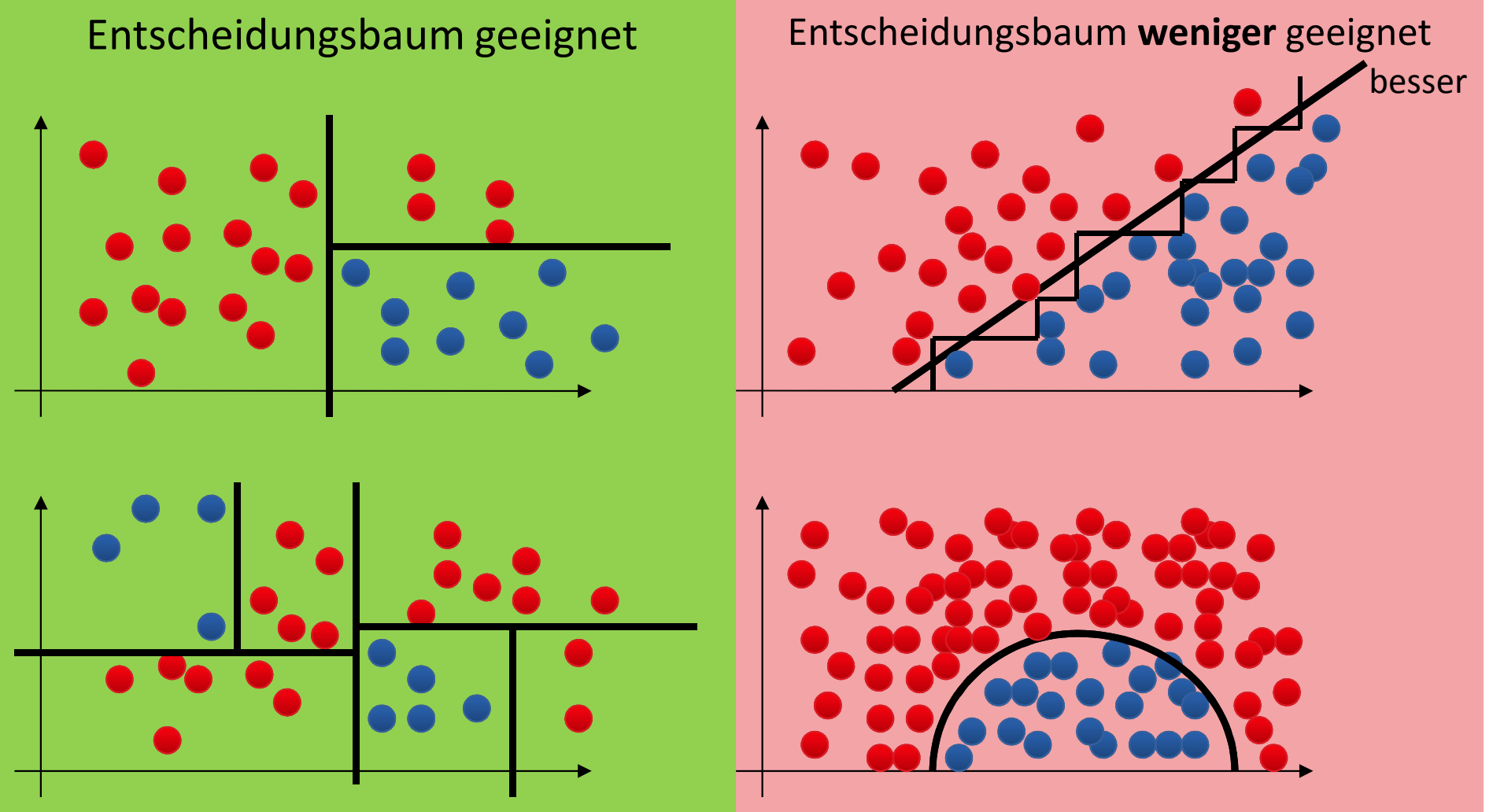
## Multivariate Entscheidungsbäume

- •**Univariate** Bäume: jeder Knoten testet nur ein Attribut
- •**Multivariate** Bäume: Knoten testen mehr als ein Attribut

#### Beispiele für multivariate Knoten:

–**Linearkombination von Attributen** als Knoten, z.B.

*Gewicht + 2 \* Größe < 70*

 => Schnitte im Merkmalsraum noch linear, aber nicht mehr achsenparallel

#### –**Nichtlineare Ausdrücke**, wie

*Gewicht / (Größe\*Größe) < 25*

=> Schnitte im Merkmalsraum beliebig kurvig

- •**Vorteil**: oft genauer und kleiner,
- •**Nachteil**: schwieriger zu bauen und zu interpretieren

# Zerlegung des Merkmalsraumes bei **multivariaten** Bäumen

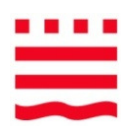

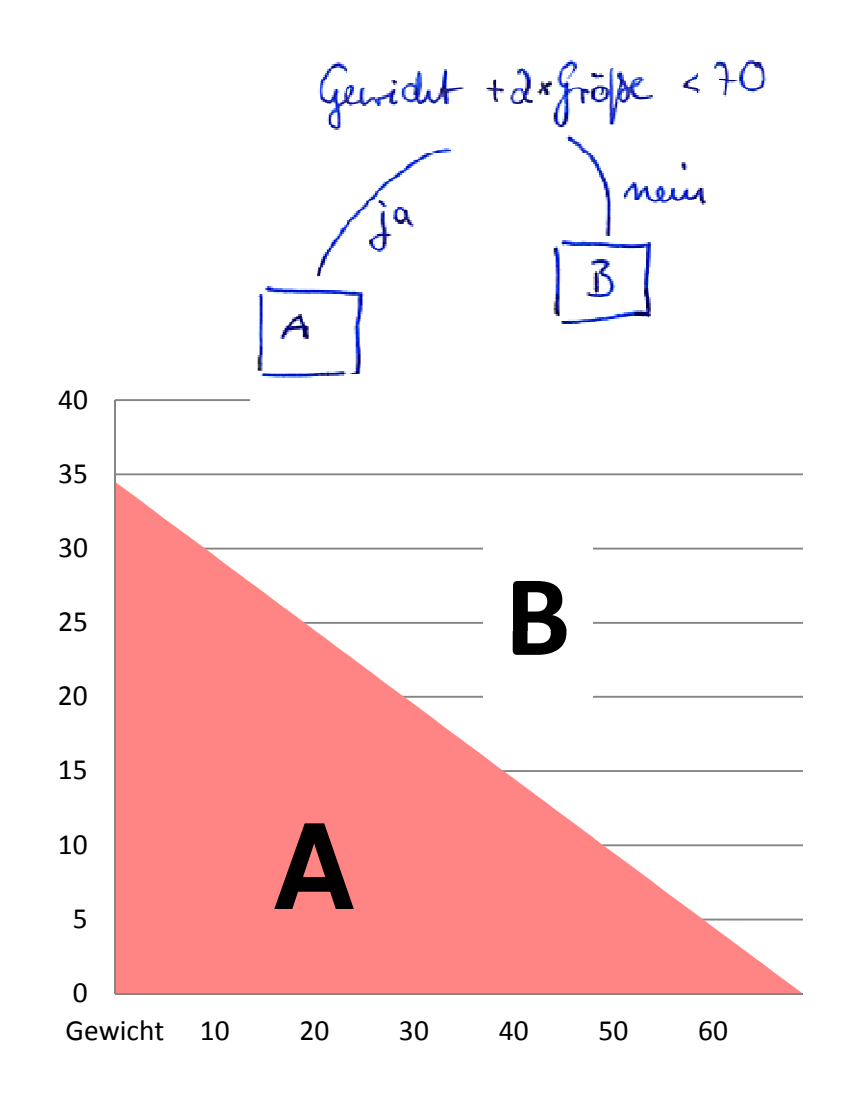

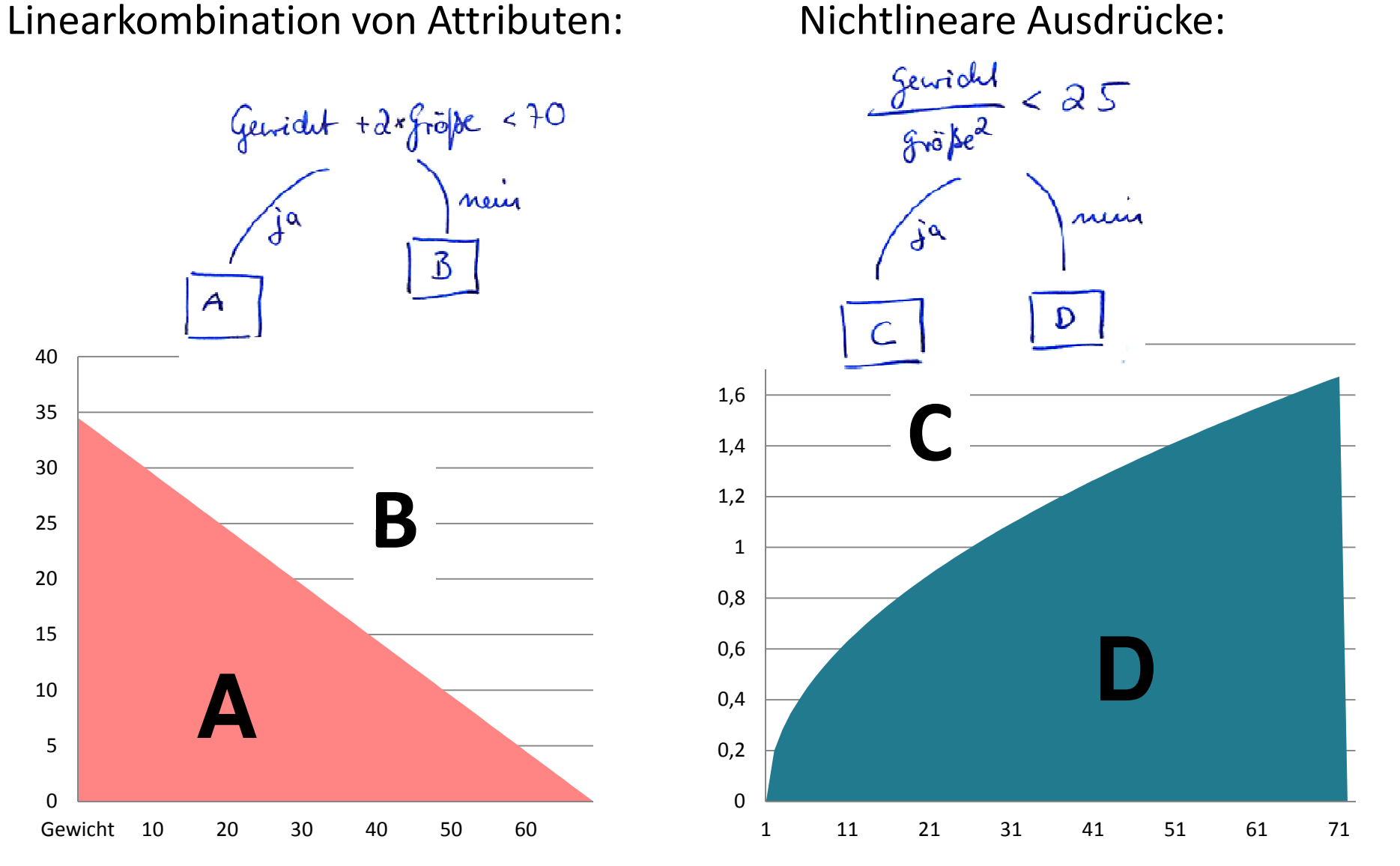

#### Next

- •DM und KDD, Phasen
- Aufgabenstellungen des DM•
- $\bullet$ Wissensrepräsentation
- Entscheidungsbäume I Repräsentation $\bullet$

#### $\bullet$ **Entscheidungsbäume II – Lernen**

- –Lernalgorithmus ID3
- –— Das beste Attribut
- Entropie
- – $-$  Informationsgewinn Gain
- –— Ergebnis des Beispiels
- $\bullet$ Entscheidungsbäume III – Praktisch
- •Performance von Klassifikatoren
- •Ethik

# HA Motive und Triebkräfte

Besorgen und verkaufen Sie personenbezogene Daten mit dem Online-Spiel "Data Dealer" unter <u>http://demo.datadealer.net/</u> bis Sieglinde Bayer-Wurz auftaucht.

- 1. Bei welchen Personen führen folgende Motive zur Datenweitergabe?
	- Schulden und Geldprobleme:
	- Unzufriedenheit mit der Arbeitstätigkeit :
	- –Unzufriedenheit mit Lohn/Gehalt:
	- Erpressung:
	- Hacker:
	- Rache:
- 2. Welche beiden Datenquellen verkaufen die Daten, die für die Krankenversicherung am wertvollsten sind?

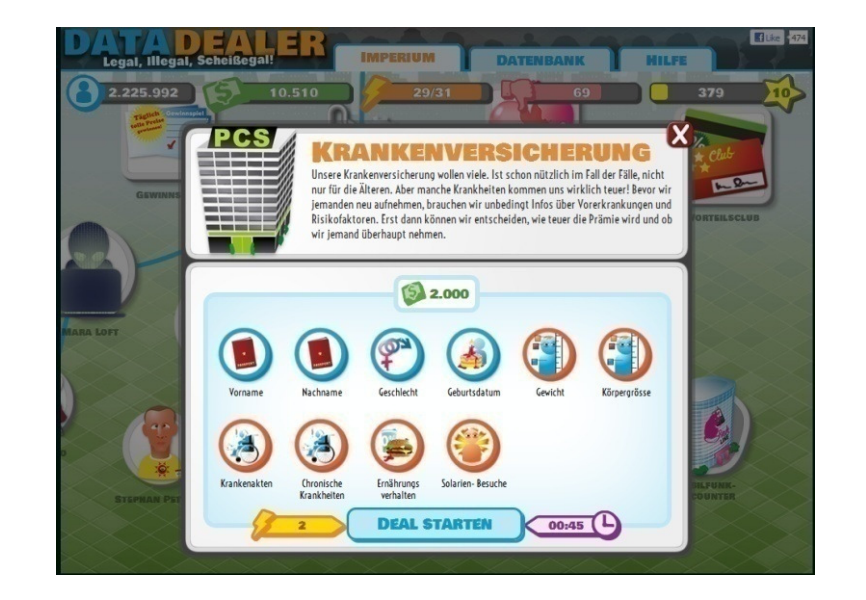

# Lernen von Entscheidungsbäumen

#### Der beste Baum?

- Gültig, flach, geringe Knotenanzahl, gleichmäßige Datendichte, übersichtlich …
	- => **"kleiner korrekter Baum"**
- •Anzahl der möglichen Entscheidungsbäume gigantisch
- •Durchprobieren aller Bäume undurchführbar
- **=> Ein Suchproblem! Ein Optimierungsproblem!**

#### Lässt sich ein guter Baum schrittweise konstruieren?

 Ja, Gierige (greedy) Strategie ähnlich Bergsteigen – bergauf losmarschieren und niemals umdrehen

# Top-Down Induction of DecisionTrees (TDIDT)

Erzeuge Wurzelknoten *k*Berechne TDIDT(*k*, Trainingsdaten) Wirkt kompliziert, ist aber sehr einfach

TDIDT(*k,* Trainingsdaten):

1. Haben alle Beispiele die gleiche Klasse, so weise dem Knoten *k* diese Klasse zu (ein Blatt).

2. sonst:

Bestimme das **beste** Attribut *<sup>A</sup>* für eine Zerlegung der Trainingsdaten

Weise dem Knoten *k* den Test *<sup>A</sup>* zu

Bestimme Menge *T* aller möglichen Testergebnisse von *<sup>A</sup>*

Für alle Testergebnisse *t* aus *T*:

Erzeuge einen Nachfolgerknoten *kt* zu *<sup>k</sup>*Beschrifte die Kante von *k* nach *k<sup>t</sup>* mit *<sup>t</sup>*

Setze Beispielmenge *Bt* = leere Menge

Für alle Beispiele *b* aus der Beispielmenge:

Wende den Test *A* auf *<sup>b</sup>* an und bestimme den Testausgang *<sup>t</sup>*

Füge das Beispiel *b* zur Menge *B<sup>t</sup>* hinzu

Für jeden Nachfolgeknoten *kt* von *k*:

Berechne TDIDT(*k<sup>t</sup>*, *Bt*)

Nachfolger erzeugenAttributwerte

Beispiele verteilen

# Grundidee TDIDT

TDIDT reduziert die Suche nach dem besten Baum auf die Bestimmung des besten Attributes

- 1. Reiner Knoten Klasse, fertig für diesen Knoten
- 2. Wähle das **beste Attribut A** für den aktuellen Knoten.
- 3. Für jeden Wert von A erzeuge einen Nachfolgeknoten und markiere die Kante mit dem Wert.
- 4. Verteile die aktuelle Beispielmenge auf die Nachfolgeknoten, entsprechend den jeweiligen Werten von A.
- 5. Wende TDIDT auf alle neuen Nachfolgenoten an (Rekursion)
- $\bullet$ Heuristische Suche (Schätzung des besten Attributes)
- •Keine Optimalitätsgarantie
- $\bullet$ Kein Backtracking

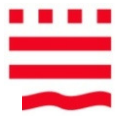

#### TDIDT: Verlauf der Suche

Beispiel (Tafel)

- •3 Attribute A1, A2, A3
- •Jeweils 4 Werte
- $\bullet$ 2 Klassen {+,-}

+ = reiner Knoten (Blatt)

- = reiner Knoten (Blatt)
- o = Knoten enthält Datensätze beider Klassen

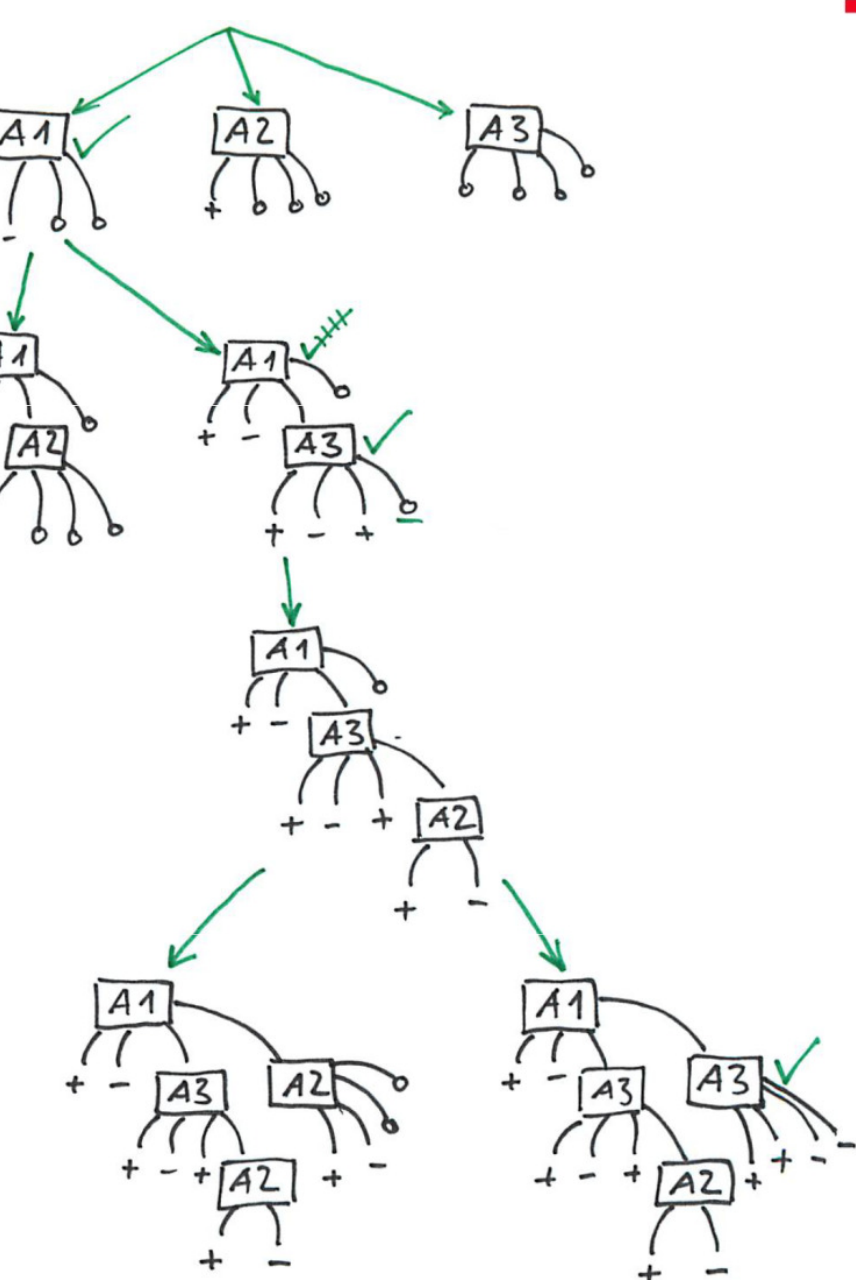

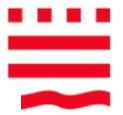

#### TDIDT: Verlauf der Suche

Beispiel (Tafel)

- •3 Attribute A1, A2, A3
- •Jeweils 4 Werte
- $\bullet$ 2 Klassen {+,-}

+ = reiner Knoten (Blatt)

- = reiner Knoten (Blatt)
- o = Knoten enthält Datensätze beider Klassen

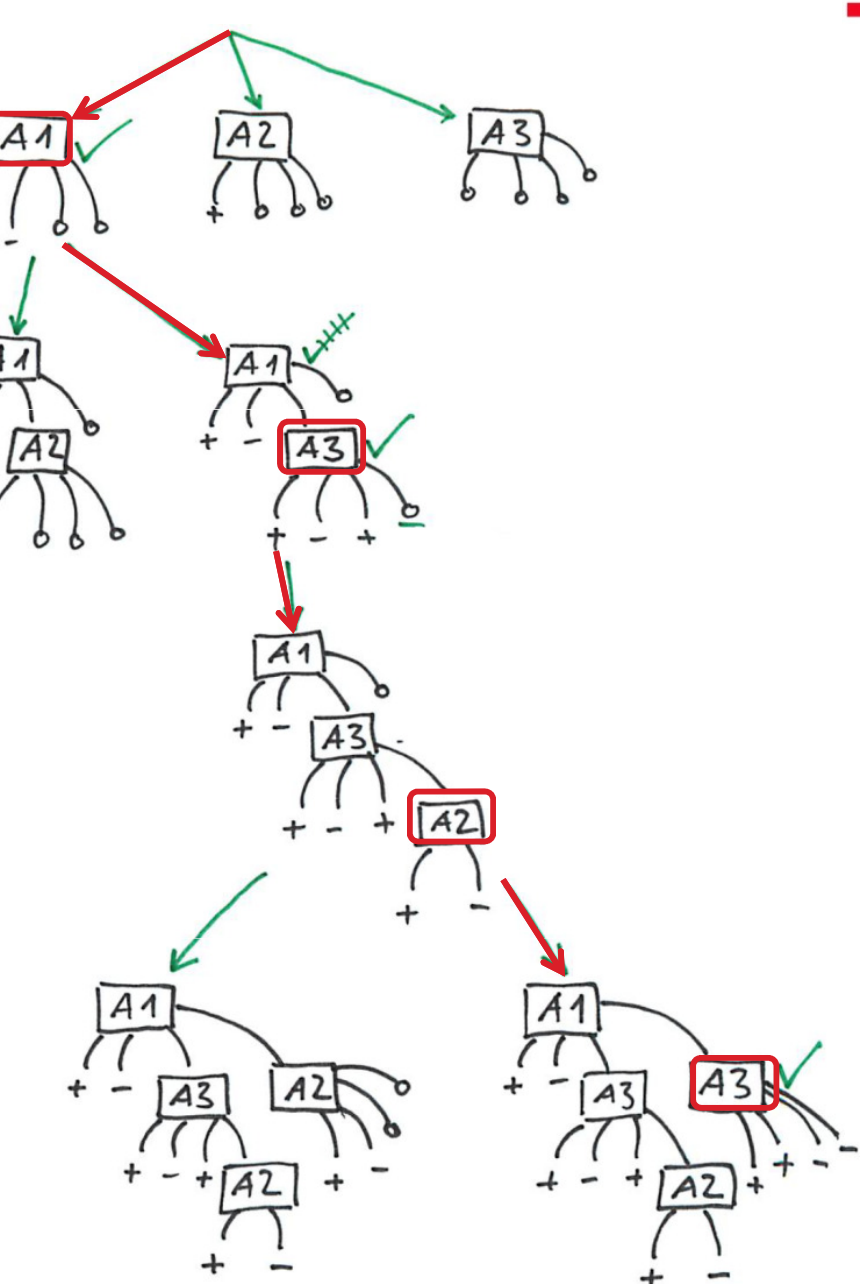

#### Das beste Attribut?

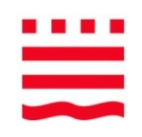

yes yes yesnon an Chinain<br>1988 - California<br>1988 - California<br>1988 - California

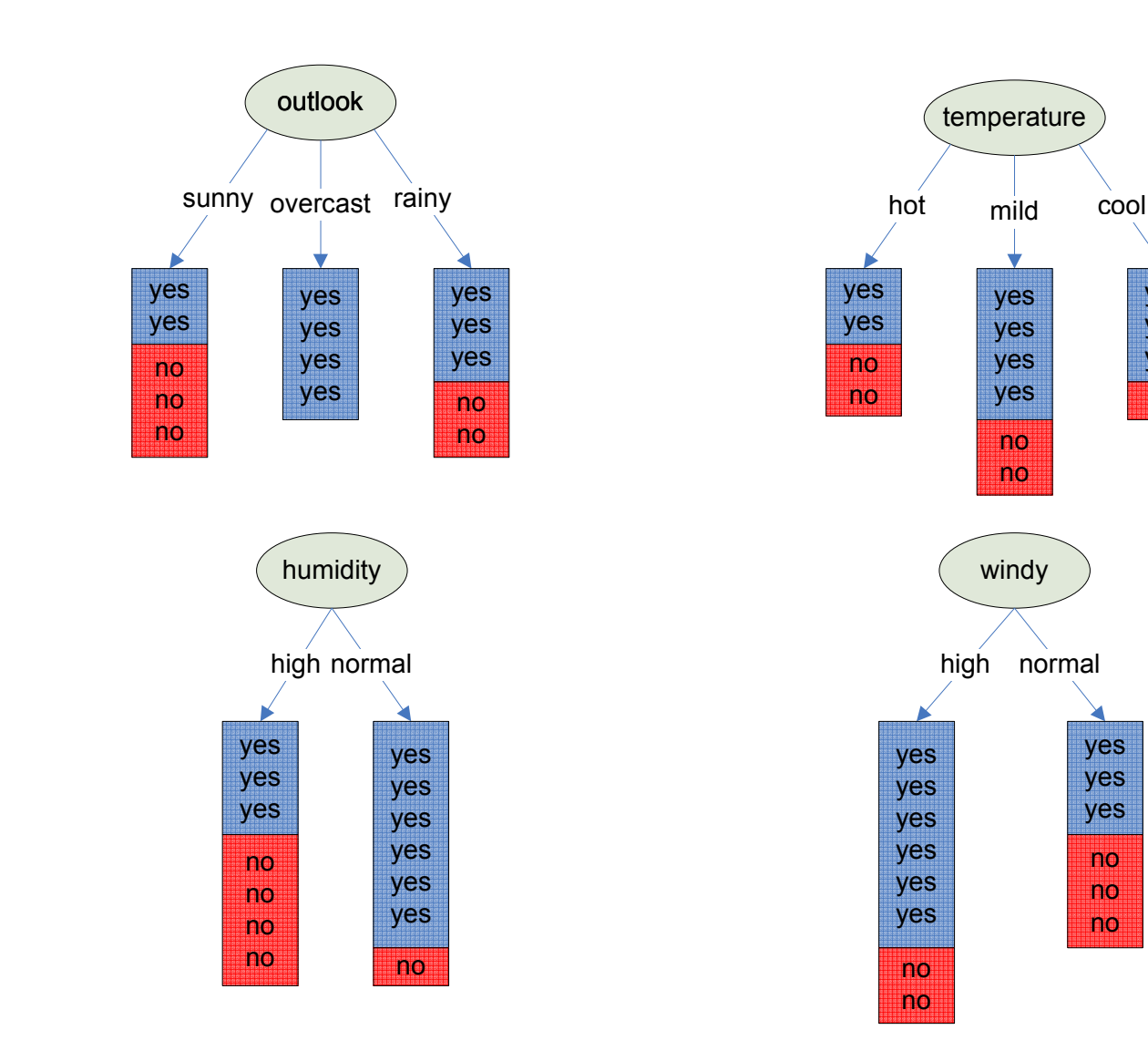

#### Welches ist das beste Attribut?

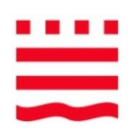

- $\bullet$  Welche Frage stellt der Arzt / Kfz-Mechaniker / PC-Experte / Kundenberater als **erste**(, um möglichst schnell zum Ziel zu kommen)?
- $\bullet$  Erinnerung:
	- $-$  Ziel: möglichst kleiner Baum
	- Rai Knotan mit Raicnialan . Bei Knoten mit Beispielen einer Klasse (reiner Knoten) ist die Zerlegung beendet

#### => **Gierige Heuristik:**

Wähle das Attribut, das die "reinsten" Knoten erzeugt

### Unreinheit der Zerlegung E(H)

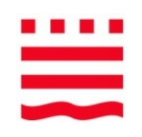

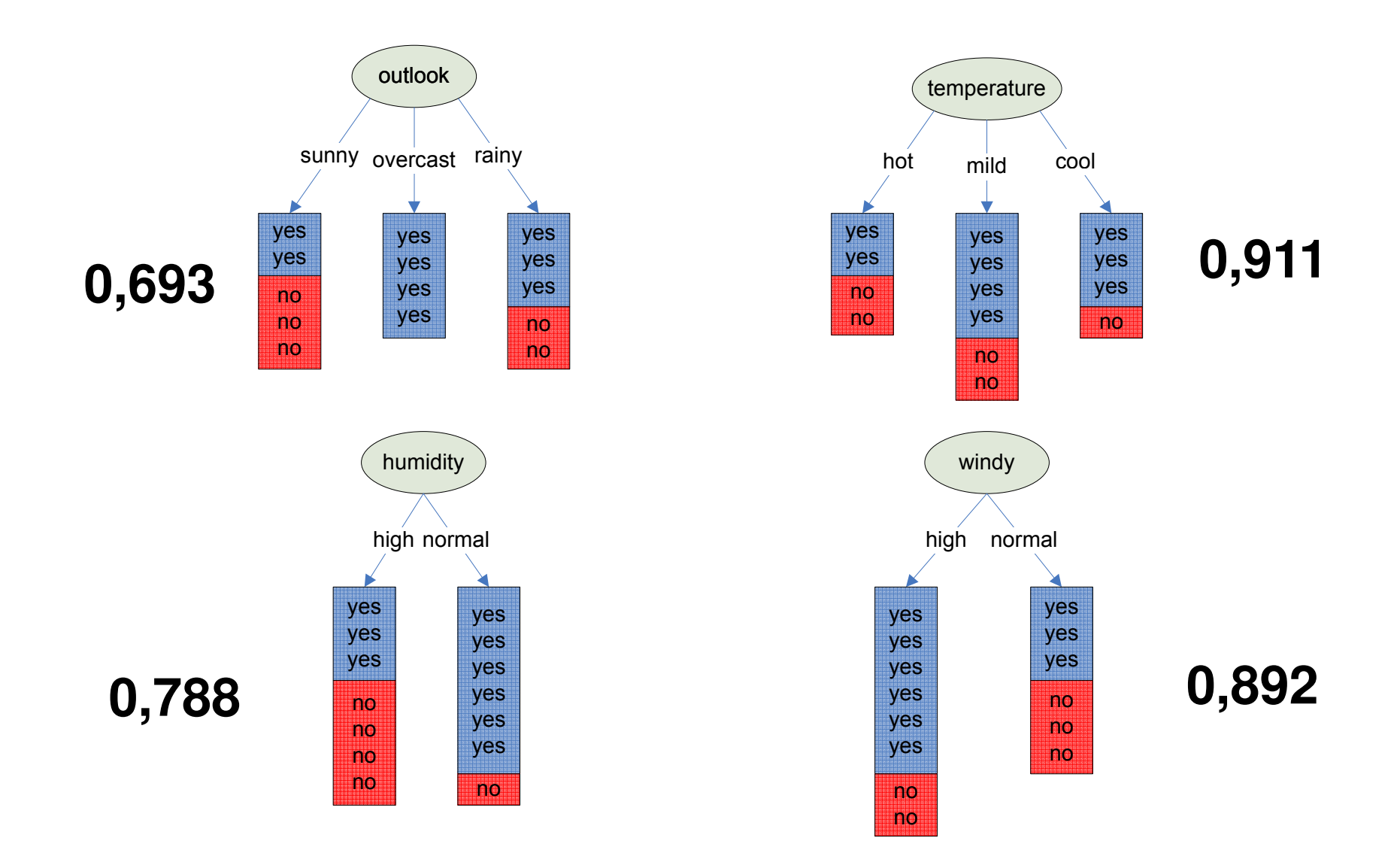

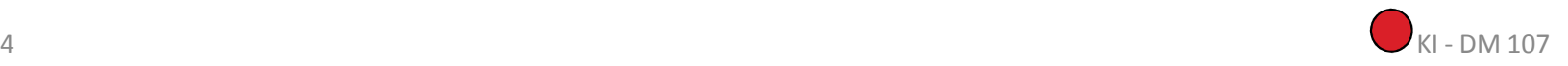

# Das beste Attribut – eine Variante (**ID3**)

 $\bullet$ 

QUINLAN, 1979 (online in [Qui86])

- •nutzt Entropiebegriff von Shannon
- •Informationsgewinn (information gain) zur Auswahl des besten Attributs
- $\bullet$ Attribut soll möglichst reine Konten erzeugen
- Ein Knoten ist umso reiner, je weniger Fragen zur Klassifikation seiner Beispiele •gestellt werden müssen.
	- d. h. je kleiner die noch notwendige Information zur Klassifikation seiner Beispiele ist
	- d. h. je weniger Bits zur Kodierung seiner Beispielmenge mindestens notwendig sind
	- **d. h. je kleiner die Entropie seiner Beispielmenge ist.**

Die Attributauswahl nach Informationsgewinn ist eine Heuristik. Wir hoffen, dass die Wahl des Attributes mit dem höchsten Informationsgewinn dazu führt, dass wir anschließend nur noch wenige Fragen benötigen – das wird in der Regel so sein, aber eben nicht immer.

# Konstruiertes Gegenbeispiel: Wenn der Informationsgewinn in die Irre lockt

Die Aufteilung nach dem scheinbar günstigem Merkmal M3 (dann M1, M2) erzeugt einen größeren Baum als nach M1, M2.

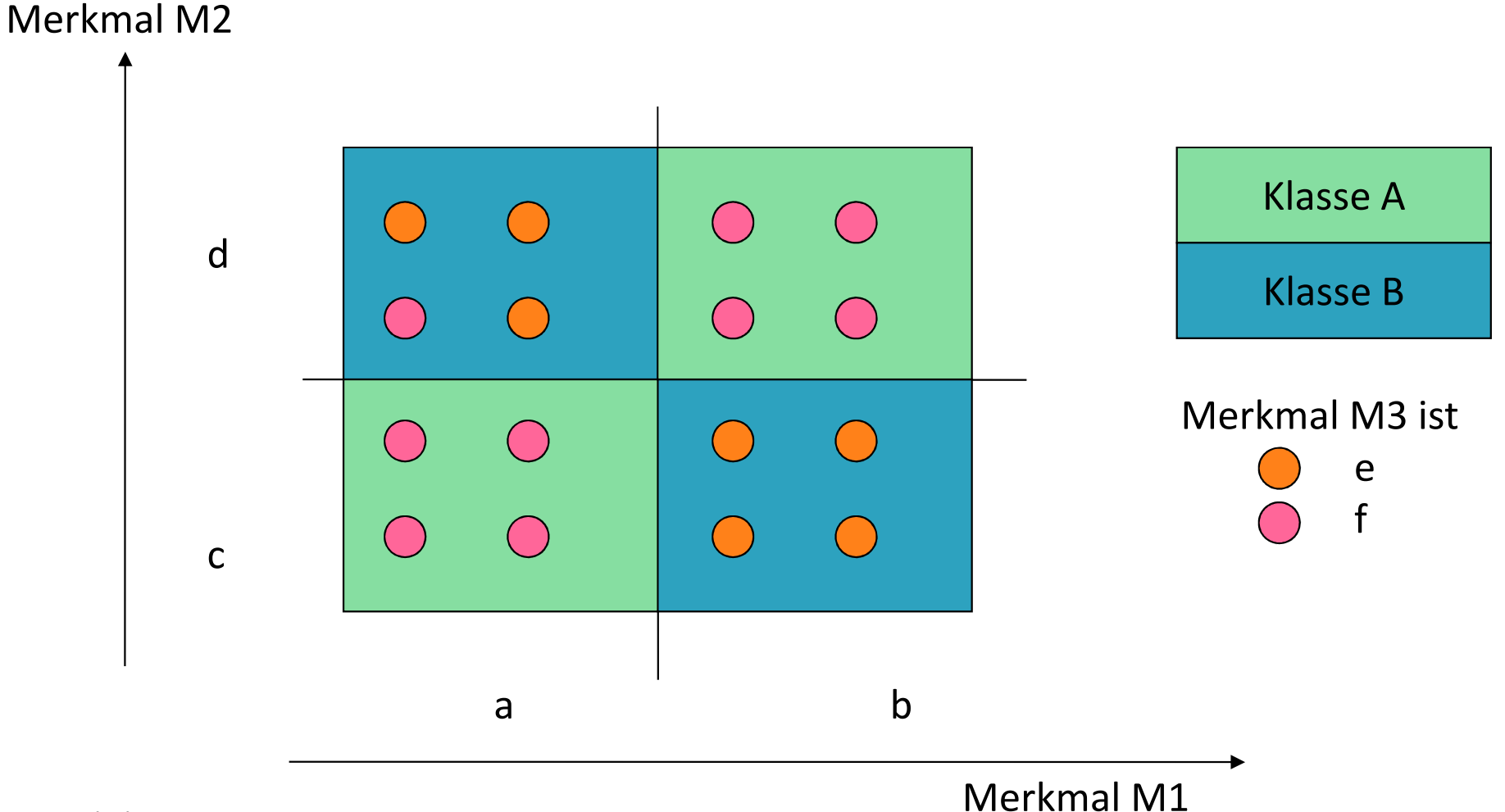

### Gegenbeispiel: Die Bäume

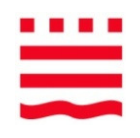

**Günstiger Baum nach M1**

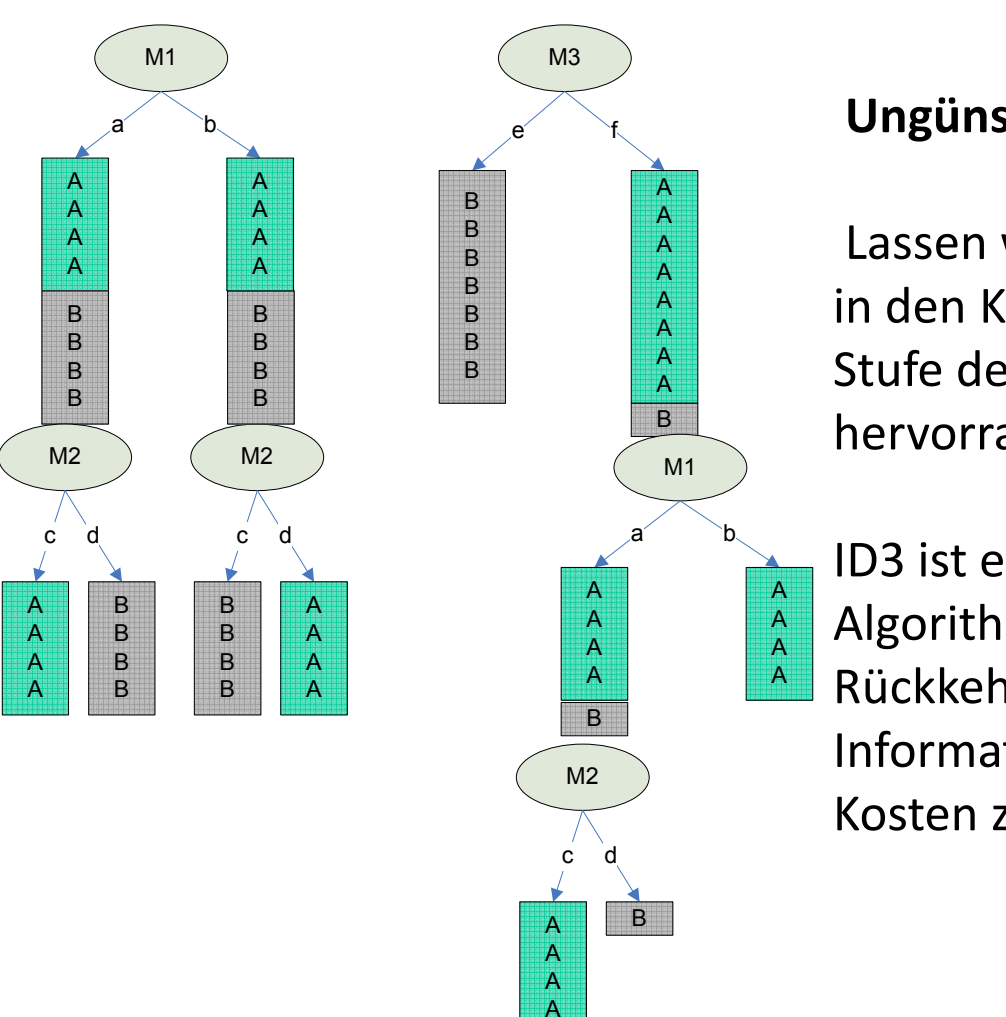

**Ungünstiger Baum nach M3**

Lassen wir jedoch kleine Fehler in den Knoten zu, so ist die erste Stufe des M3-Baumes doch eine hervorragende Faustregel

ID3 ist ein Bergsteiger-Algorithmus, der gierig und ohne Rückkehr dem Informationsgehalt (geschätzte

Kosten zum Ziel) folgt.

#### Entropie von Symbolmengen

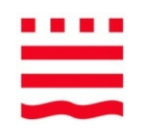

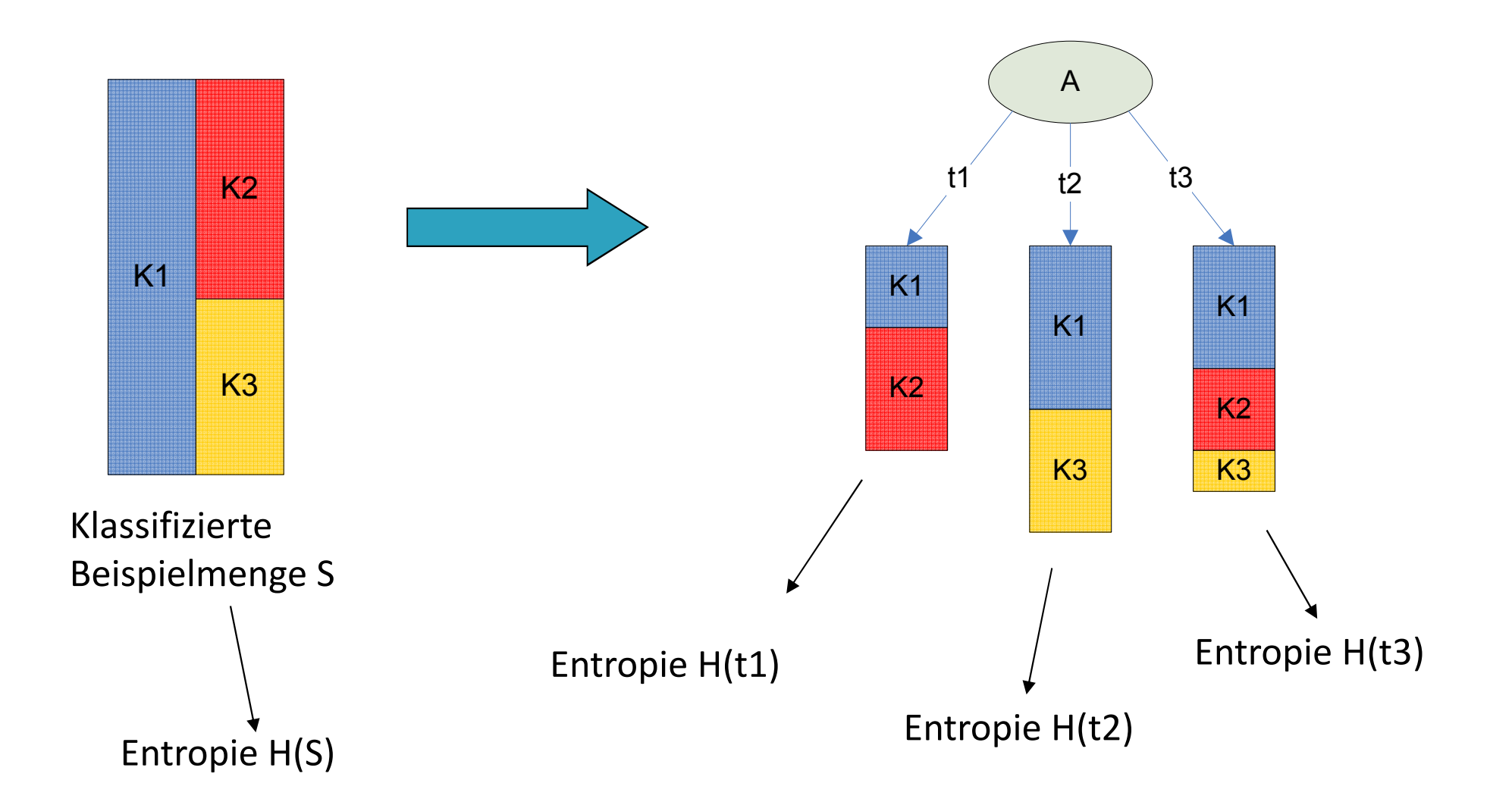

K1 .. K3 sind Klassen, A ist ein Attribut, t1 .. t3 sind die Attributwerte von A

# Entropie einer Verteilung (Unreinheit)

#### **Bei zwei Klassen:**

S: Menge von klassifizierten Beispielen, z. B. mit den Klassen K =  $\{yes, no\}$ 

 $|A| = Anzah$  der Elemente der Menge A

Relative Häufigkeit von yes in S:  $p(yes) = |yes| / |S|$ Relative Häufigkeit von no in S:  $p(no) = |no| / |S|$  $p(yes) + p(no) = 1$ Entropie von S?

#### **Entropie(S) = H(S) = –**  $p(yes)^*$  **ld**  $p(yes)$  **–**  $p(no)^*$  **ld**  $p(no)$

- $\bullet$ H(S) ist am größten, wenn …
- H(S) ist am kleinsten, wenn … oder .... $\bullet$

#### . . . .  $\overline{\phantom{a}}$

#### Entropie bei zwei Klassen

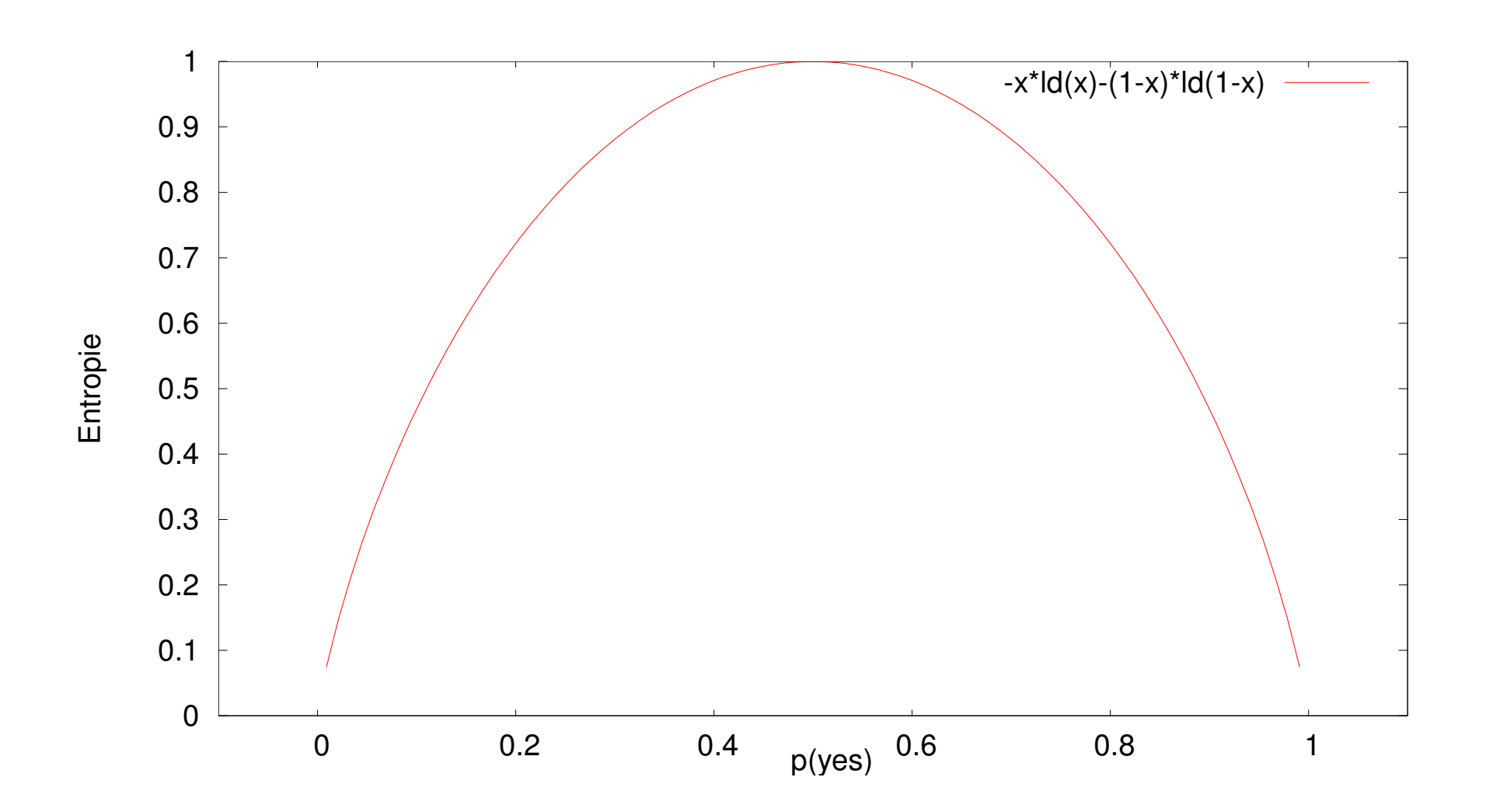

#### Entropie bei drei Klassen

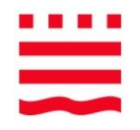

Entropie bei drei Klassen

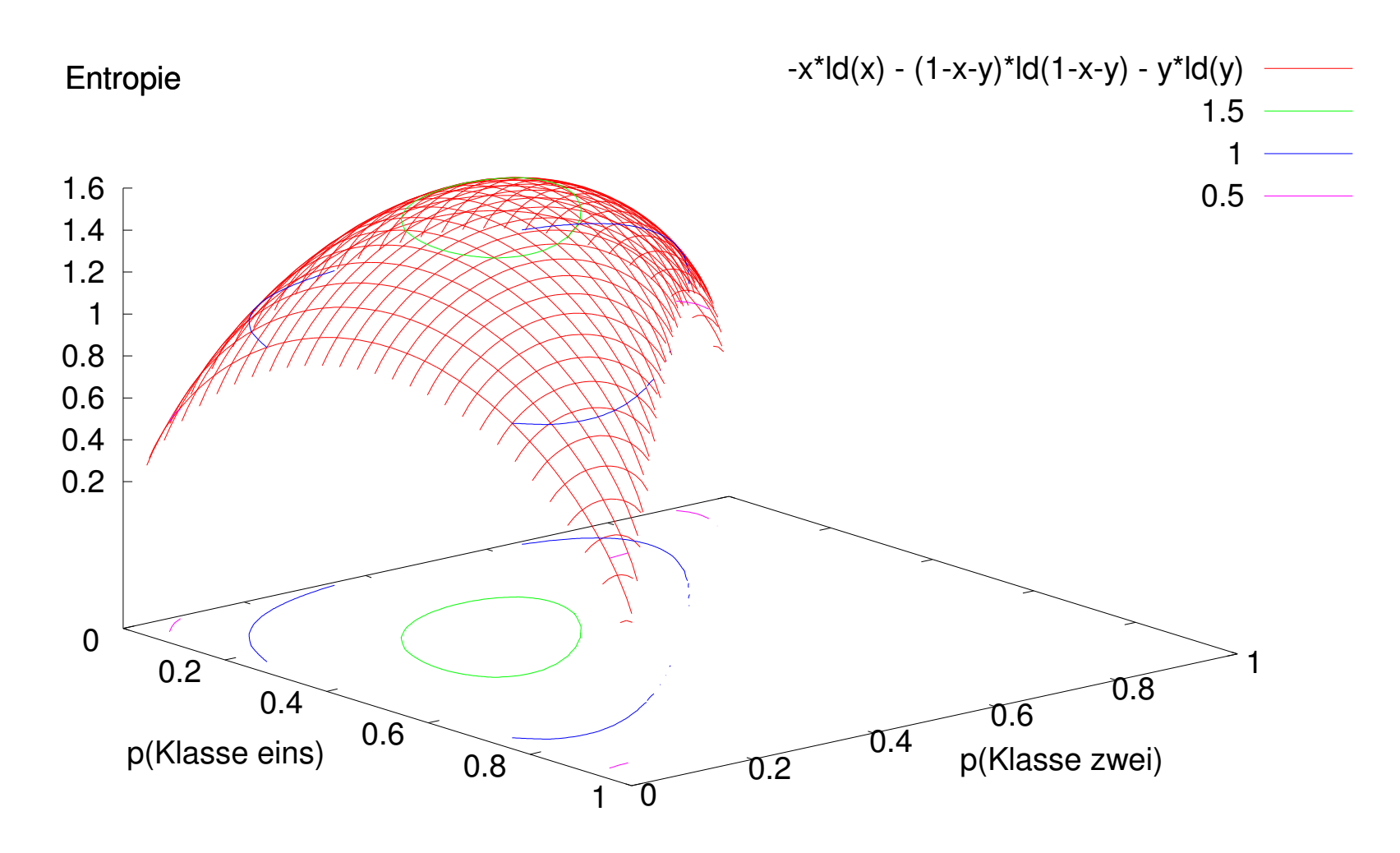

# Entropie einer Verteilung (Unreinheit)

**Entropie einer Verteilung bei mehreren Klassen:**

$$
H(S) = -\sum_{j \in K} p(j) \cdot ld \ p(j)
$$

**Zwei Schreibweisen:** 

- H(S) = H(p1, p2, p3 ...) pi sind die **relativen** Häufigkeiten
- •H(S) = info(N1, N2, N3 ...) Ni sind die **absoluten** Häufigkeiten

**Beispiel:**

$$
S\text{ sei } \bigcirc^{\bigcirc}O
$$

 $H(S) = H(1/6, 2/6, 3/6) = info(1, 2, 3) = -1/6*1d1/6 - 2/6*1d2/6 - 3/6*1d3/6 =$ 1.46

# Beispiel: Entropie der Aufteilung anhand des Attributes , outlook'

Entropie der Ausgangsbeispielmenge S (=vorher) $H(S) =$ 

Entropie der Beispielmenge im Knoten sunny u.a.

 $H(sumny) =$ 

H(overcast) =

 $H(rainy) =$ 

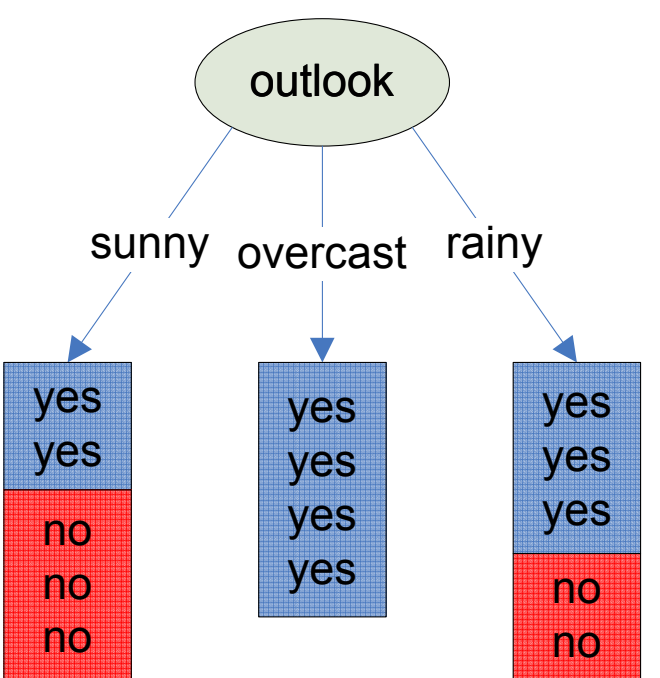

Entropie von S, sunny, overcast, rainy berechnet – aber wie groß ist nun **Informationsgewinn** von outlook (Entropie Vorher vs. Nachher)?

=> **Erwartete Entropie** (Erwartungswert der Entropie, gewichtete Entropie, mittlere Entropie)

# Beispiel: Entropie der Aufteilung anhand des Attributes , outlook'

Erinnerung: Erwartungswert einer Zufallsgröße X

$$
E(X) = \sum_{i} p(x_i) \cdot x_i
$$

Relative Häufigkeit des Zweiges sunny u.a.

 $p$ (sunny) =

```
p(overcast) =
```
p(rainy) =

#### **Erwartete Entropie der Zerlegung von S anhand von ,outlook':**

 $E($ outlook $) =$ 

```
p(sunny) * H(sunny) +
```

```
p(overcast) * H(overcast) +
```
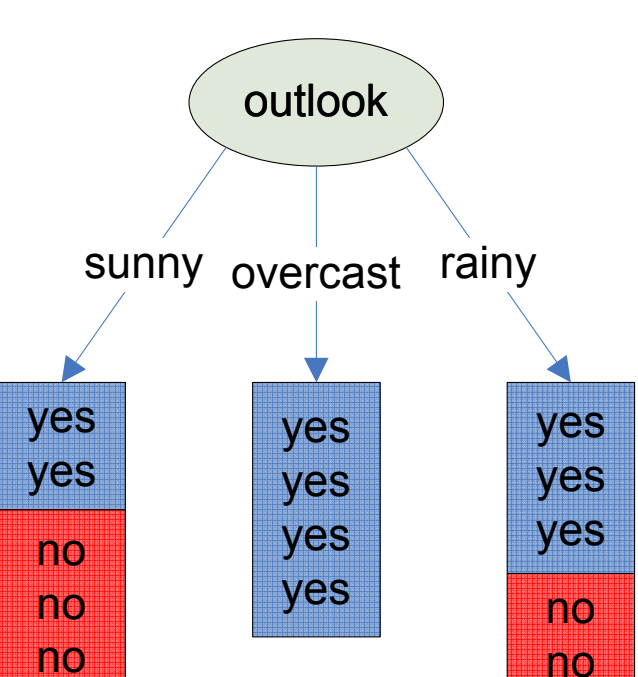

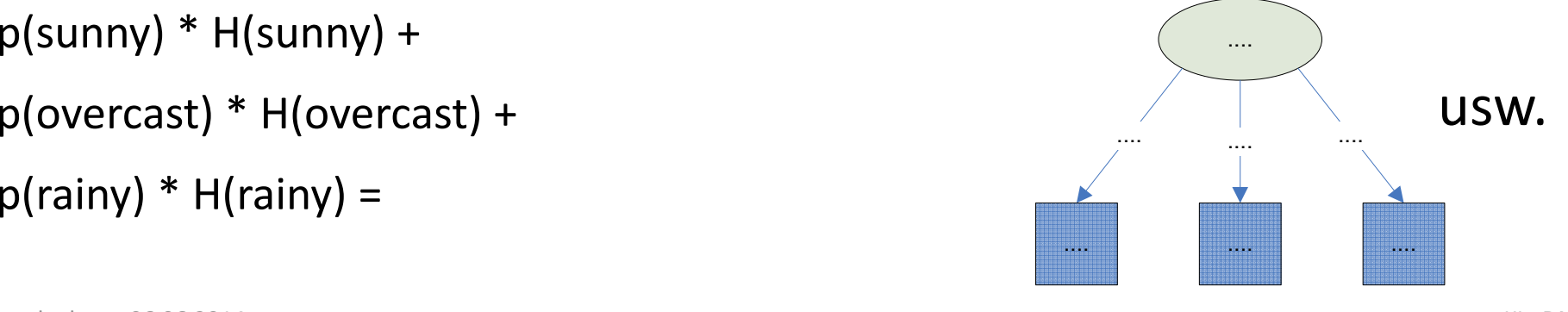

# Informationsgewinn - Gain

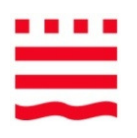

*nachher*

*vorher*

 $E($ outlook)  $= 0.693$  (noch notwendige Bits)  $E$ (temperature) = .....  $E$ (humidity) = ....  $E(\text{window})$  = .....  $H(S) = 0.940$ 

#### **Das Kriterium für das beste Attribut:Höchster Informationsgewinn (Gain)** = H(S) – E(Attribut)

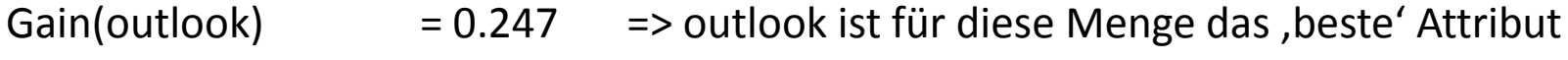

- Gain(temperature) $= 0.029$
- $Gain(humidity) = 0.152$
- $Gain(windy) = 0.048$

Die Bildung der Differenz zu H(S) ist eigentlich nicht mehr nötig, kleinstes E(A) genügt

# Zusammenfassung Gain(S,A)

Gain(S,A) = erwartete Verringerung der Entropie nach Zerlegung der Menge S mit dem Attribut A

$$
Gain(S, A) = H(S) - \sum_{t \in T(A)} \frac{|S_t|}{|S|} H(S_t)
$$
  
E(A)

- $\bullet$ T(A): die möglichen Testergebnisse (Werte) von Attribut A
- $\mathsf{S}_\mathsf{t}$ : Teilmenge von S, für die das Attribut A den Wert t hat  $\bullet$
- $\bullet$ H(X): Entropie von X
- $\bullet$ E(A): Erwartete Entropie bei Zerlegung von S mit Attribut A

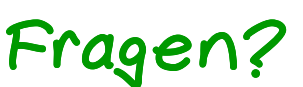

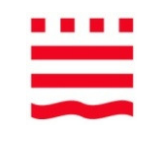

#### Aufbau des Baumes

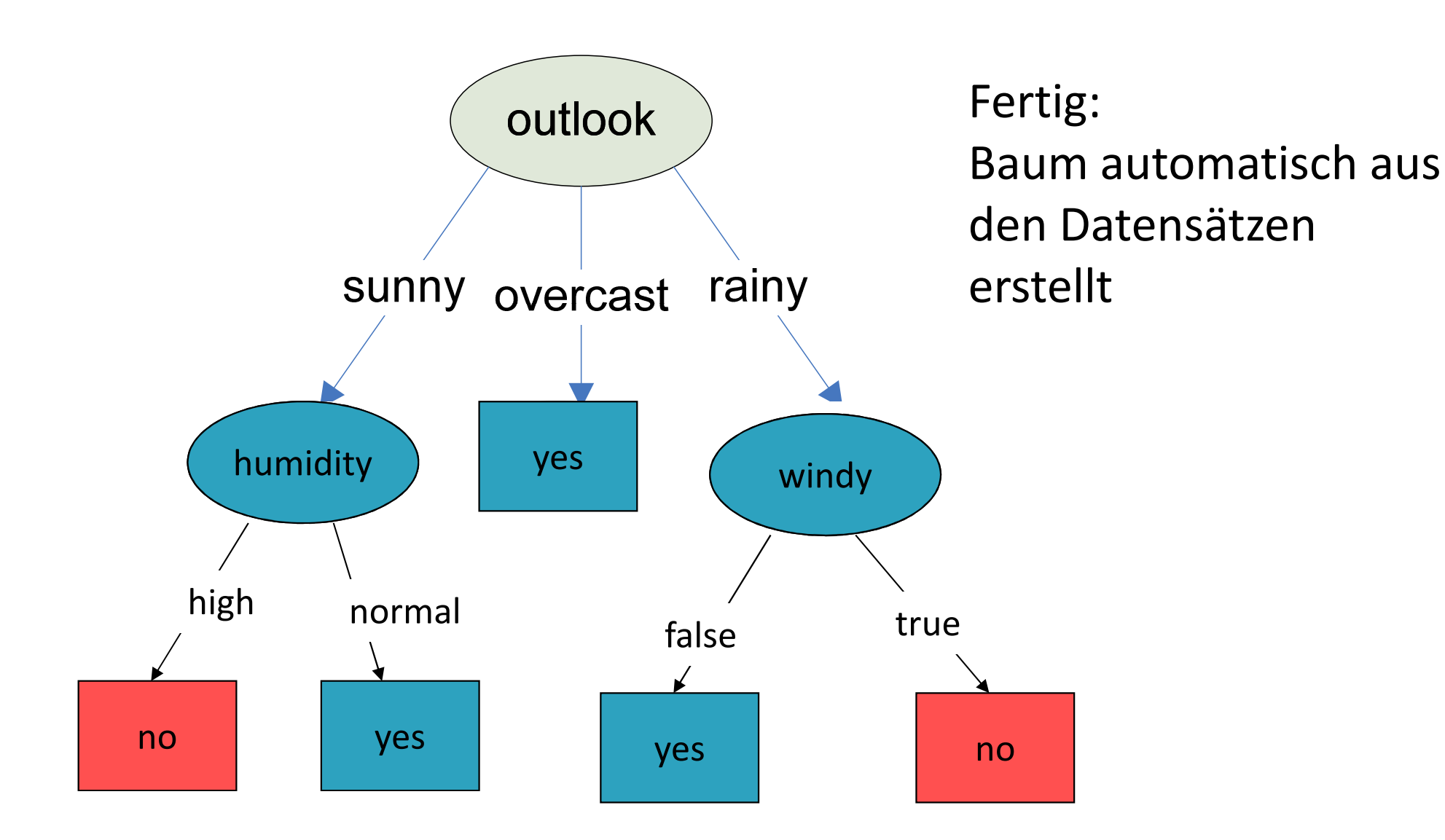

I. Boersch, FH Brandenburg, 06.06.2014

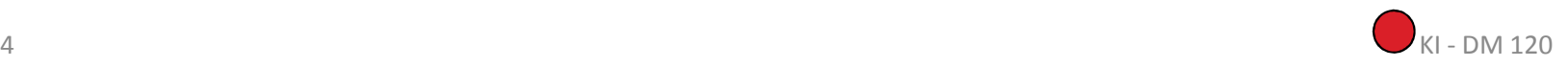

#### Eine alte Aufgabe

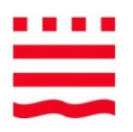

**Aufgabe 6:**  $[3+2+1] = 6$  Punkte

- Mit welchen Aufgabenstellungen befasst sich Data Mining? a)
- Ein Attribut Farbe teilt die mit yes oder no klassifizierten Datensätze wie folgt auf:  $\mathbf{b}$

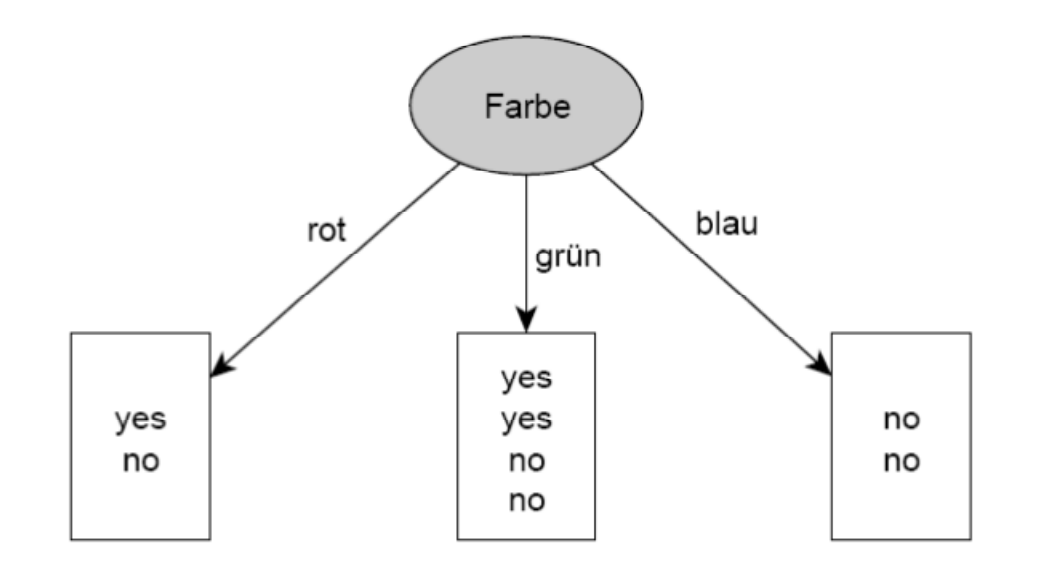

Bestimmen Sie die Entropien der drei Attributwerte.

c) Wie groß ist die erwartete Entropie des Attributes Farbe?

#### Next

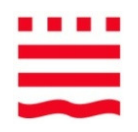

- $\bullet$ DM und KDD, Phasen
- •Aufgabenstellungen des DM
- $\bullet$ Wissensrepräsentation
- •Entscheidungsbäume I – Repräsentation
- •Entscheidungsbäume II – Lernen
- • **Entscheidungsbäume III – Praktisch**
	- –Ausblick ID3 zu C4.5
	- – $-$  Ein Problem
	-
	-
- Tools<br>→ RapidMiner<br>• Performance von Klassifikatoren<br>• Ethik<br><sub>0, FH Brandenburg, 06.06.2014</sub> KI DM 122
-